# **LỜI NÓI ĐẦU**

Hiện nay, thư viện là một hệ thống khá phổ biến trong các trường học cũng như trên các tỉnh thành trong cả nước. Đi cùng với sự phát triển của các thư viện là nhu cầu của độc giả tăng lên, và số lượng sách trong thư viện cũng tăng lên rất nhiều so với những hệ thống thư viện đơn giản và nhỏ lẻ trước đây.

Và, cũng một yêu cầu được đặt ra cùng với sự phát triển đó là làm thế nào để quản lý các thông tin trong thư viện một cách tốt nhất và có hiệu quả nhất. Vì vậy, em xin giới thiệu 1 hệ thống quản lý thư viện, đáp ứng được 1 số chức năng cơ bản cần thiết của một hệ thống quản lý thư viện là quản lý tài liệu, độc giả, quản lý cập nhật và quản lý quá trình mượn và trả sách trong thư viện. Hệ thống mà em đang giới thiệu tập trung chủ yếu vào quản lý dữ liệu ( tài liệu, bạn đoc ) và quản lý mượn, trả sách…

Em xin chân thành cảm ơn.

Hà Nội, 12/11/ 2013 Nhóm Sinh viên Nguyễn Nhật Long Lê Như Thành Hoàng Văn Khoa

# **CHƯƠNG I. XÁC ĐỊNH YÊU CẦU**

#### *Yêu cầu hệ thống*

- ¾ Dựa vào các hoạt động cơ bản của một hệ thống thư viện, ta có thể thấy được những yêu cầu cơ bản của một hệ thống quản lý thư viện là :
- ¾ Cung cấp cho người quản lý các thông tin về các đầu sách trong thư viện, các đầu sách theo từng thể loại, số sách đang được mượn, số sách rỗi (chưa được  $mu$ on)....
- $\frac{3}{4}$  Hỗ trợ việc quản lý thông tin về ban đọc.
- ¾ Hỗ trợ cập nhật các thông tin về tài liệu và bạn đọc như: các lần tái bản, thêm sách, thêm bạn đọc, xóa bạn đọc, thay đổi thông tin tài liệu, thay đổi thông tin bạn đọc….
- ¾ Hỗ trợ người quản lý trong quá trình xác nhận cho mượn và trả sách với bạn đọc.

#### *Chức năng*

¾ Hỗ trợ nhiều người dùng làm việc đồng thời.

# *Tính dễ dùng*

¾ Hệ thống phải hoạt động liên tục 8 giờ/ngày, 6 ngày/tuần, với thời gian ngừng hoạt động không quá 10%.

### *Hiệu suất.*

- ¾ Hệ thống phải hỗ trợ đến 30 người dùng truy xuất CSDL trung tâm đồng thời bất kỳ lúc nào.
- ¾ Hệ thống phải có khả năng hoàn tất 80% giao dịch trong vòng 2 phút

 $\overline{6}$ 

# **CHƯƠNG II. PHÂN TÍCH QUY TRÌNH HOẠT ĐỘNG CỦA HỆ THỐNG**

# *Quy trình nhập tài liệu*

Thời gian: Thực hiện mỗi khi thư viện nhập tài liệu mới về.

Tài liệu nhập về bao gồm: Sách, báo, tạp chí, tài liệu điện tử, luận văn, đồ án,

giáo trình, đề cương, đĩa CD, DVD. Trong đó, sách là tài liệu chính.

- Tác nhân tham gia vào quá trình nhập tài liệu Ban kỹ thuật.
- Vai trò của quá trình nhập tài liệu
	- − Tăng số lượng tài liệu đáp ứng được nhu cầu của độc giả
	- − Nguồn tài liệu phong phú
- TM Các bước tiến hành
	- Phân loại tài liệu. Ban kỹ thuật phân tài liệu thành các loại như:
		- + Sách
		- + Báo, tạp chí
		- + Tài liệu tham khảo…..

Trong đó, mỗi loại tài liệu được phân theo từng ngành/khoa (khoa học cơ bản, điện – điện tử, cơ khí, động lực, kinh tế, thủy lợi….).

− Đánh mã tài liệu: Ban kỹ thuật thực hiện đánh mã cho từng loại tài liệu bao gồm cả mã số và mã chữ.

Mã được đánh theo quy định: Theo loại tài liệu, theo ngành sau đó là mã tài liệu.

Loại tài liệu được đánh mã vạch gồm: Sách, báo, tạp chí, tài liệu tham khảo.

Đối với loại tài liệu sử dụng mã vạch thì ban kỹ thuật sử dụng phần mềm sinh mã tự động cho từng tài liệu theo quy định đã đặt ra.

Mã được sinh ra không bị trùng lặp. Sau khi đã sinh mã họ sẽ in mã và gán mã cho từng loại tài liệu.

Sắp xếp tài liệu: Gán mã cho từng loại tài liệu xong, ban kỹ thuật sắp xếp tài liệu vào các tủ tài liệu tương ứng (tủ để sách, tủ để báo, tạp chí, tủ để tài liệu tham khảo…). Ban kỹ thuật phân tủ tài liệu ra thành các tầng, giá, kệ để sắp xếp tài liệu theo đúng từng ngành.

#### *Quy trình mượn tài liệu*

 Thời gian: Xảy ra mỗi khi có độc giả đến mượn tài liệu (trong giờ hành chính).

Mượn tài liệu gồm có 2 loại: mượn về và mượn đọc tại chỗ. Số lượng tài liệu được mượn về và mượn đọc tại chỗ theo quy định của thư viện.

- − Độc giả là học sinh, sinh viên: tài liệu mượn về gồm sách, giáo trình, luận văn, đề cương.
- − Độc giả là cán bộ nhân viên trong trường thì tài liệu mượn về gồm:
	- sách, giáo trình, luận văn, đề cương, đĩa CD, DVD.
- − Tài liệu không được mượn về, chỉ mượn đọc tại chỗ là báo, tạp chí. TM Tác nhân tham gia vào quá trình mượn tài liệu
- Ban thủ thư, độc giả (học sinh, sinh viên, cán bộ nhân viên trong trường).
- Vai trò của quá trình mượn tài liệu

Đáp ứng được nhu cầu của bạn đọc.

- TM Các bước tiến hành:
	- − Độc giả yêu cầu tài liệu cần mượn.
	- Ban thủ thư dựa vào thông tin tài liệu đó trong hệ thống.
	- − Trường hợp tài liệu đó còn trong thư viện, thủ thư yêu cầu độc giả đưa

thẻ thư viện. Thủ thư sử dụng đầu đọc mã vạch để đọc mã vạch từ tài liệu => lấy thông tin về tài liệu đó, đọc mã vạch tù thẻ thư viện => lấy thông tin về độc giả.

Sau đó thủ thư tạo phiếu mượn. Mẫu phiếu mượn tài liệu:

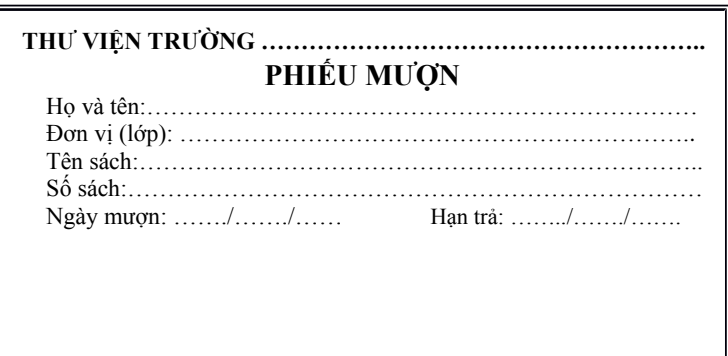

Nếu độc giả mượn về thì phiếu mượn có ghi rõ ngày phải trả tài liệu. Đối với độc

giả mượn đọc tại chỗ thì phiếu mượn không có hạn trả.

Tạo xong phiếu mượn thì thủ thư đưa tài liệu và thẻ thư viện cho độc giả.

− Trường hợp tài liệu đó không còn thì hệ thống sẽ thông báo và thủ thư

thông báo cho độc giả "Tài liệu bạn yêu cầu không còn".

− Trường hợp hệ thống thông báo không có tài liệu này. Thủ thư sẽ

thông báo cho độc giả "Thư viện không có tài liệu bạn yêu cầu".

# *Quy trình trả tài liệu*

Thời gian: Xảy ra mỗi khi có độc giả trả tài liệu.

Trả tài liệu mượn đọc tại chỗ, trả tài liệu mượn về.

- Tác nhân tham gia vào quá trình trả tài liệu Ban thủ thư, độc giả.
- TM Các bước tiến hành:

#### **Trường hợp độc giả trả tài liệu mượn đọc tại chỗ**

- − Độc giả đưa tài liệu đã mượn và thẻ thư viện cho thủ thư.
- Thủ thư nhận tài liệu và thẻ thư viện, sử dụng đầu đọc mã vạch để đọc thông tin tài liệu và độc giả, kiểm tra và so sánh thông tin với phiếu mượn.
- − Thông tin đúng với phiếu mượn và không xảy ra vi phạm thì thủ thư đánh dấu phiếu mượn là đã được xử lý và trả thẻ thư viện cho độc giả.
- − Trường hợp độc giả vi phạm quy định của thư viện như: Trả tài liệu bị rách nát, hư hỏng thì bị xử phạt.

#### **Trường hợp độc giả trả tài liệu mượn về**

− Độc giả đưa tài liệu và thẻ thư viện cho thủ thư.

9

- Thủ thư kiểm tra tài liệu và sử dụng đầu đọc mã vạch để kiểm tra thông tin tài liệu và độc giả.
- − Trường hợp độc giả trả tài liệu đúng thời hạn và thông tin tài liệu và độc giả giống phiếu mượn thì thủ thư đánh dấu đã xử lý vào phiếu mượn và trả thẻ thư viện cho độc giả.
- − Trường hợp độc giả vi phạm quy định của thư viện như: trả tài liệu, tài liệu bị rách nát, hư hỏng thì sẽ bị xử phạt.

Sau khi nhận tài liệu độc giả trả, thủ thư phân loại và sắp xếp tài liệu vào đúng vị trí lưu trữ nó.

### *Xử lý độc giả vi phạm*

- Thời gian: Xảy ra khi có độc giả vi phạm mượn trả tài liệu.
- Tác nhân tham gia vào quá trình xử lý vi phạm. Ban thủ thư, độc giả
- Vai trò của việc xử lý vi phạm
	- − Giảm tỉ lệ vi phạm của độc giả.
	- − Nâng cao tính kỷ luật cho thư viện.
- TM Các bước tiến hành:
	- − Độc giả trả tài liệu và bị vi phạm
		- Thủ thư xử phạt độc giả theo quy định của thư viện
			- + Trường hợp độc giả trả tài liệu không đúng thời hạn quy định. Đối

với những độc giả trả tài liệu quá hạn thì sẽ bị khóa thẻ theo đúng quy định của thư.

+ Trường hợp độc giả đánh mất tài liệu bị phạt 100% giá bìa của tài liệu đã mượn.

+ Trường hợp độc giả đánh rách nát tài liệu, tùy vào tình trạng của tài liệu mà thủ thư phạt.

 $+$  Trường hợp tiền phạt của độc giả vượt quá 90% giá bìa thì độc giả vửa phải nộp 90% giá bìa và bị khóa thẻ trong khoảng thời gian bằng thời hạn mượn tài liệu đó.

#### *Quy trình xử lý tài liệu*

 Thời gian: Xảy ra khi mỗi khi nhập tài liệu về, tiến hành thanh lý vào mỗi năm.

Tài liệu cần xử lý gồm cả tài liệu mới và cũ.

 $10\,$ 

- Tác nhân tham gia vào quá trình xử lý tài liệu Ban kỹ thuật
- Vai trò của việc xử lý tài liệu
	- − Đối với tài liệu mới: Giúp cho thủ thư dễ dàng quản lý và tìm kiếm tài liệu.
	- − Đối với tài liệu cũ: Giảm bớt tài liệu không còn sử dụng được cho thư viện.
- TM Các bước tiến hành
	- − Đối với tài liệu mới: Thực hiện như quá trình nhập tài liệu
	- − Đối với tài liệu cũ: Hàng năm ban kỹ thuật chọn ra các cuốn tài liệu cũ, rách nát, lạc hậu, những cuốn không sử dụng được nữa. Những cuốn tài liệu này sẽ được bỏ vào kho hoặc thanh lý. Sau khi bỏ các cuốn tài liệu cũ, ban kỹ thuật phân loại và sắp xếp lại tài liệu vào mỗi tủ, mỗi giá sao cho thuận tiện cho quá trình tìm kiếm và mượn trả.

### *Quy trình tìm kiếm thông tin*

- Thời gian: Xảy ra vào bất cứ khi nào người dùng có nhu cầu.
- $TM$  Tác nhân tham gia vào quá trình tìm kiếm
	- Admin, ban kỹ thuật, ban lập kế hoạch, ban thủ thư.
- Vai trò của việc tìm kiếm
	- − Biết được đầy đủ thông tin về tiêu chí cần tìm
	- − Tìm kiếm nhanh, chính xác.
	- − Nâng cao hiệu quả làm việc
- TM Các bước thực hiện:

Người dùng lựa chọn các tiêu chí tìm kiếm:

− **Tìm kiếm tài liệu**: Người dùng lựa chọn tiêu chí tìm kiếm tài liệu.

+ Tìm theo dạng tài liệu: Sách, báo - tạp chí, tài liệu điện tử, tài liệu

khác. Hệ thống sẽ hiển thị danh sách tài liệu theo từng dạng tài liệu mà người dùng lựa chọn.

+ Tìm tài liệu theo ngành: hệ thống hiển thị danh sách tài liệu theo từng ngành, theo từng chuyên ngành.

+ Người dùng tìm theo tên, tác giả, nhà xuất bản…Hệ thống sẽ hiển thị cuốn tài liệu có những thông tin đó. Hệ thống sẽ thông báo "Không còn tài liệu này" nếu tài liệu đó đã được độc giả mượn hết.

+ Người dùng có thể kết hợp nhiều tiêu chí tìm kiếm: Tìm theo dạng tài liệu, theo ngành, theo tên…Hệ thống sẽ trả ra kết quả nếu còn tại tài liệu đó trong thư viện.

Quá trình tìm kiếm cho biết được đầy đủ thông tin của tài liệu đó như: Tên, mã, nhà xuất bản, năm xuất bản, ngành…ngoài ra còn cho biết số lượng của tài liệu, số lượng còn và vị trí của tài liệu đó thuộc tầng mấy, tủ nào, giá nào.

− **Tìm kiếm thông tin độc giả**: Người dùng lựa chọn tiêu chí tìm kiếm độc giả.

+ Tìm kiếm độc giả theo khoa: hệ thống sẽ hiển thị danh sách độc giả thuộc khoa đó.

+ Tìm độc giả theo lớp. Hệ thống hiển thị danh sách độc giả thuộc lớp mà người dùng lựa chọn.

 $+$  Người dùng tìm theo số thẻ, họ tên, ngày cấp....Hệ thống sẽ hiển thi danh sách độc giả có những thông tin như vậy. Ngược lại, hệ thống sẽ thông báo "Không tồn tại độc giả này".

+ Người dùng có thể kết hợp nhiều tiêu chí tìm kiếm: Tìm theo khoa, theo lớp, tên, ngày cấp. Hệ thống sẽ hiển thị đầy đủ thông tin của độc giả theo tiêu chí tìm kiếm.

− **Tìm kiếm mượn trả**: Xảy ra khi độc giả mượn tài liệu, thủ thư phải tìm kiếm thông tin về độc giả để lập phiếu mượn cho độc giả đó. Mỗi khi độc giả trả tài liệu thì thủ thư cũng phải tìm kiếm thông tin về độc giả đó để đánh dấu rằng độc giả đó đã trả tài liệu cho thư viện. Sau quá trình tìm kiếm, thủ thư biết được độc giả có mượn tài liệu hay không. Tài liệu độc giả mượn là tài liệu nào, bao giờ thì đến hạn trả.

#### *Quy trình làm thẻ thư viện*

- Thời gian: Công việc làm thẻ thường được tiến hành vào đầu các học kỳ với những đăng kí tập thể của từng đơn vị hoặc tiến hành làm thẻ khi có cá nhân đăng kí trực tiếp.
- $TM$  Mẫu thẻ thư viện

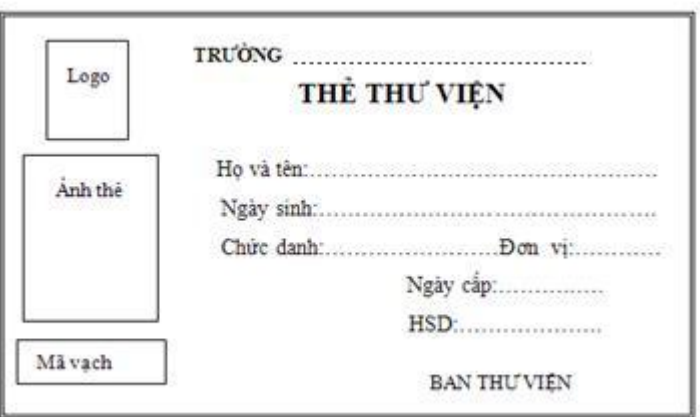

Tác nhân tham gia vào quá trình làm thẻ thư viện

- − Đối tượng được làm thẻ thư viện là tất cả các học sinh, sinh viên, các giáo viên, giảng viên, các cán bộ nhân viên của trường.
	- − Nơi phát hành thẻ thư viện là ban kỹ thuật của thư viện trường. Các nhân viên của ban kỹ thuật đều có nhiệm vụ đăng kí, in và phát hành thẻ cho các đối tượng muốn làm thẻ thư viện.
- Vai trò của công tác làm thẻ
	- Tăng lượng độc giả, mở rộng quy mô của thư viện.
	- Kiểm soát được số lượng độc giả, số sách và tài liệu khác cho mượn theo từng độc giả của thư viện (chỉ cho phép các đối tượng có thẻ thư viện mới được mượn sách, báo, tạp chí và các tài liệu khác trong thư viện)
- TM Các bước tiến hành
	- Các đối tượng muốn làm thẻ thư viện phải đăng kí làm thẻ với nhân viên ban kỹ thuật. Thông tin đăng kí bao gồm các thông tin cá nhân: Họ và tên, ngày sinh, chức danh(sinh viên, học sinh, giáo viên, giảng viên, nhân viên), đơn vị (lớp, khoa, phòng ban) và ảnh thẻ 3x4.
	- Nhân viên ban kỹ thuật kiểm tra thông tin đúng, người đăng kí chưa làm thẻ hoặc thẻ đã làm không còn được sử dụng thì ghi nhận thông tin và đưa vào danh sách đăng kí làm thẻ, nếu độc giả đã làm thẻ và thẻ vẫn còn hoạt động thì không cho độc giả đăng kí làm tiếp nữa.
	- − Người đăng kí làm thẻ đóng lệ phí, nhân viên ban kỹ thuật thông báo cho độc giả thời gian nhận thẻ.

- Nhân viên phòng kỹ thuật của thư viên quét ảnh độc giả và in thẻ thư viện cho các độc giả đã đăng kí.
- Phân loại thẻ thư viện theo các chức danh và đơn vị đăng kí của độc giả.
- − Ban kỹ thuật phát hành thẻ cho các độc giả và đơn vị đã đăng kí.

#### *Quy trình hủy thẻ thư viện*

- Các trường hợp hủy thẻ thư viện: Tại thời điểm hủy thẻ, độc giả không mượn sách của thư viện hoặc đã trả hết tất cả sách mượn của thư viện và thẻ thuộc một trong các trường hợp sau:
	- − Thẻ thư viện (đã hết hạn) của các đối tượng là học sinh, sinh viên ra trường, cán bộ giáo viên, giảng viên, nhân viên của trường chuyển cơ quan khác.
	- Thẻ bị hư hỏng, rách nát không sử dụng được.
- Tác nhân tham gia vào quá trình hủy thẻ
	- Tất cả các độc giả thông báo mất thẻ, độc giả có thẻ rách nát, hư hỏng, độc giả có thẻ hết hạn sử dụng.
	- − Nơi tiến hành hủy thẻ của độc giả là ban kỹ thuật của thư viện. Tất cả các nhân viên của ban kỹ thuật đều có nhiệm vụ tiếp nhận các thẻ cần hủy và xử lý hủy thẻ cho các độc giả.
- Vai trò của việc hủy thẻ
	- − Kiểm soát lượng độc giả của thư viện tại các thời điểm khác nhau.
	- − Đảm bảo phân phối sách mượn cho đúng các độc giả của thư viện.
- TM Các bước tiến hành:

Xác định thông tin một thẻ cần hủy và lý do hủy thẻ thư viện.

**Hủy thẻ hết hạn:** (thường được tiến hành vào cuối năm học)

- − Nhân viên phòng kỹ thuật thống kê tất cả các thẻ thư viện đã hết hạn dùng.
- − Nhân viên phòng kỹ thuật kiểm tra tình trạng của thẻ: Nếu độc giả có thẻ hết hạn hiện đang mượn tài liệu của thư viện thì thư viện đưa thông báo yêu cầu độc giả đó trả hết tài liệu đang mượn của thư viện.
- − Độc giả trả tài liệu đã mượn của thư viện, ban kỹ thuật tiến hành hủy thẻ của độc giả.

**Hủy thẻ do thẻ bị hư hại, bị mất**: (tiến hành bất kỳ thời điểm nào trong năm)

- − Độc giả yêu cầu hủy thẻ với ban kỹ thuật của thư viện: Độc giả đưa ra thông tin cá nhân: Họ và tên, ngày sinh, chức danh, đơn vị.
- Nhân viên ban kỹ thuật tìm và xác định thẻ cần hủy dựa theo thông tin mà độc giả cung cấp.
- − Nhân viên ban kỹ thuật kiểm tra tình trạng mượn sách của độc giả:

Nếu độc giả đang mượn sách thì yêu cầu độc giả phải trả sách trước khi tiến hành hủy thẻ.

− Độc giả trả hết sách, tài liệu đã mượn của thư viện, nhân viên ban kỹ thuật tiến hành hủy thẻ của độc giả.

# *Thống kê, báo cáo và in ấn*

- TM Thời gian
	- Thống kê theo định kỳ
	- 1. Thống kê, báo cáo tài liệu nhập mới

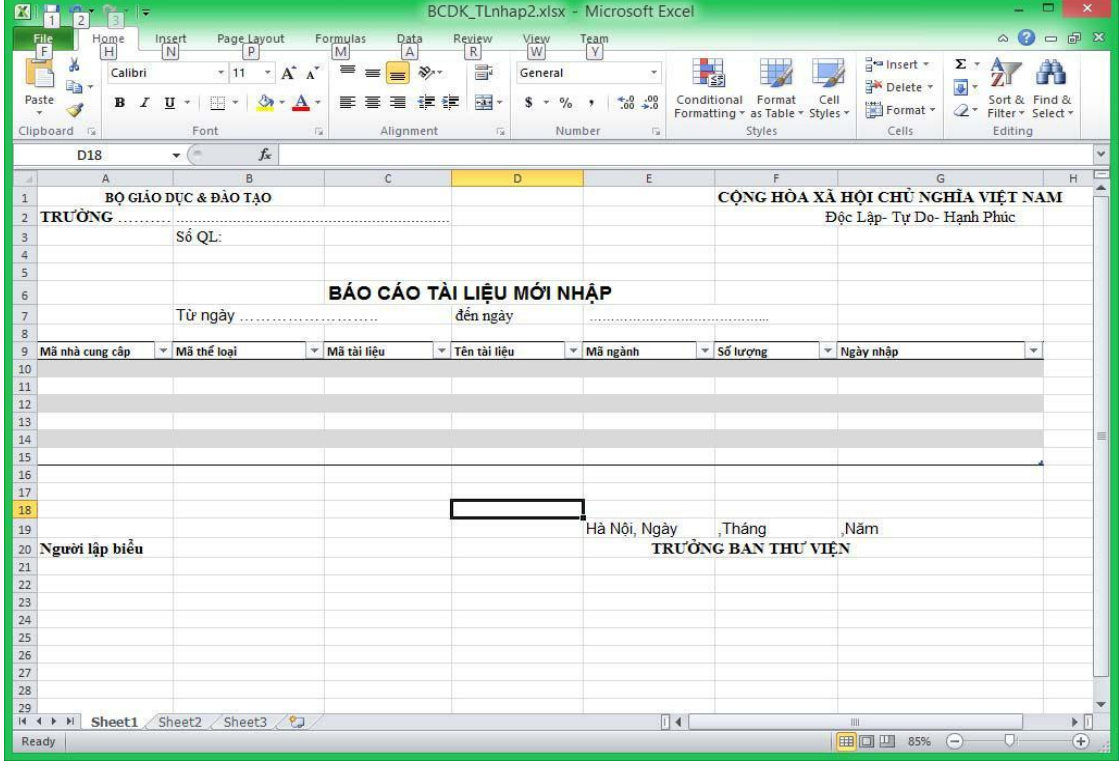

**Hình 2.1: Thống kê, báo cáo tài liệu nhập** 

**mới** 2. Thống kê, báo cáo tình trạng mượn tài liệu

| 图              | 圓<br>$-1 - 1$     |        |                          | chung1.xlsx - Microsoft Excel |              |                                 |      |              | <b>Table Tools</b> |                     |                                    |                                                 | ▭ | ×                            |
|----------------|-------------------|--------|--------------------------|-------------------------------|--------------|---------------------------------|------|--------------|--------------------|---------------------|------------------------------------|-------------------------------------------------|---|------------------------------|
|                | File<br>Home      | Insert | Page Layout              | Formulas                      | Data         | Review                          | View | Team         | Design             |                     |                                    | $\mathbb{V} \mathbb{G} = \mathbb{G} \mathbb{X}$ |   |                              |
|                | E11               | $ ($   | $f_x$                    |                               |              |                                 |      |              |                    |                     |                                    |                                                 |   |                              |
| al I           | $\overline{A}$    |        | B                        |                               | $\mathbb{C}$ |                                 | D    |              | E                  |                     | G                                  |                                                 | H |                              |
| $\,$ $\,$      |                   |        | BỘ GIÁO DỰC & ĐẢO TẠO    |                               |              |                                 |      |              |                    |                     | CỘNG HÒA XÃ HỘI CHỦ NGHĨA VIỆT NAM |                                                 |   |                              |
| $\overline{2}$ |                   |        |                          |                               |              |                                 |      |              |                    |                     | Độc Lập- Tự Do-Hạnh Phúc           |                                                 |   |                              |
| $\overline{3}$ |                   | Số QL: |                          |                               |              |                                 |      |              |                    |                     |                                    |                                                 |   |                              |
| $\bar{4}$      |                   |        |                          |                               |              |                                 |      |              |                    |                     |                                    |                                                 |   |                              |
| $\overline{5}$ |                   |        |                          |                               |              |                                 |      |              |                    |                     |                                    |                                                 |   |                              |
| $\overline{6}$ |                   |        |                          |                               |              | BÁO CÁO TÌNH HÌNH MƯỢN TÀI LIỆU |      |              |                    |                     |                                    |                                                 |   |                              |
| $\overline{7}$ |                   |        | Từ ngày                  |                               |              | đến ngày                        |      |              |                    |                     |                                    |                                                 |   |                              |
| $\overline{8}$ |                   |        |                          |                               |              |                                 |      |              |                    |                     |                                    |                                                 |   |                              |
| 9              | Mã ngành          |        | Mã thể loại              | - Mã tài liêu                 |              | <sup>v</sup> Tên tài liêu       |      | - Mã tác giả |                    | Mã NXB<br>÷         | * Số lượng mượn                    | ÷                                               |   |                              |
| 10             |                   |        |                          |                               |              |                                 |      |              |                    |                     |                                    |                                                 |   |                              |
| 11             |                   |        |                          |                               |              |                                 |      |              |                    |                     |                                    |                                                 |   |                              |
| 12             |                   |        |                          |                               |              |                                 |      |              |                    |                     |                                    |                                                 |   |                              |
| 13<br>14       |                   |        |                          |                               |              |                                 |      |              |                    |                     |                                    |                                                 |   |                              |
| 15             |                   |        |                          |                               |              |                                 |      |              |                    |                     |                                    |                                                 |   |                              |
| 16             |                   |        |                          |                               |              |                                 |      |              |                    |                     |                                    |                                                 |   |                              |
| 17             |                   |        |                          |                               |              |                                 |      |              |                    |                     |                                    |                                                 |   |                              |
| 18             |                   |        |                          |                               |              |                                 |      |              |                    |                     |                                    |                                                 |   |                              |
| 19             |                   |        |                          |                               |              |                                 |      |              | Hà Nội, Ngày       | ,Tháng              | .Năm                               |                                                 |   |                              |
| 20             | Người lập biểu    |        |                          |                               |              |                                 |      |              |                    | TRƯỜNG BAN THƯ VIỆN |                                    |                                                 |   |                              |
| 21             |                   |        |                          |                               |              |                                 |      |              |                    |                     |                                    |                                                 |   |                              |
| 22             |                   |        |                          |                               |              |                                 |      |              |                    |                     |                                    |                                                 |   |                              |
| 23             |                   |        |                          |                               |              |                                 |      |              |                    |                     |                                    |                                                 |   |                              |
| 24             |                   |        |                          |                               |              |                                 |      |              |                    |                     |                                    |                                                 |   |                              |
| 25             |                   |        |                          |                               |              |                                 |      |              |                    |                     |                                    |                                                 |   |                              |
| 26             |                   |        |                          |                               |              |                                 |      |              |                    |                     |                                    |                                                 |   |                              |
| 27             |                   |        |                          |                               |              |                                 |      |              |                    |                     |                                    |                                                 |   |                              |
| 28             | $H \rightarrow H$ |        | Sheet1 Sheet2 Sheet3 (2) |                               |              |                                 |      |              | $\Box$             |                     | III                                |                                                 |   | $\blacktriangleright$ $\Box$ |
|                | Ready             |        |                          |                               |              |                                 |      |              |                    |                     |                                    | Ū.                                              |   | $\circledast$                |
|                |                   |        |                          |                               |              |                                 |      |              |                    |                     |                                    |                                                 |   |                              |

**Hình 2.2: Thống kê, báo cáo tình trạng mượn tài liệu**

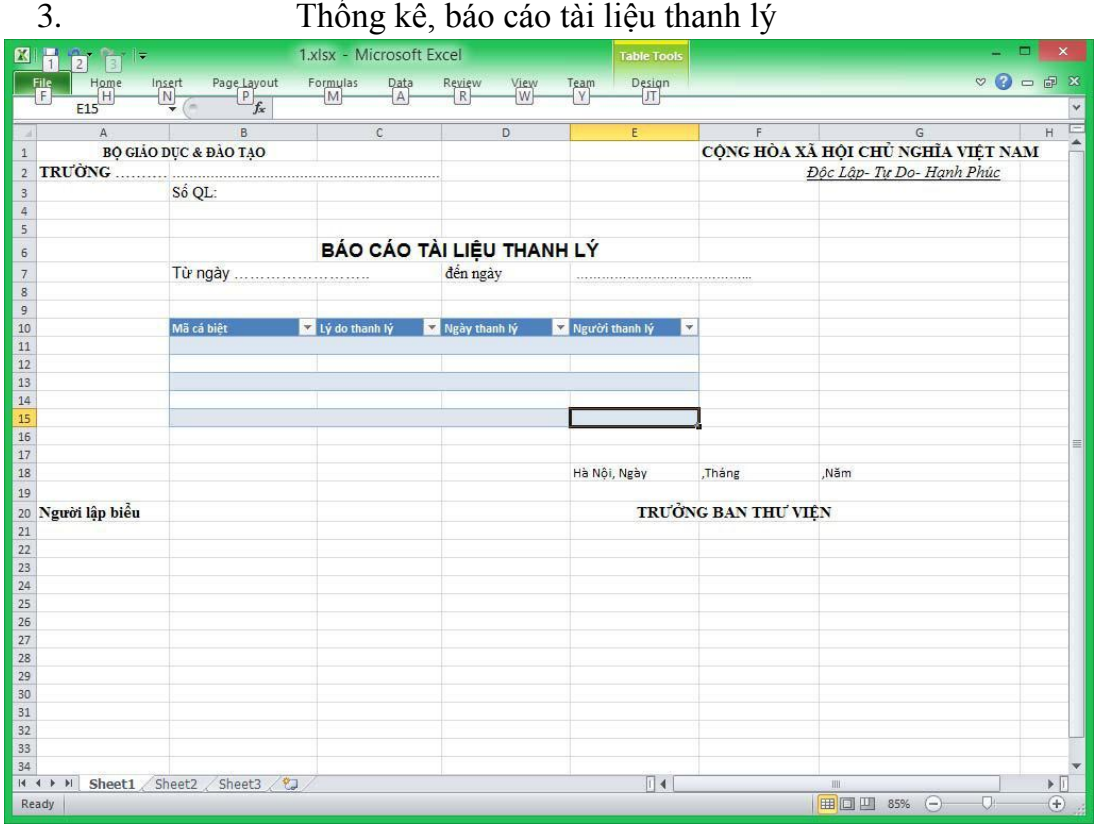

**Hình 2.3: Thống kê, báo cáo tài liệu thanh lý**

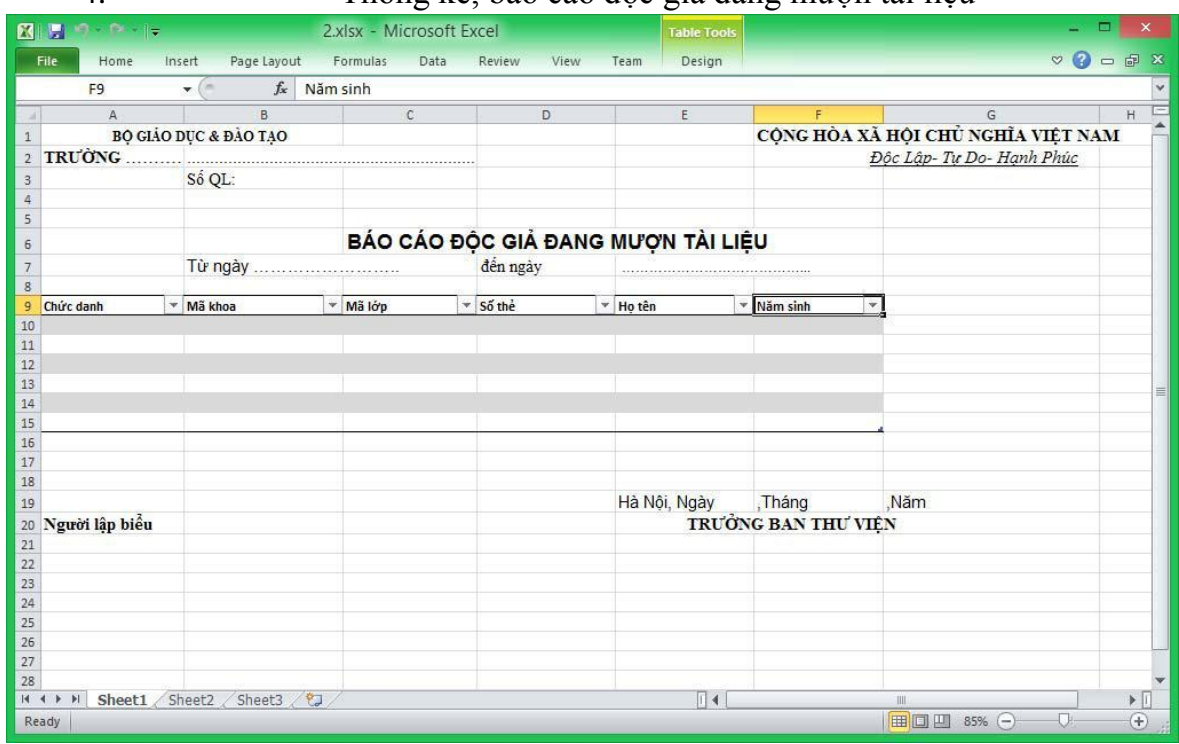

# 4. Thống kê, báo cáo độc giả đang mượn tài liệu

**Hình 2.4: Thống kê, báo cáo độc giả đang mượn tài** 

| $\mathbf{K}$<br>H<br><b>D</b> <sup>B</sup><br>∥≂                                            | $a \circ$ . Thong no, ono cao ago gia $\alpha$ phan                                                                   |                                                 |                        | BCDK_TLnhap12.xlsx - Microsoft Excel |                     |                                        | $\times$                                                                  |
|---------------------------------------------------------------------------------------------|----------------------------------------------------------------------------------------------------|-------------------------------------------------|------------------------|--------------------------------------|---------------------|----------------------------------------|---------------------------------------------------------------------------|
| File<br>Little<br>$\begin{array}{c}\n\hline\n\text{Home} \\ \hline\n\text{F9}\n\end{array}$ | $\begin{array}{r} \text{PageLayout} \\ \hline \text{p} \\ \hline \text{f}_{x} \end{array}$<br>$\overline{\mathbb{N}}$ | Formulas<br>M<br>$\frac{\text{Data}}{\text{A}}$ | Review<br>View<br> W - | Team<br>Y-                           |                     |                                        | $\heartsuit$<br>$\bigcirc$<br>$\bigcirc$<br>$\bigcirc$<br>$\bigcirc$<br>x |
|                                                                                             |                                                                                                    |                                                 |                        |                                      |                     |                                        | $\checkmark$                                                              |
| $\mathsf{A}$                                                                                | B                                                                                                    | C                                               | D                      | E                                    | F                   | G                                      |                                                                           |
| $\mathbf{1}$                                                                                | BỌ GIÁO DỤC & ĐÀO TẠO                                                                                                 |                                                 |                        |                                      |                     | CỘNG HÒA XÃ HỘI CHỦ NGHĨA VIỆT NAM     |                                                                           |
| $\overline{2}$                                                                              | TRUONG<br>Số QL:<br>Từ ngày<br>Mã khoa<br>Chức danh                                                                   |                                                 |                        |                                      |                     | Độc Lập- Tư Do- Hanh Phúc              |                                                                           |
| 3                                                                                           |                                                                                                    |                                                 |                        |                                      |                     |                                        |                                                                           |
|                                                                                             |                                                                                                    |                                                 |                        |                                      |                     |                                        |                                                                           |
| 5                                                                                           |                                                                                                    | DANH SÁCH ĐỘC GIẢ VI PHẠM                       |                        |                                      |                     |                                        |                                                                           |
| $6\phantom{1}$                                                                              |                                                                                                    |                                                 |                        |                                      |                     |                                        |                                                                           |
| $\overline{7}$                                                                              |                                                                                                    |                                                 | đến ngày               |                                      |                     |                                        |                                                                           |
| $\overline{8}$<br>9                                                                         |                                                                                                    |                                                 |                        |                                      |                     |                                        |                                                                           |
| 10                                                                                          |                                                                                                    | Mã lớp                                          | Số thẻ                 | Ho tên                               | V Lý do vi phạm     | Ngày xử lý                             | Hình thứ                                                                  |
| 11                                                                                          |                                                                                                    |                                                 |                        |                                      |                     |                                        |                                                                           |
| 12                                                                                          |                                                                                                    |                                                 |                        |                                      |                     |                                        |                                                                           |
| 13                                                                                          |                                                                                                    |                                                 |                        |                                      |                     |                                        |                                                                           |
| 14                                                                                          |                                                                                                    |                                                 |                        |                                      |                     |                                        |                                                                           |
| 15<br>16                                                                                    |                                                                                                    |                                                 |                        |                                      |                     |                                        |                                                                           |
| 17                                                                                          |                                                                                                    |                                                 |                        |                                      |                     |                                        |                                                                           |
| 18                                                                                          |                                                                                                    |                                                 |                        | Hà Nội, Ngày                         | ,Tháng              | Năm                                    |                                                                           |
| 19                                                                                          |                                                                                                    |                                                 |                        |                                      |                     |                                        |                                                                           |
| Người lập biểu<br>$20\,$                                                                    |                                                                                                    |                                                 |                        |                                      | TRƯỜNG BAN THƯ VIỆN |                                        |                                                                           |
|                                                                                             |                                                                                                    |                                                 |                        |                                      |                     |                                        |                                                                           |
| $\begin{array}{c} 21 \\ 22 \\ 23 \end{array}$                                               |                                                                                                    |                                                 |                        |                                      |                     |                                        |                                                                           |
|                                                                                             |                                                                                                    |                                                 |                        |                                      |                     |                                        |                                                                           |
| 24                                                                                          |                                                                                                    |                                                 |                        |                                      |                     |                                        |                                                                           |
| 25<br>26                                                                                    |                                                                                                    |                                                 |                        |                                      |                     |                                        |                                                                           |
| 27                                                                                          |                                                                                                    |                                                 |                        |                                      |                     |                                        |                                                                           |
| 28                                                                                          |                                                                                                    |                                                 |                        |                                      |                     |                                        |                                                                           |
| $14 - 4$<br>$\blacktriangleright$ $\blacktriangleright$ $\blacksquare$                      | Sheet1 Sheet2 Sheet3                                                                                                  |                                                 |                        | $\Box$                               |                     | Ш                                      | $\blacktriangleright$ $\Box$                                              |
| Ready                                                                                       |                                                                                                    |                                                 |                        |                                      |                     | Ⅲ Ⅲ 85%<br>$\overline{O}$<br>$\ominus$ | $\overline{F}$                                                            |

**liệu** 5. Thống kê, báo cáo độc giả vi phạm

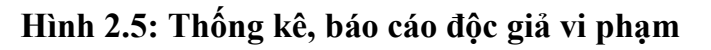

1. Thống kê, báo cáo tài liệu thủ thư cho mượn

| $\mathbf{E}$<br>H         | $19 - 12 - 17$                   |                      |             | BCDK_TLnhap13.xlsx - Microsoft Excel |              |             |      |             | <b>Table Tools</b>                 |                       |  |                           | ▭                     |                                             | ×            |
|---------------------------|----------------------------------|----------------------|-------------|--------------------------------------|--------------|-------------|------|-------------|------------------------------------|-----------------------|--|---------------------------|-----------------------|---------------------------------------------|--------------|
| File                      | Home                             | Insert               | Page Layout | Formulas                             | Data         | Review      | View | Team        | Design                             |                       |  |                           | $\circ$ 3 = $\circ$ 3 |                                             |              |
|                           | A <sub>15</sub>                  | $\mathbf{v}$         | $f_x$       |                                      |              |             |      |             |                                    |                       |  |                           |                       |                                             | $\checkmark$ |
|                           | $\mathsf{A}$                     |                      | B           |                                      | $\mathsf{C}$ |             | D    |             | E                                  | F                     |  | G                         |                       | H                                           |              |
| $\,1$                     | <b>BO GIÁO DUC &amp; ĐÃO TẠO</b> |                      |             |                                      |              |             |      |             | CỘNG HÒA XÃ HỘI CHỦ NGHĨA VIỆT NAM |                       |  |                           |                       |                                             |              |
| $\overline{2}$            |                                  |                      |             |                                      |              |             |      |             |                                    |                       |  | Độc Lập-Tự Do- Hạnh Phúc  |                       |                                             |              |
| 3                         |                                  | Số QL:               |             |                                      |              |             |      |             |                                    |                       |  |                           |                       |                                             |              |
| 4                         |                                  |                      |             |                                      |              |             |      |             |                                    |                       |  |                           |                       |                                             |              |
| 5                         |                                  |                      |             |                                      |              |             |      |             |                                    |                       |  |                           |                       |                                             |              |
| $\overline{6}$            |                                  |                      |             |                                      |              |             |      |             | BÁO CÁO TÀI LIỆU THỦ THƯ CHO MƯỢN  |                       |  |                           |                       |                                             |              |
| $\overline{7}$            |                                  |                      |             | Từ ngày                              |              | đến ngày    |      |             |                                    |                       |  |                           |                       |                                             |              |
| 8                         |                                  |                      |             |                                      |              |             |      |             |                                    |                       |  |                           |                       |                                             |              |
| 9                         |                                  |                      |             |                                      |              |             |      |             |                                    |                       |  |                           |                       |                                             |              |
| 10                        | Hình thức mươn                   | Tên đăng nhập        |             | Ho tên thủ thư                       |              | Mã thể loại |      | Mã tài liêu |                                    | <b>v</b> Tên tài liêu |  | Số lượng                  | $\mathbf{v}$          |                                             |              |
| 11<br>12                  |                                  |                      |             |                                      |              |             |      |             |                                    |                       |  |                           |                       |                                             |              |
| 13                        |                                  |                      |             |                                      |              |             |      |             |                                    |                       |  |                           |                       |                                             |              |
| 14                        |                                  |                      |             |                                      |              |             |      |             |                                    |                       |  |                           |                       |                                             |              |
| 15                        |                                  |                      |             |                                      |              |             |      |             |                                    |                       |  |                           |                       |                                             |              |
| 16                        |                                  |                      |             |                                      |              |             |      |             |                                    |                       |  |                           |                       |                                             |              |
| 17                        |                                  |                      |             |                                      |              |             |      |             |                                    |                       |  |                           |                       |                                             |              |
| 18                        |                                  |                      |             |                                      |              |             |      |             | Hà Nội, Ngày                       | Tháng                 |  | Năm                       |                       |                                             |              |
| 19                        |                                  |                      |             |                                      |              |             |      |             |                                    |                       |  |                           |                       |                                             |              |
| 20                        | Người lập biểu                   |                      |             |                                      |              |             |      |             | TRƯỜNG BAN THƯ VIỆN                |                       |  |                           |                       |                                             |              |
| 21                        |                                  |                      |             |                                      |              |             |      |             |                                    |                       |  |                           |                       |                                             |              |
| 22                        |                                  |                      |             |                                      |              |             |      |             |                                    |                       |  |                           |                       |                                             |              |
| 23                        |                                  |                      |             |                                      |              |             |      |             |                                    |                       |  |                           |                       |                                             |              |
| 24                        |                                  |                      |             |                                      |              |             |      |             |                                    |                       |  |                           |                       |                                             |              |
| 25<br>26                  |                                  |                      |             |                                      |              |             |      |             |                                    |                       |  |                           |                       |                                             |              |
| 27                        |                                  |                      |             |                                      |              |             |      |             |                                    |                       |  |                           |                       |                                             |              |
| 28                        |                                  |                      |             |                                      |              |             |      |             |                                    |                       |  |                           |                       |                                             |              |
| $M \leftarrow P$ <b>M</b> |                                  | Sheet1 Sheet2 Sheet3 |             |                                      |              |             |      |             | $\Box$                             |                       |  | <b>III</b>                |                       | $\blacktriangleright$ $\lvert \cdot \rvert$ |              |
| Ready                     |                                  |                      |             |                                      |              |             |      |             |                                    |                       |  | Ⅲ 35% →<br>$\overline{U}$ |                       | $\circled{\text{f}}$                        |              |

**Hình 2.6: Thống kê, báo cáo tài liệu thủ thư cho mượn**

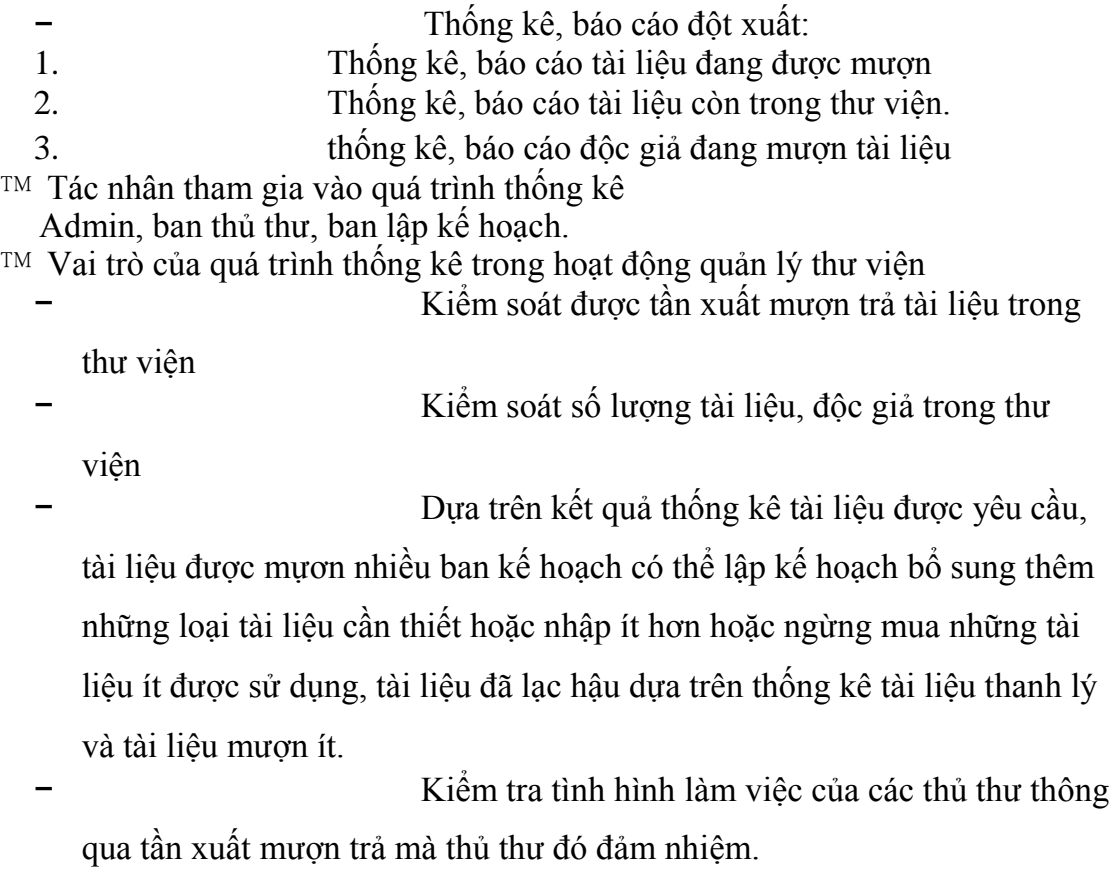

qua tan xuat mượi<br><sup>TM</sup> Các bước tiến hành

- − Người dùng (nhân viên thư viện) lựa chọn các tiêu chí thống kê khác nhau. Với mỗi kiểu thống kê trên nhân viên thư viện đều có thể lựa chọn thống kê theo đơn vị là khoa khác nhau.
- − Hệ thống hiển thị thông tin và các bảng thống kê, báo cáo cho người dùng.
- − Người dùng có thể in bảng thống kê báo cáo vừa lựa chọn trên máy in.

# **CHƯƠNG III. PHÂN TÍCH THIẾT KẾ HỆ THỐNG THEO UML**

# *1. Các chức năng của hệ thống*

# **1.1. Quản trị hệ thống**

- TM Quản lý người dùng
	- Thêm người dùng
	- Sửa thông tin người dùng
	- Xóa người dùng
	- Phân quyền cho người dùng
- **TM** Thay đổi mật khẩu
- <sup>™</sup> Đăng nhập
- TM Sao lưu và phục hồi dữ liệu

#### **1.2. Quản lý tài liệu**

- ™ Sinh mã vạch
	- Tạo mã vạch
	- In mã vạch
	- Dán mã vào tài liệu
- Thêm tài liệu

- Sửa thông tin tài liệu
- Xóa tài liệu

### **1.3. Quản lý độc giả**

- <sup>™</sup> Đăng ký làm thẻ
	- Thêm người đăng ký làm thẻ TV
	- Sửa thông tin người đăng ký làm thẻ TV
	- Xóa người đăng ký làm thẻ TV
- TM Thêm độc giả
- TM Xóa độc giả

#### **1.4. Quản lý mượn, trả tài liệu**

- TM Quản lý mượn tài liệu
	- Xử lý yêu cầu mượn
	- Lập phiếu mượn
	- Sửa phiếu mượn
	- Xóa phiếu mượn
- Quản lý trả tài liệu
	- Xử lý yêu cầu trả
	- Cập nhật phiếu mượn trả.
- Xử lý độc giả vi phạm
	- Xử lý độc giả trả muộn
	- Xử lý độc giả làm mất, hư hỏng tài liệu.
- TM Thông báo độc giả mượn quá hạn

### **1.5. Tìm kiếm thông tin**

<sup>™</sup> Tìm kiếm tài liệu

- Tìm kiếm đơn giản: theo mã tài liệu, tên tài liệu.
- Tìm kiếm kết hợp: theo mã, tên tài liệu, ngành, nhà xuất bản, tác giả, số phát hành….
- TM Tìm kiếm độc giả
	- Tìm kiếm đơn giản: theo số thẻ, họ tên độc giả.
	- Tìm kiếm kết hợp: theo số thẻ, họ tên, khoa, lớp, năm sinh, giới tính….
- Tìm kiếm thông tin mượn trả
	- Tìm kiếm tài liệu đang được mượn.
	- Tìm kiếm độc giả đang mượn tài liệu.

#### **1.6. Thống kê, báo cáo và in ấn**

- Thống kê, báo cáo tài liệu nhập mới
- Thống kê, báo cáo tài liệu còn trong thư viện
- Thống kê, báo cáo tình trạng mượn mượn
- Thống kê, báo cáo tài liệu thanh lý
- Thống kê, báo cáo tài liệu thủ thư cho mượn
- Thống kê, báo cáo độc giả vi phạm
- Thống kê, báo cáo độc giả đang mượn tài liệu

# *2. Biểu đồ Usecase*

#### **2.1. Danh sách Actor của hệ thống**

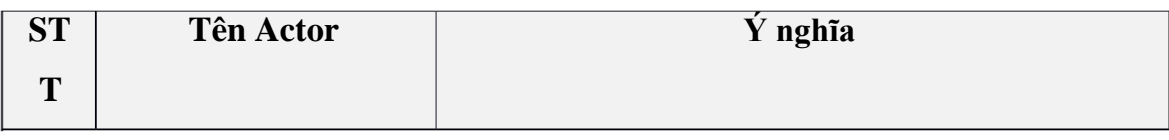

21

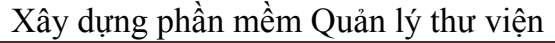

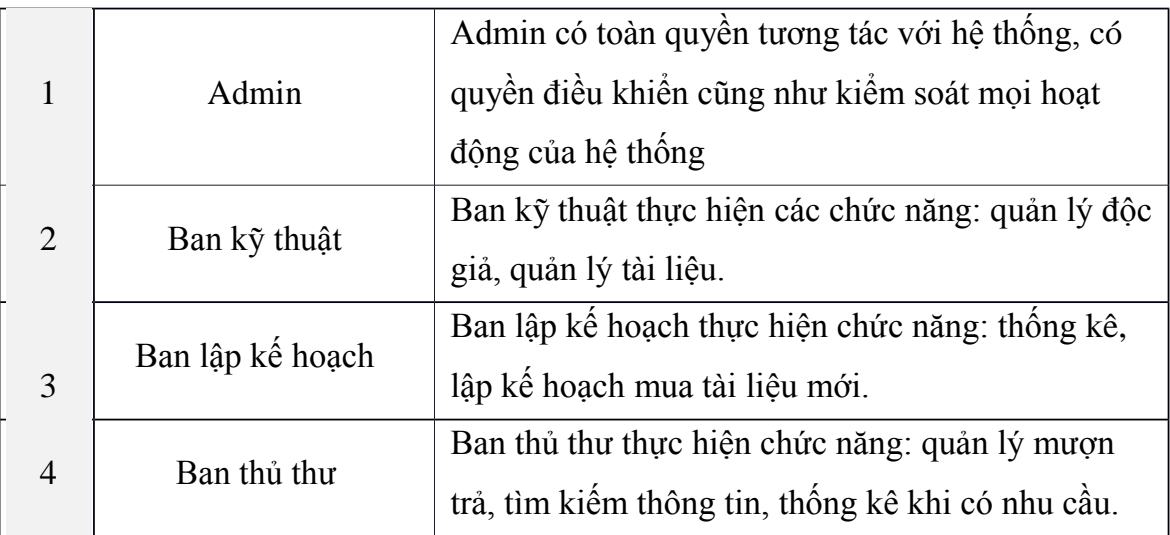

# **Bảng 3.1: Danh sách Actor của hệ thống**

# **2.2. Danh sách Use case của hệ thống**

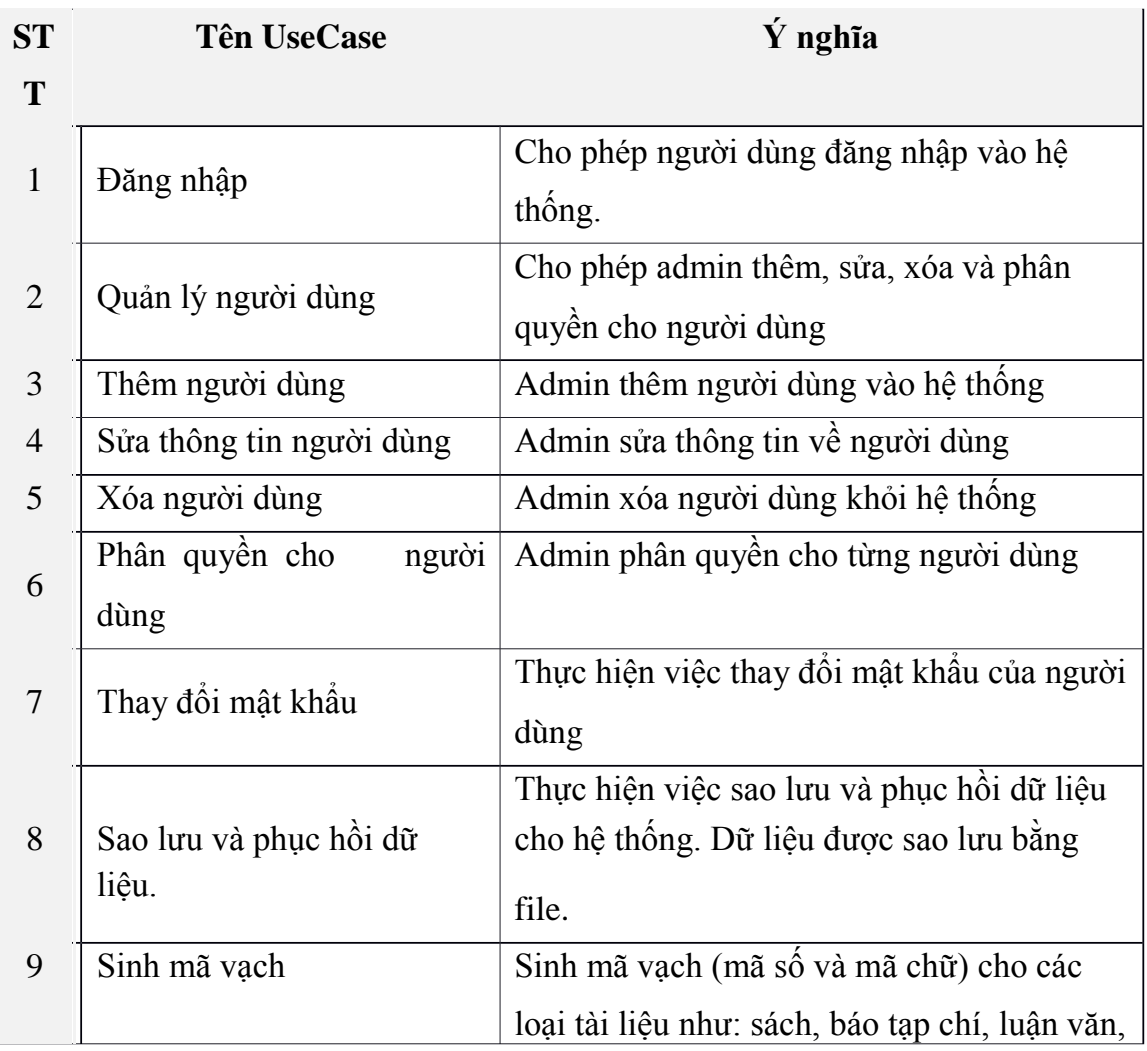

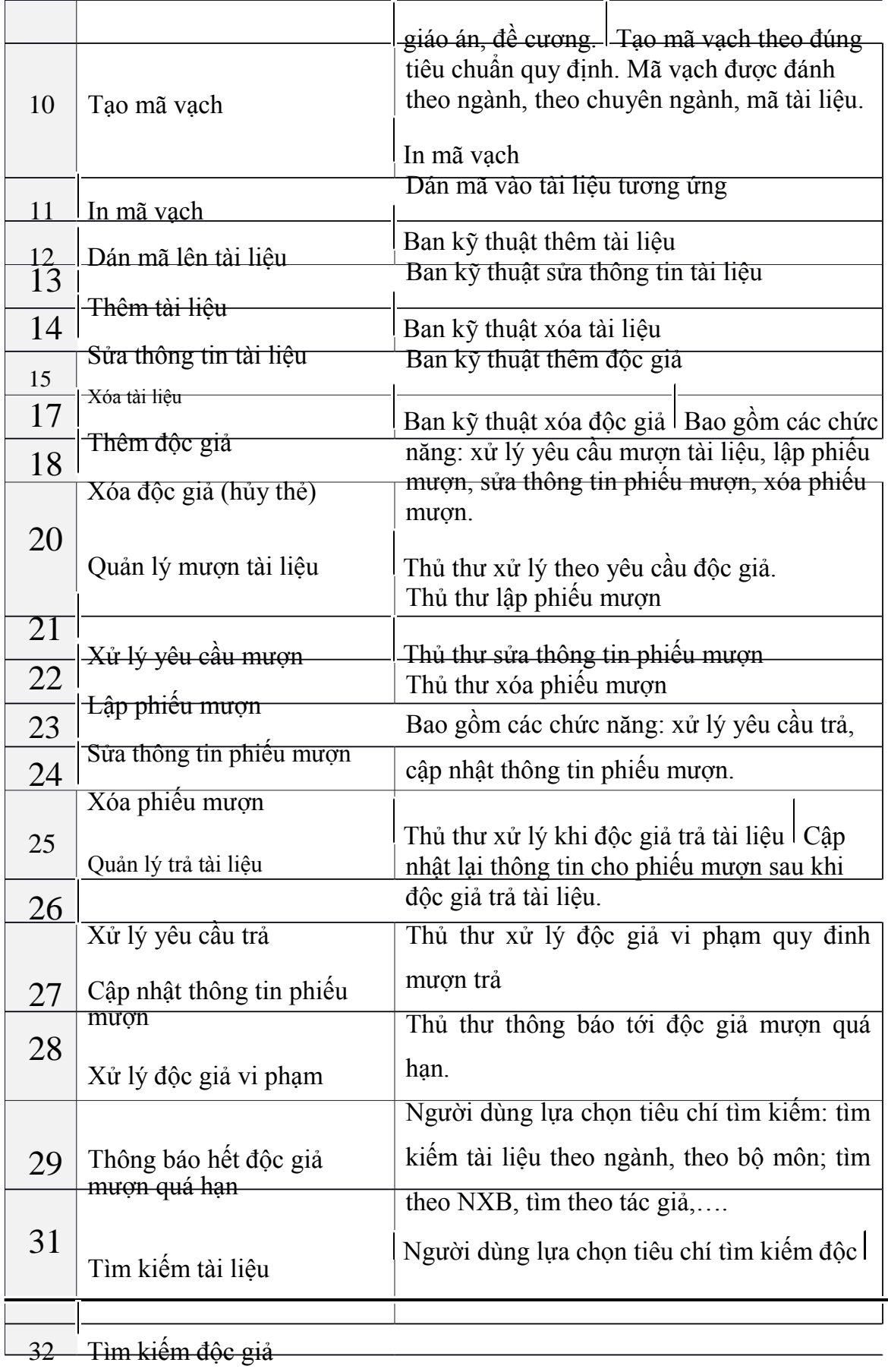

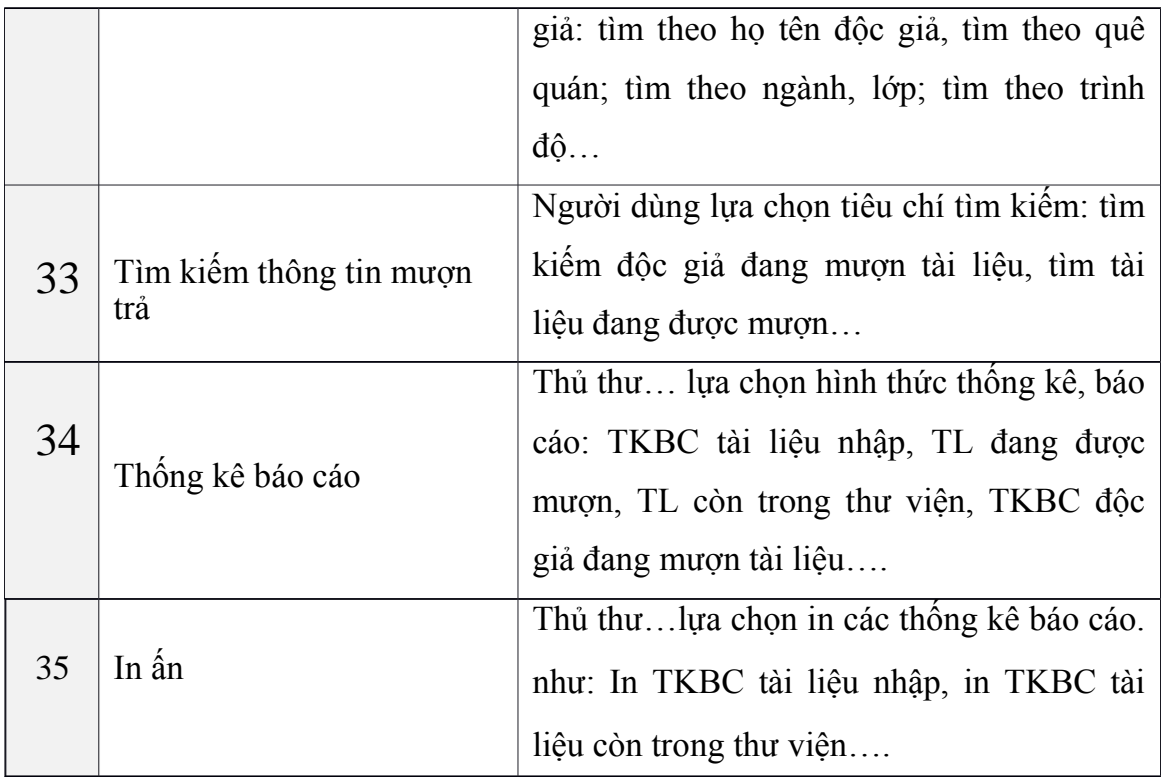

**Bảng 3.2: Danh sách Use case của hệ thống**

## **2.3. Vẽ biểu đồ Usecase**

**2.3.1.** *Biểu đồ Usecase tổng quát*

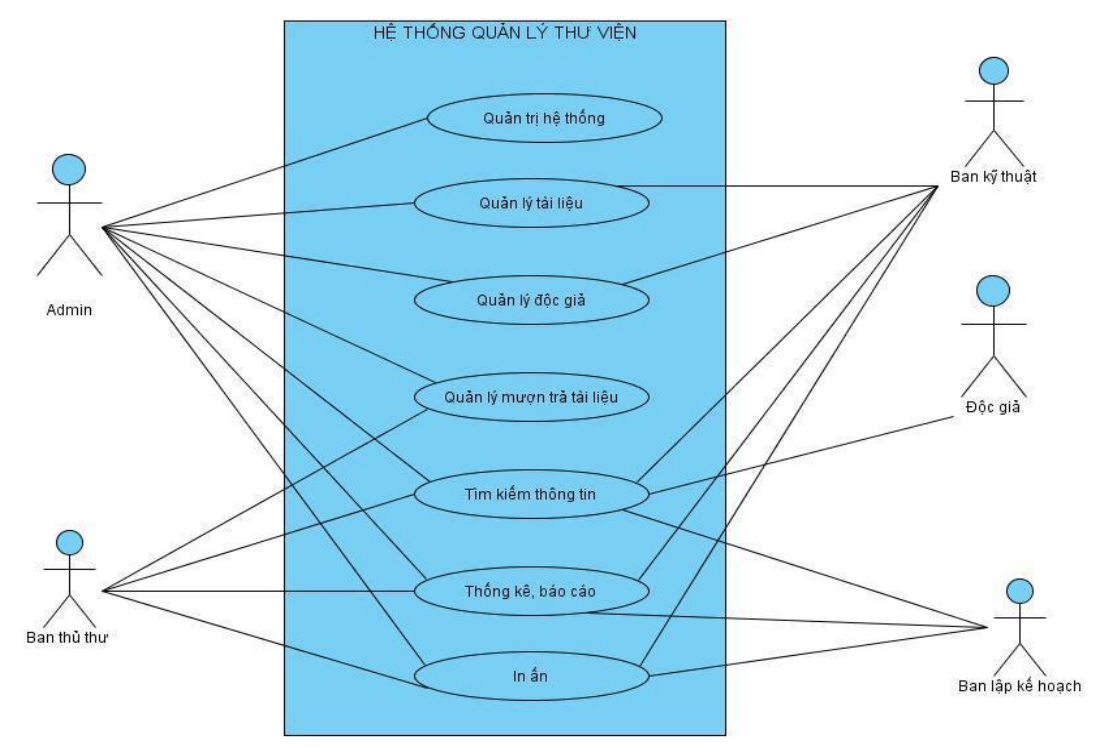

**Hình 3.1: Biểu đồ Use case tổng quát**

# **2.3.2.** *Biểu đồ Usecase "Quản trị hệ thống"*

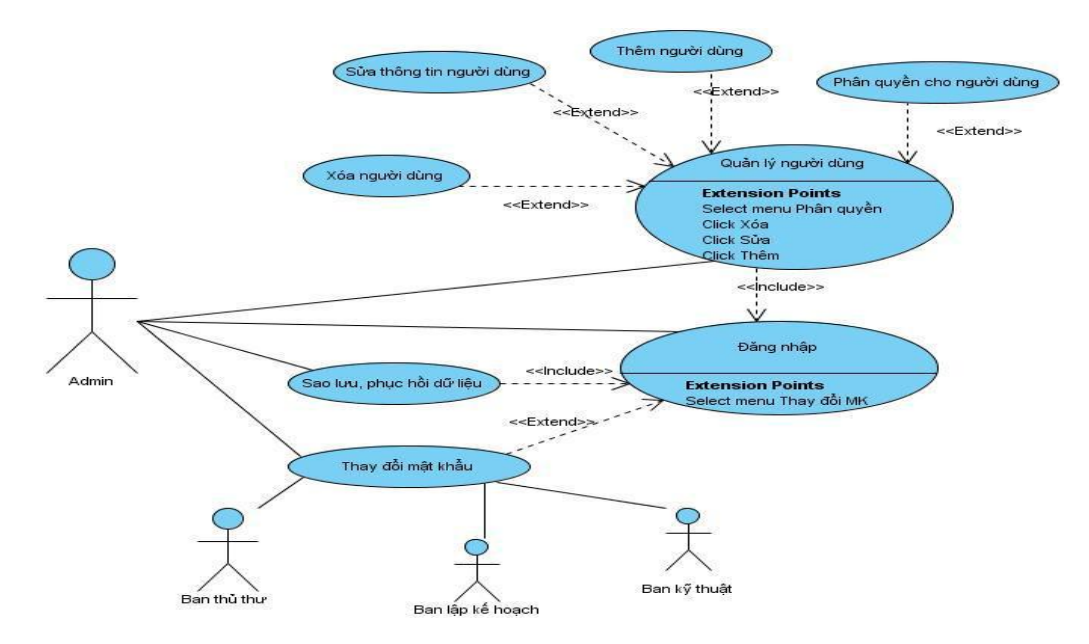

**Hình 3.2: Biểu đồ Usecase "Quản trị hệ thống"**

# **2.3.3.** *Biểu đồ Usecase "Quản lý tài liệu"*

Tác nhân "**Người dùng**" bao gồm **Admin** và **Ban kỹ thuật**.

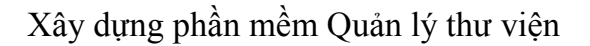

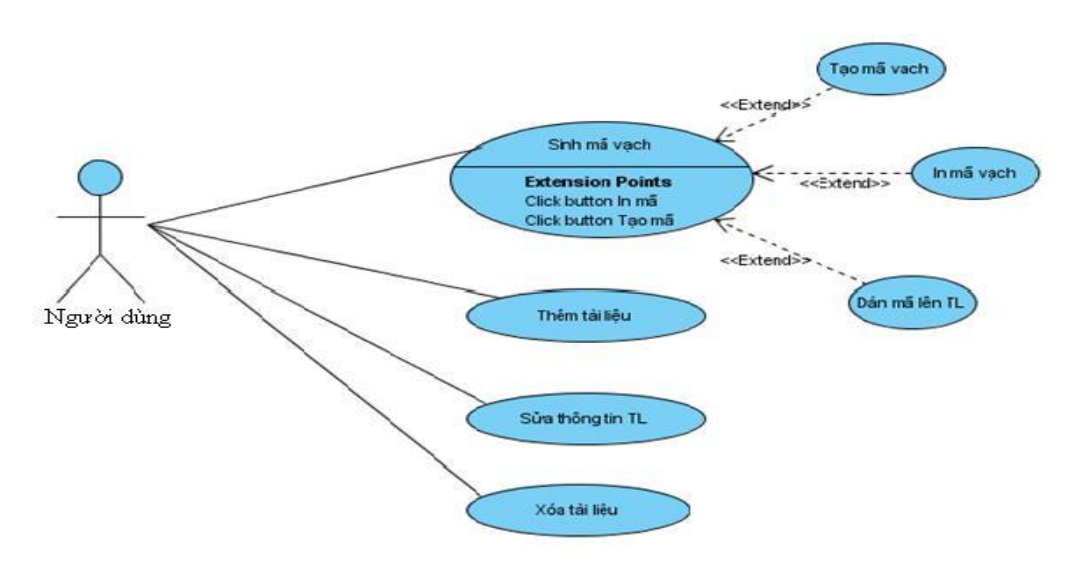

**Hình 3.3: Biểu đồ Usecase "Quản lý tài liệu"**

# **2.3.4.** *Biểu đồ Usecase "Quản lý độc giả"*

Tác nhân "**Người dùng**" bao gồm **Admin** và **Ban kỹ thuật**.

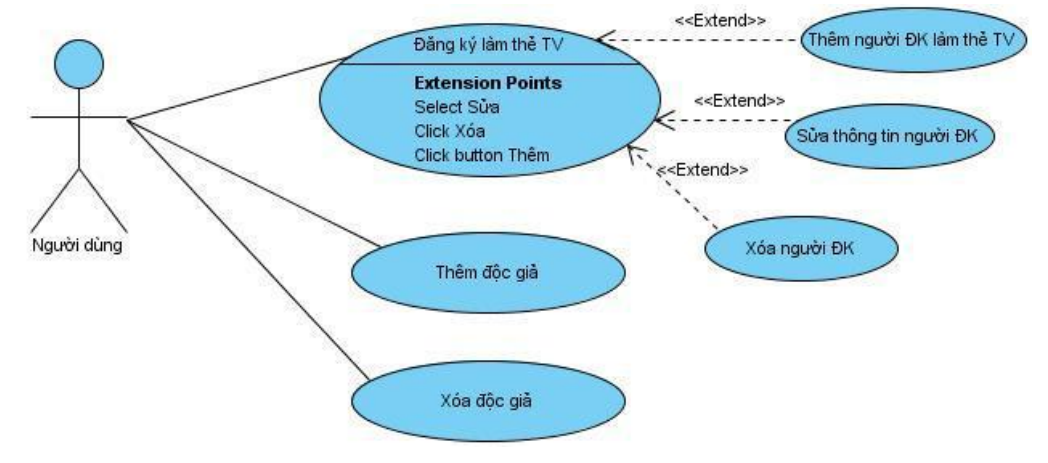

**Hình 3.4: Biểu đồ Usecase "Quản lý độc giả"**

# **2.3.5.** *Biều đồ Usecase "Quản lý mượn, trả tài liệu"*

Tác nhân "**Người dùng**" bao gồm **Admin** và **Ban thủ thư**.

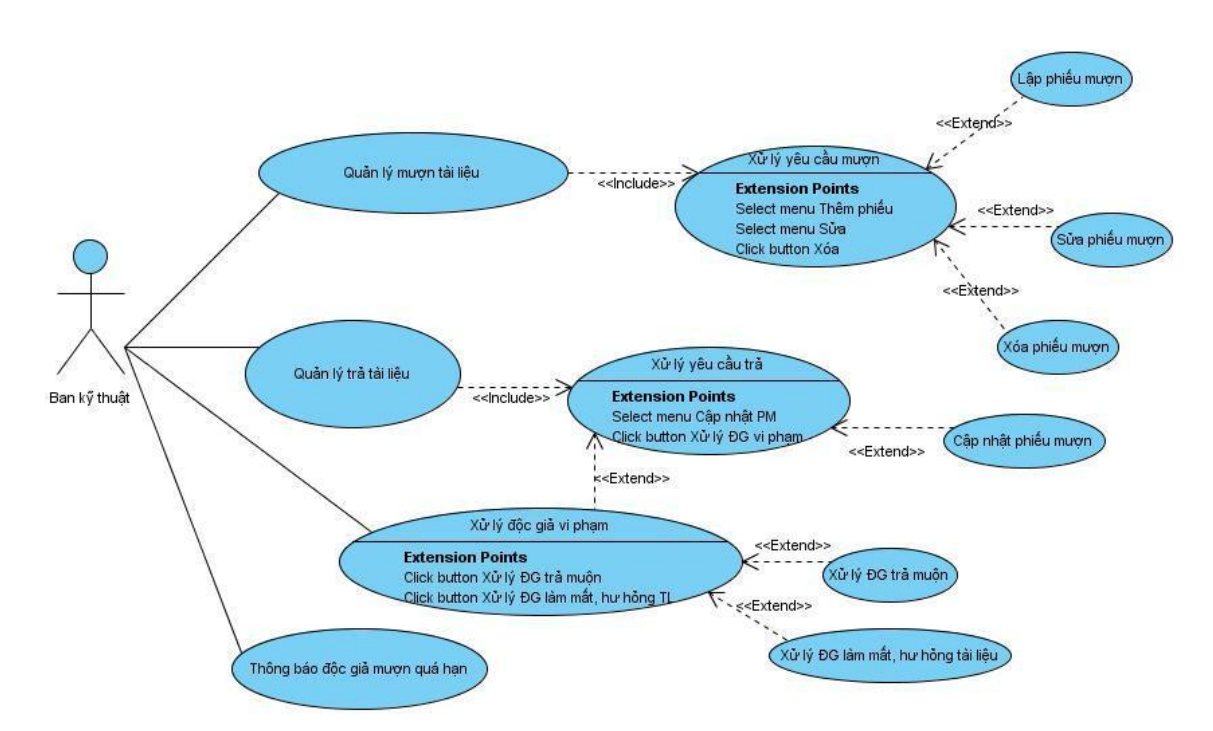

**Hình 3.5: Biểu đồ Usecase "Quản lý mượn, trả tài liệu"**

### **2.3.6.** *Biều đồ Usecase "Tìm kiếm thông tin"*

Các tác nhân tham gia vào tìm kiếm thông tin gồm: admin, ban thủ thư, ban kỹ thuật, ban lập kế hoạch.

# **a. Biểu đồ Usecase "Tìm kiếm tài liệu"**

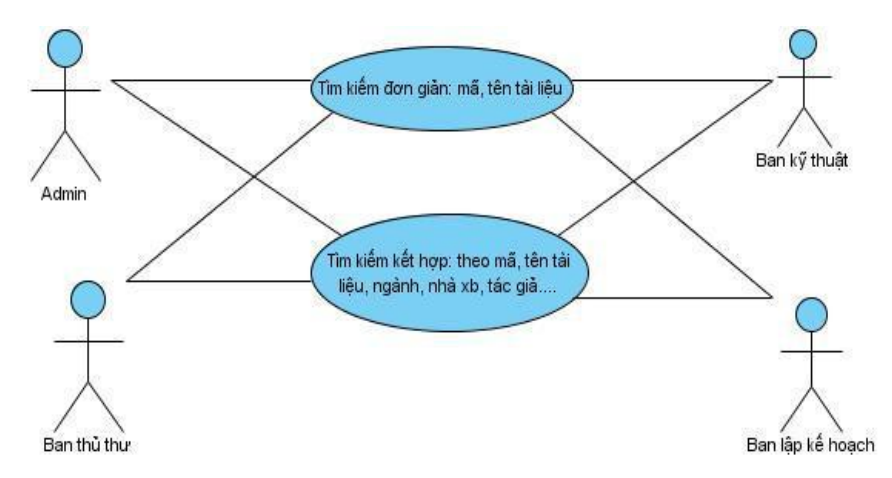

**Hình 3.6: Biểu đồ Usecase "Tìm kiếm tài liệu"**

# **b. Biểu đồ Usecase "Tìm kiếm độc giả"**

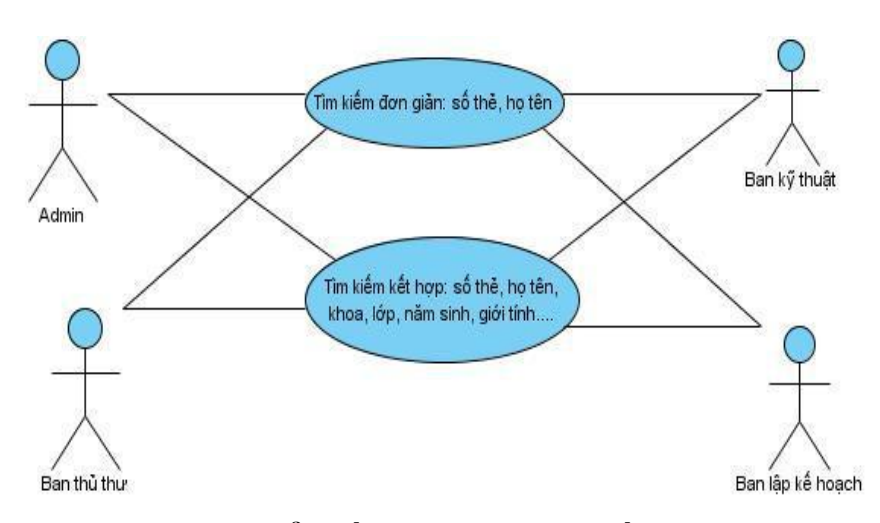

**Hình 3.7: Biểu đồ Usecase "Tìm kiếm độc** 

# **giả" c. Biểu đồ Usecase "Tìm kiếm thông tin mượn trả"**

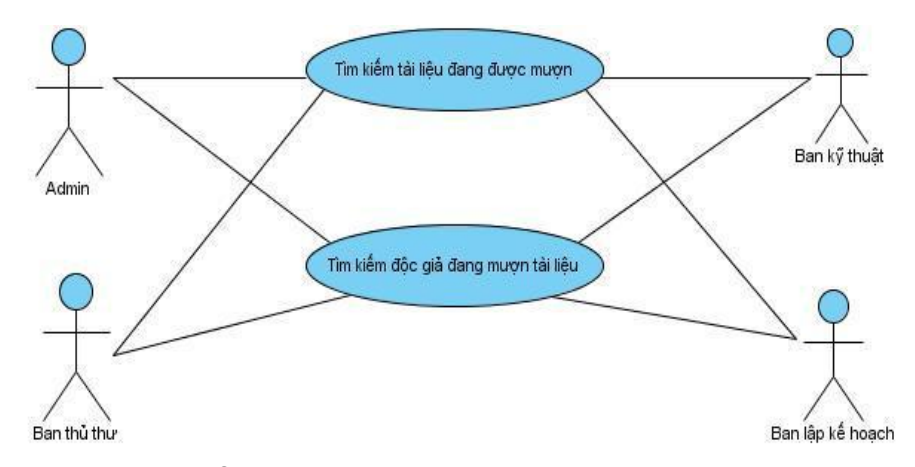

**Hình 3.8: Biểu đồ Usecase "Tìm kiếm thông tin mượn trả"**

**2.3.7.** *Biểu đồ Usecase "Thống kê, báo cáo"*

Tác nhân "**Người dùng**" bao gồm các tác nhân như: Admin, ban thủ thư, ban kỹ thuật, ban lập kế hoạch đều tham gia vào quá trình xem các thống kê báo cáo.

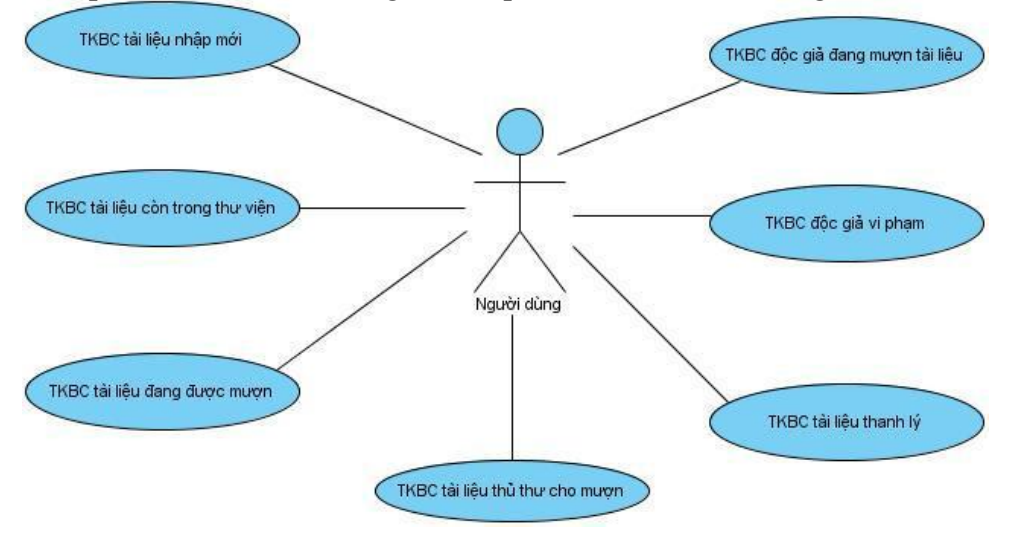

**Hình 3.9: Biểu đồ Usecase "Thống kê, báo cáo"**

#### **2.3.8.** *Biểu đồ Usecase "In ấn"*

Tác nhân "**Người dùng**" bao gồm các tác nhân như: Admin, ban thủ thư, ban kỹ thuật, ban lập kế hoạch đều tham gia vào quá trình in ấn các thống kê báo cáo.

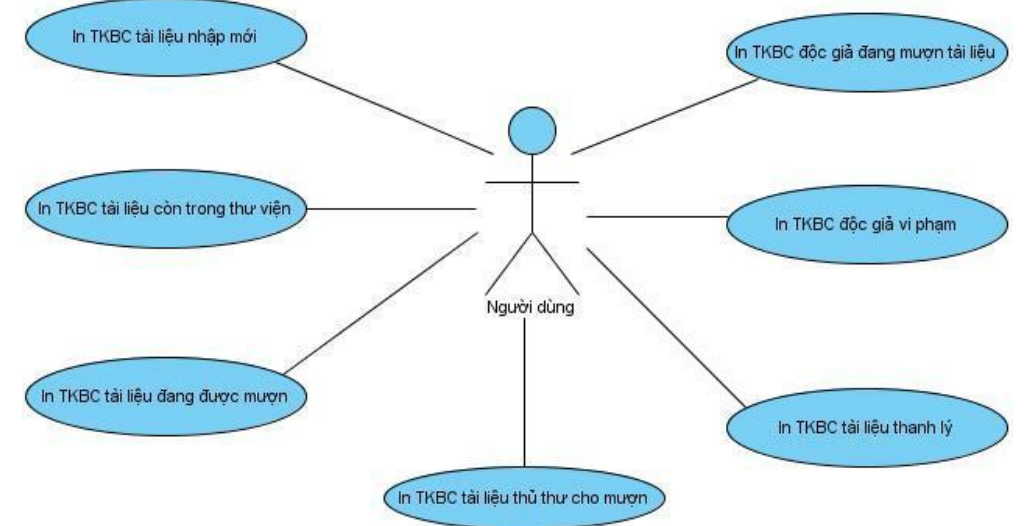

**Hình 3.10: Biểu đồ Usecase "In ấn"**

#### **2.4. Đặc tả các Usecase**

**2.4.1***. Đặc tả Usecase "Quản trị hệ thống"*

# **2.4.1.1. Đặc tả Usecase "Quản lý người dùng"**

# a. **Đặc tả Usecase "Thêm người dùng"**

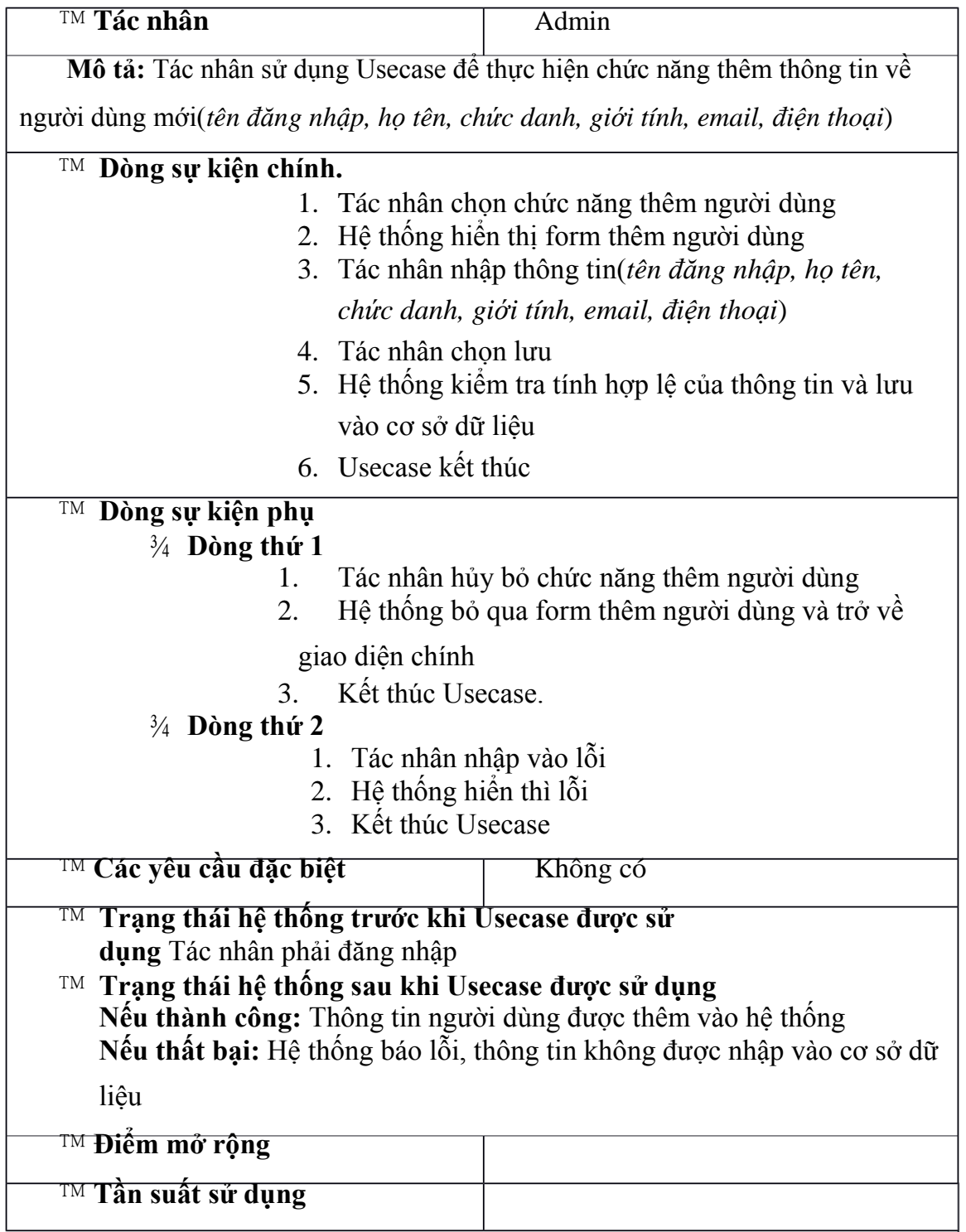

b. **Đặc tả Usecase "Sửa thông tin người dùng"**

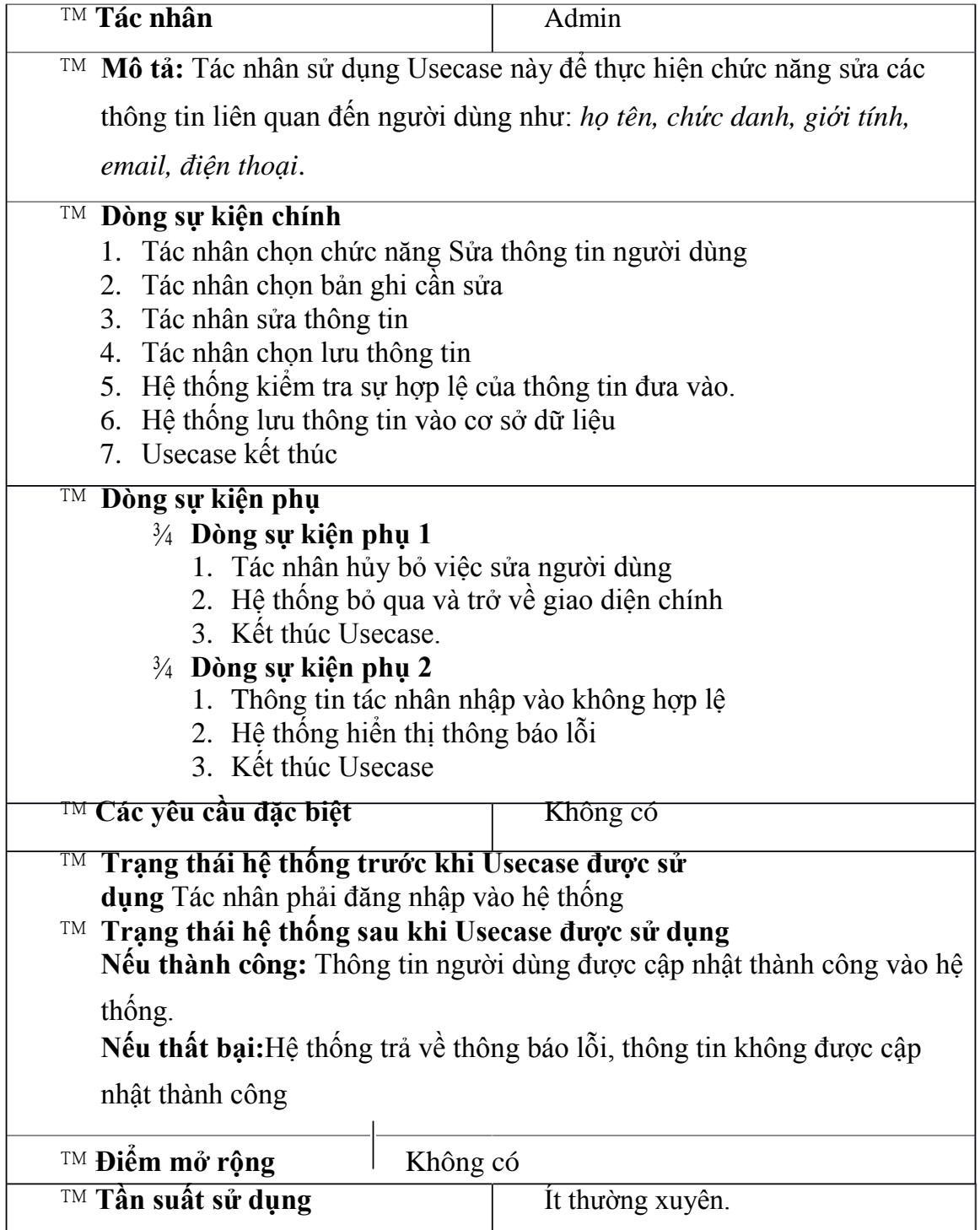

# c. **Đặc tả Usecase "Xóa người dùng"**

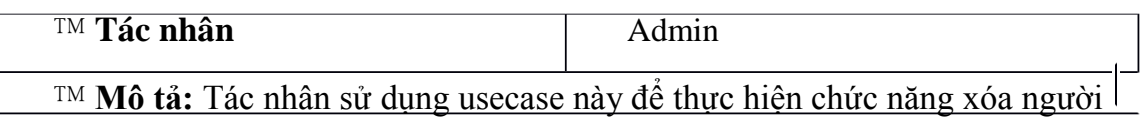

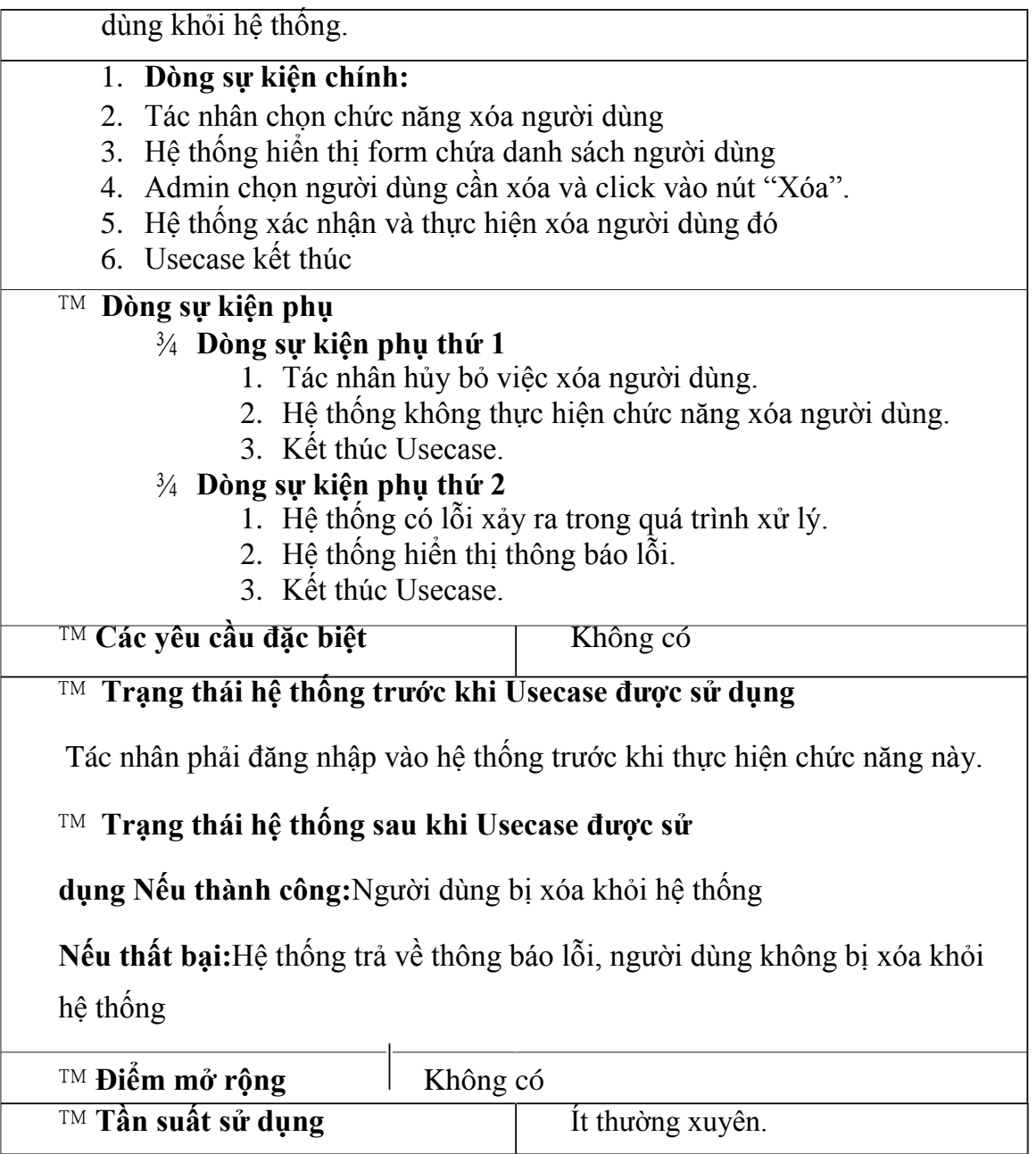

# d. **Đặc tả Usecase "Phân quyền cho người dùng"**

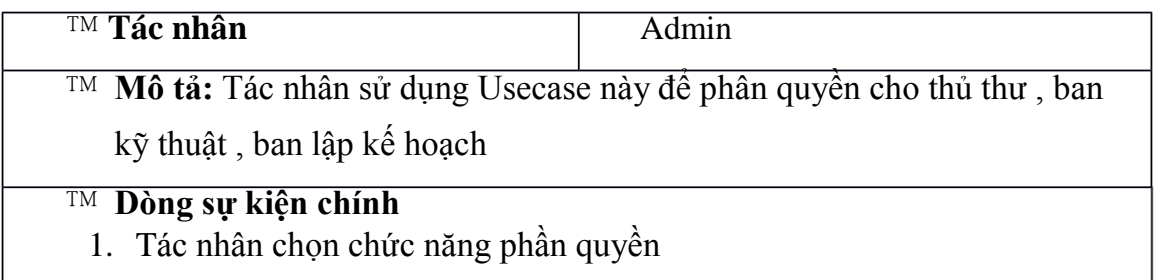
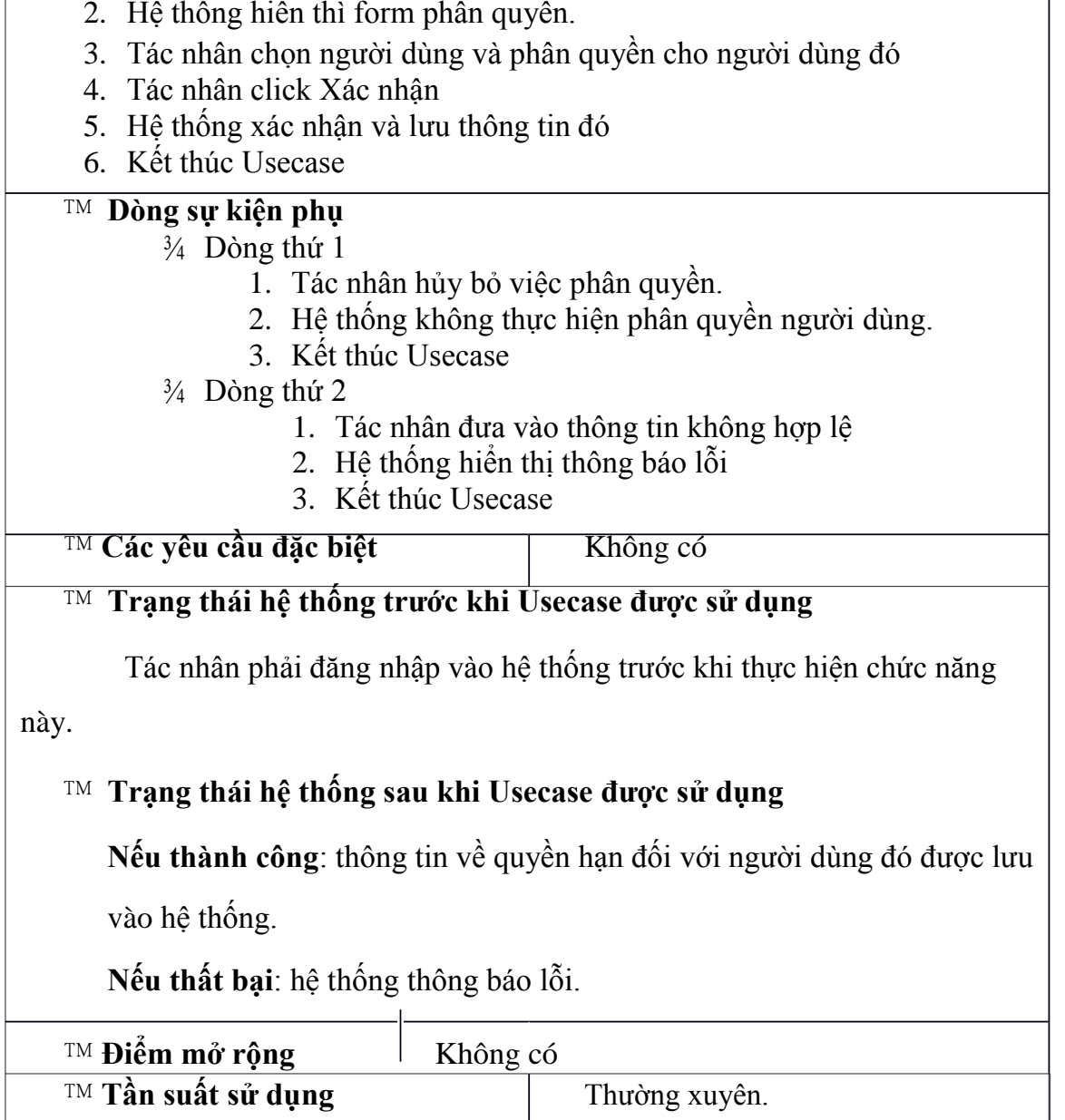

# e. **Đặc tả Usecase "Thay đổi mật khẩu"**

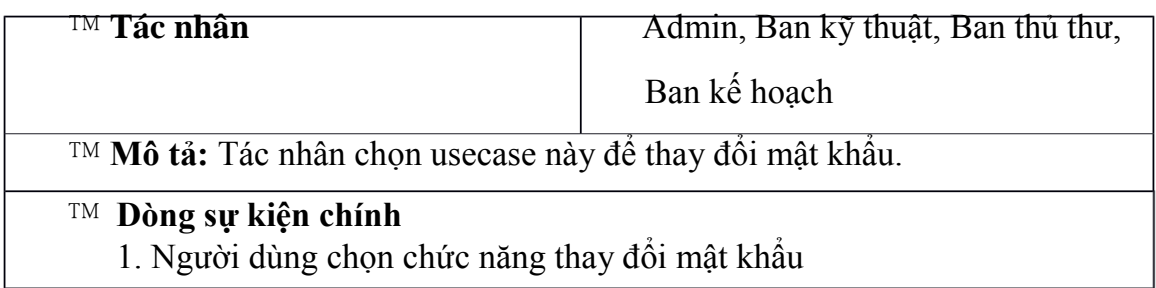

- 2. Hệ thống hiển thị form cho phép người dùng thay đổi mật khẩu.
- 3. Người dùng nhập lại mật khẩu cũ và nhập mật khẩu mới vào textbox.
- 4. Hệ thống kiểm tra sự hợp lệ của thông tin đưa vào và lưu thông tin vào hệ thống.
- 5. Kết thúc Usecase

#### **Dòng sự kiện phụ**

- ¾ **Dòng thứ 1**
	- 1. Người dùng hủy bỏ việc thay đổi mật khẩu.
	- 2. Hệ thống không thực hiện chức năng thay đổi mật khẩu.
	- 3. Kết thúc Usecase
- ¾ **Dòng thứ 2**
	- 1. Thông tin người dùng nhập vào không hợp lệ
	- 2. Hệ thống không thực hiện chức năng thay đổi mật khẩu.
	- 3. Kết thúc Use case

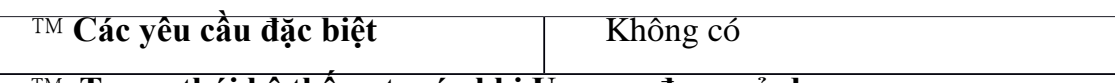

#### **Trạng thái hệ thống trước khi Usecase được sử dụng**

Người dùng phải đăng nhập vào hệ thống trước khi thực hiện chức năng này.

#### **Trạng thái hệ thống sau khi Usecase được sử dụng**

**Nếu thành công:** Mật khẩu của người dùng được thay đổi thành công,

hệ thống hiển thị form "Đăng nhập" cho phép người dùng đăng nhập lại.

**Nếu thất bại:** hệ thống thông báo lỗi và mật khẩu của người dùng

không được thay đổi.

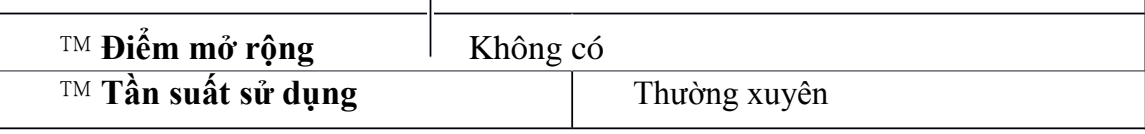

#### **2.4.1.2. Đặc tả Usecase "Đăng nhập"**

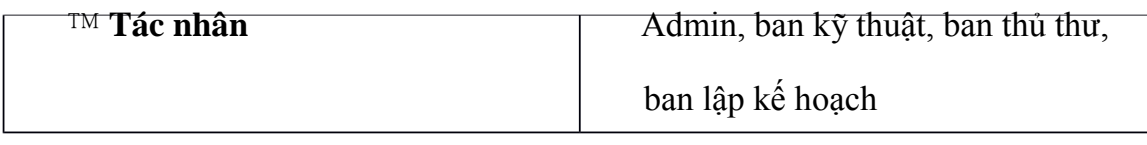

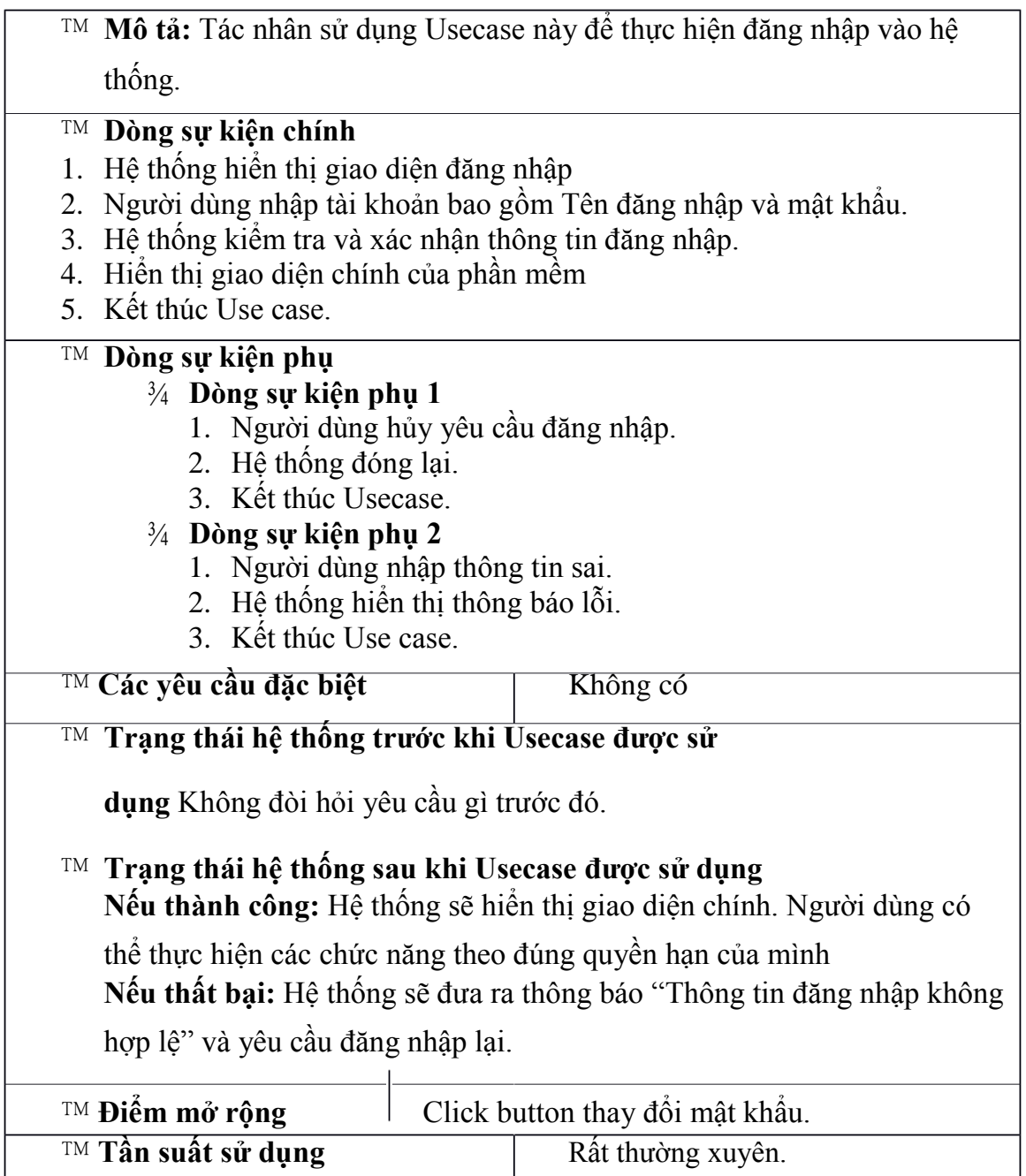

# **2.4.1.3. Đặc tả Usecase "Sao lưu và phục hồi dữ liệu"**

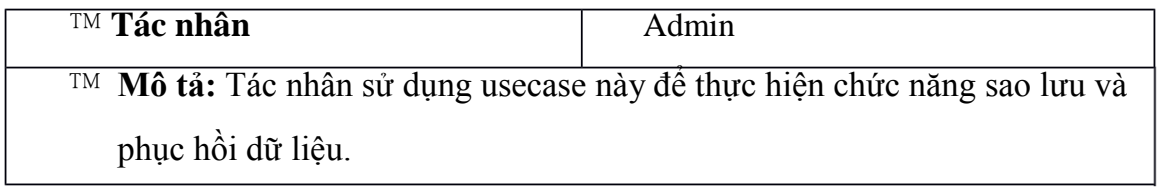

#### **Dòng sự kiện chính**

- 1. Tác nhân chọn chức năng sao lưu và phục hồi dữ liệu.
- 2. Hệ thống hiển thị form sao lưu và phục hồi dữ liệu.
- 3. Tác nhân lựa chọn hình thức sao lưu dữ liệu và phục hồi dữ liệu.
- 4. Hệ thống xác nhận và thực hiện sao lưu, phục hồi dữ liệu theo yêu cầu của tác nhân.
- 5. Kết thúc usecase.

#### **Dòng sự kiện phụ**

#### ¾ **Dòng sự kiện phụ 1**

- 1. Admin hủy bỏ việc sao lưu và phục hồi dữ liệu.
- 2. Hệ thống bỏ qua form sao lưu và phục hồi dữ liệu và trở về form chính.
- 3. Kết thúc Usecase

#### ¾ **Dòng sự kiện phụ 2**

- 1. Hệ thống xảy ra lỗi trong khi thực hiện việc sao lưu và phục hồi dữ liệu.
- 2. Hệ thống hiển thị thông báo lỗi.
- 3. Kết thúc usecase.

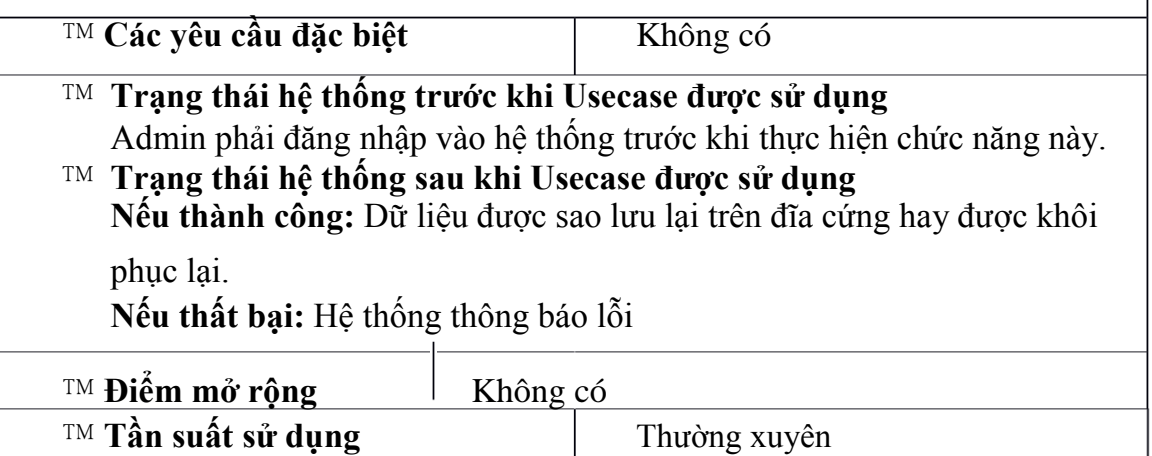

## **2.4.2.** *Đặc tả Usecase "Quản lý tài liệu"*

#### **2.4.2.1 Đặc tả Usecase "Thêm tài liệu"**

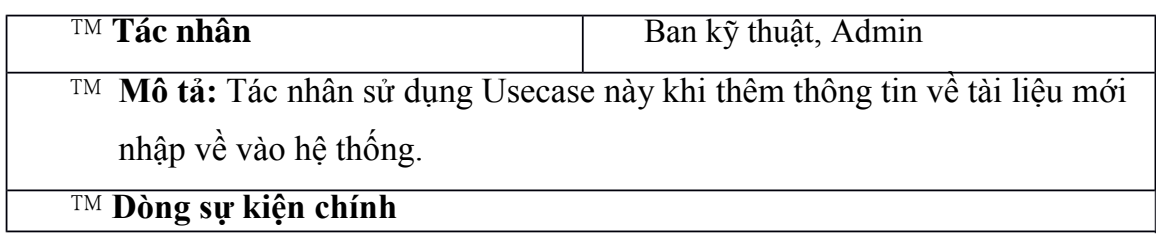

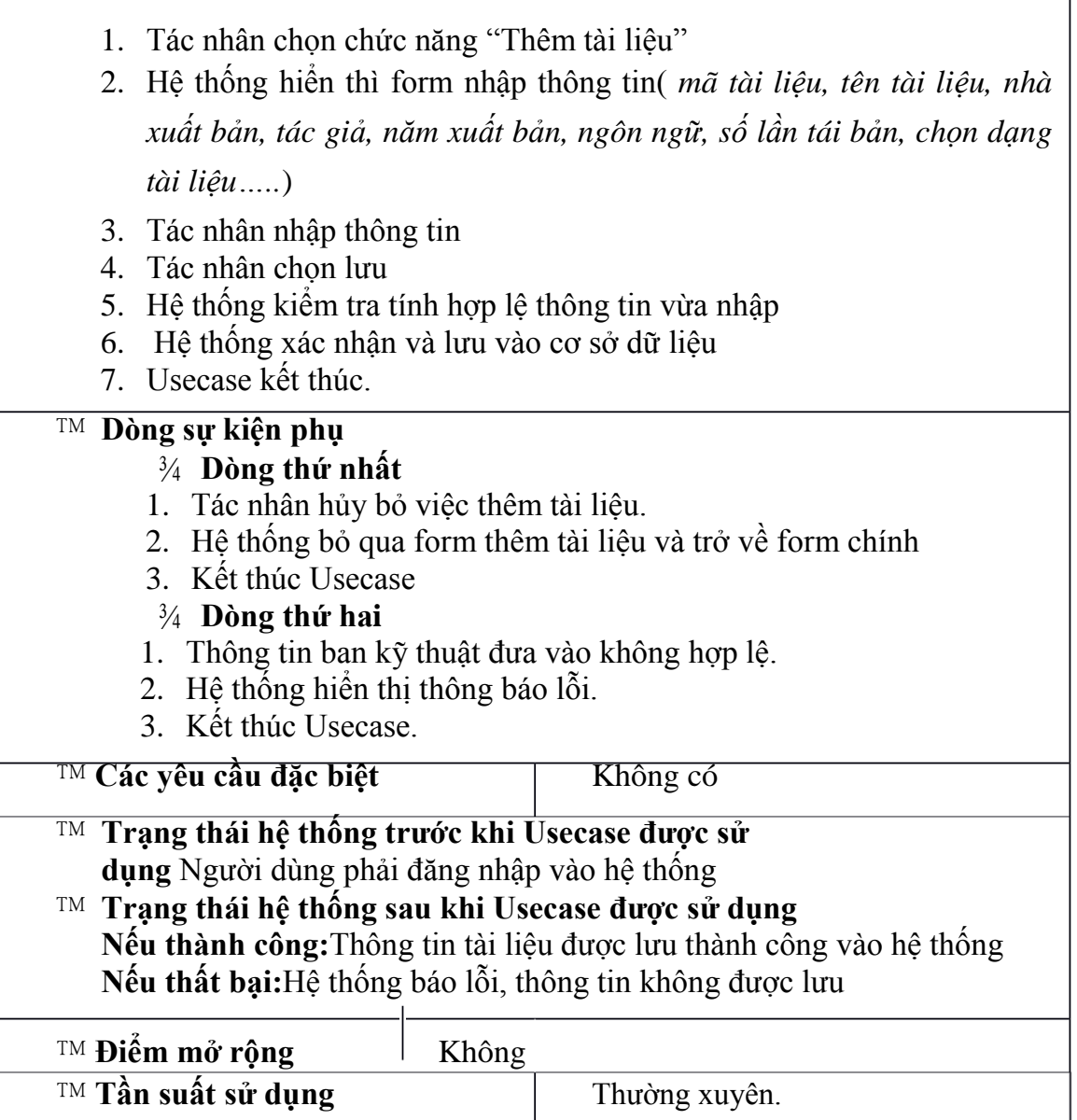

# **2.4.2.2 Đặc tả Usecase "Sửa thông tin tài liệu".**

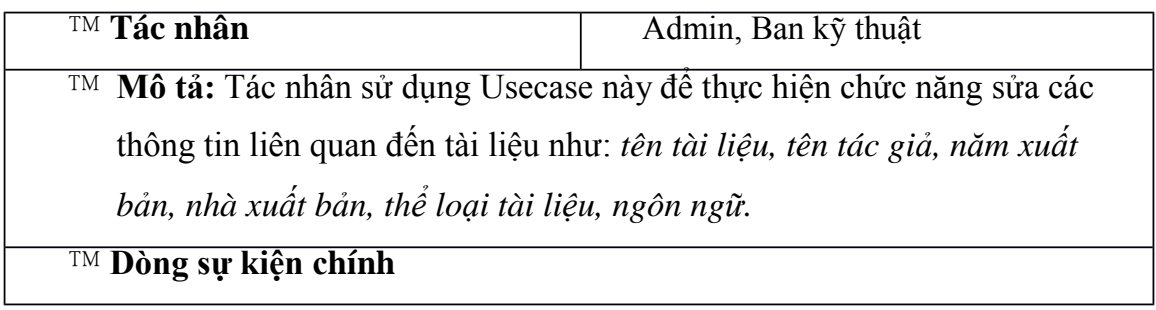

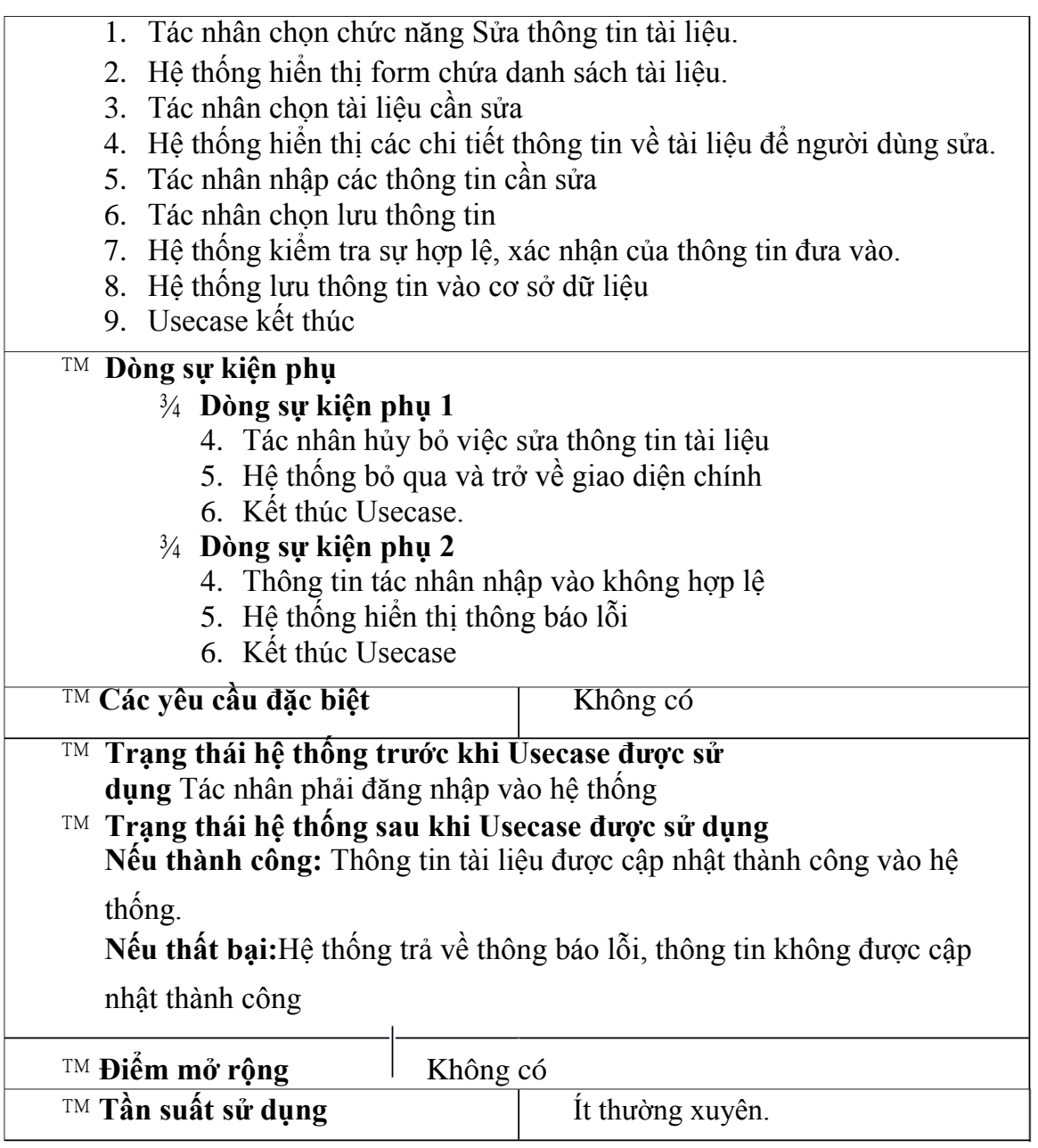

# **2.4.2.3. Đặc tả Usecase "Xóa tài liệu"**

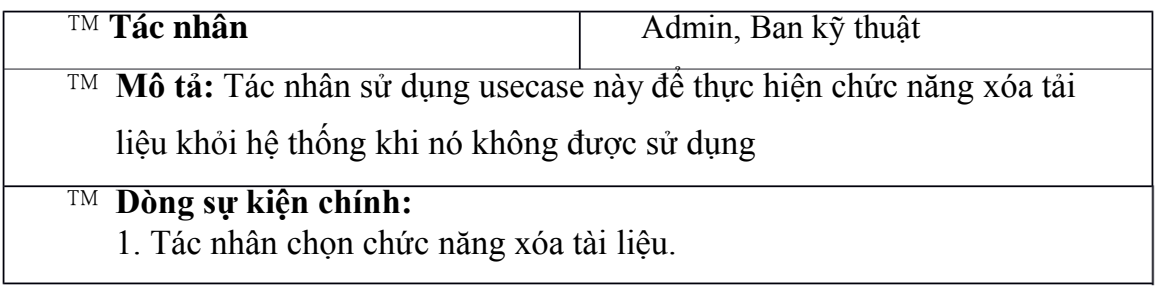

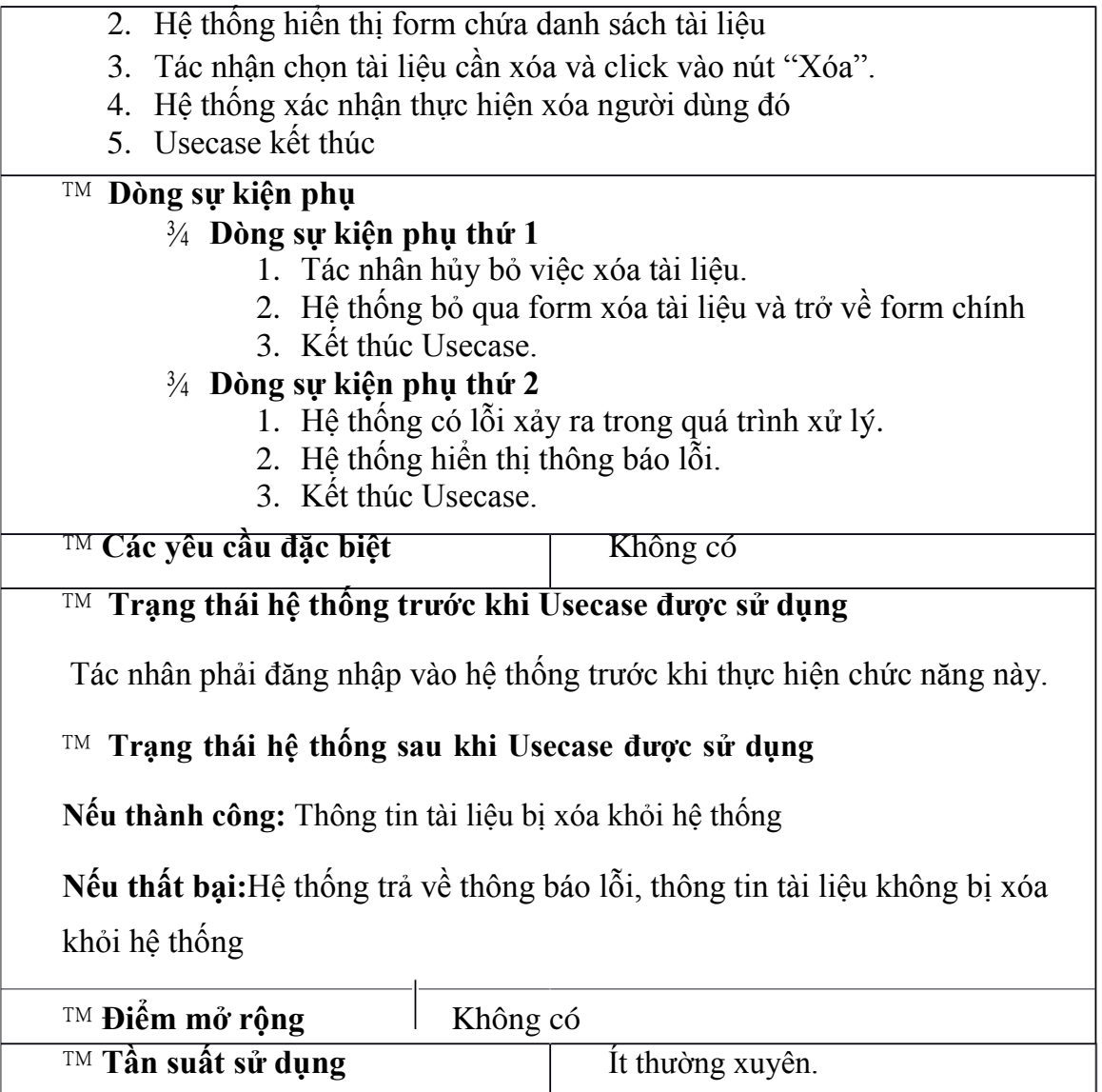

# *2.4.3. Đặc tả Usecase "Quản lý độc giả"*

# **2.4.3.1. Đặc tả Usecase "Thêm độc giả"**

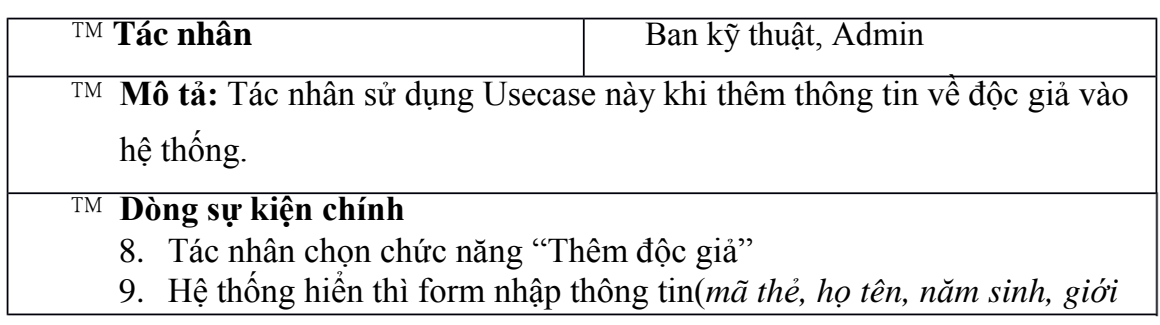

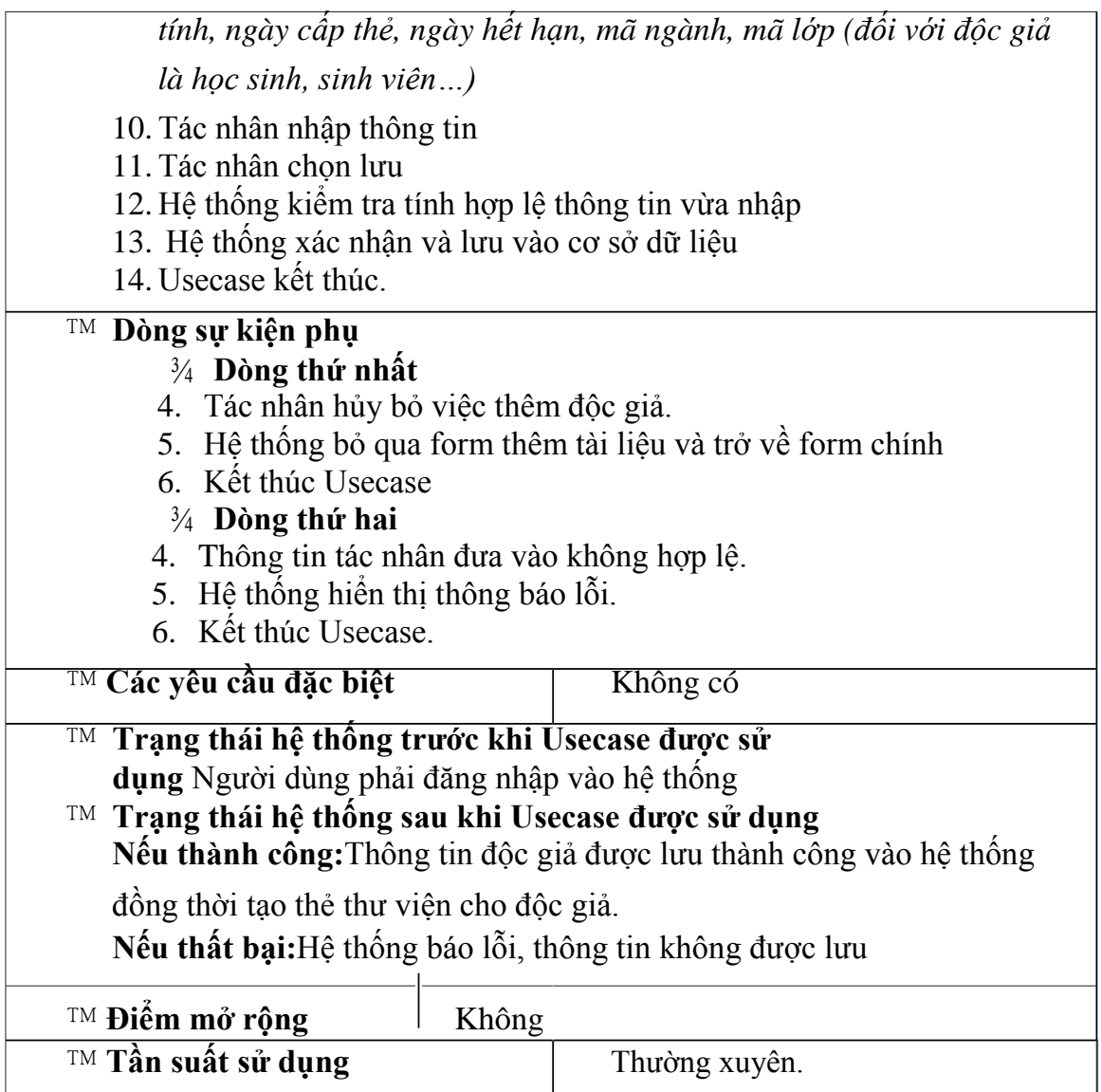

# **2.4.3.2. Đặc tả Usecase "Xóa độc giả"**

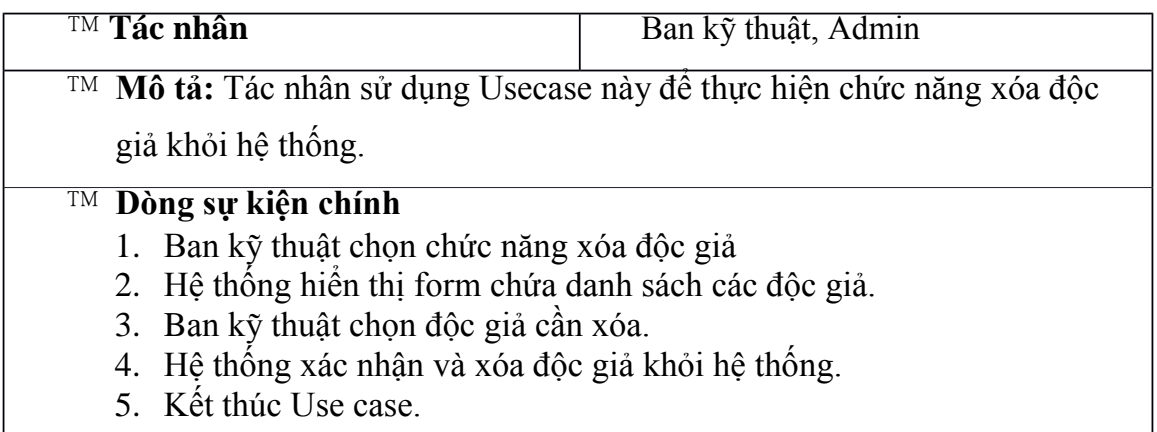

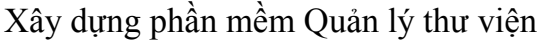

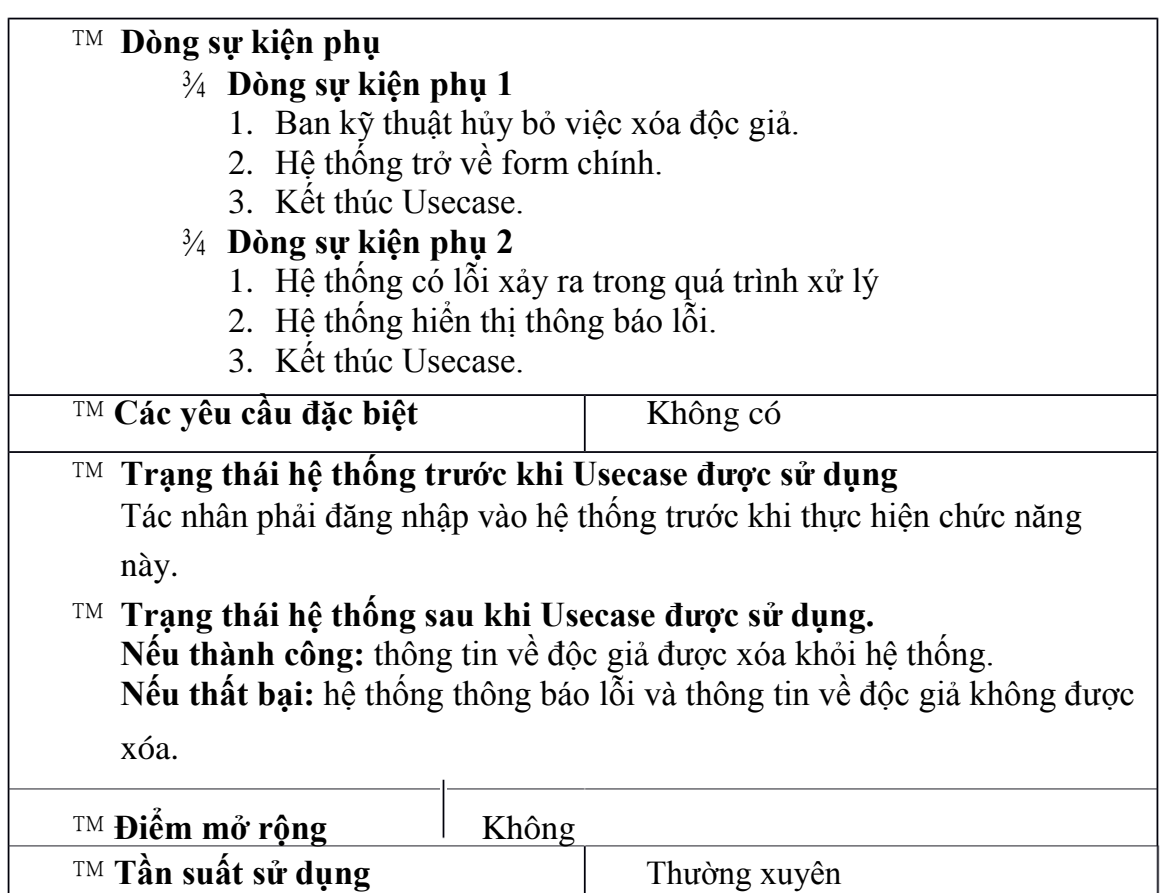

# *2.4.4. Đặc tả Usecase "Quản lý mượn, trả tài liệu"*

**2.4.4.1. Đặc tả Usecase "Quản lý mượn tài liệu"**

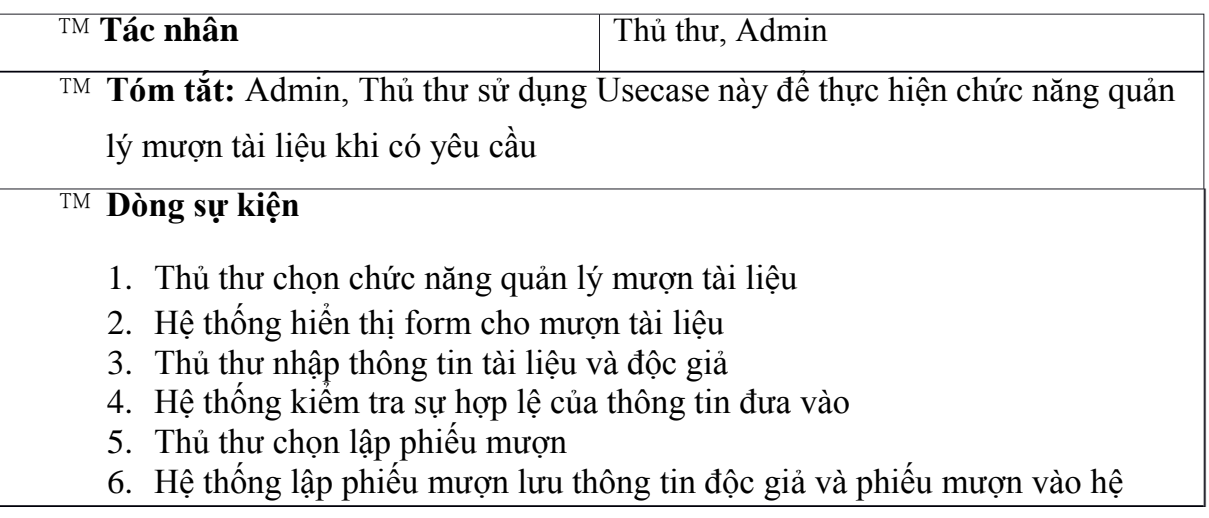

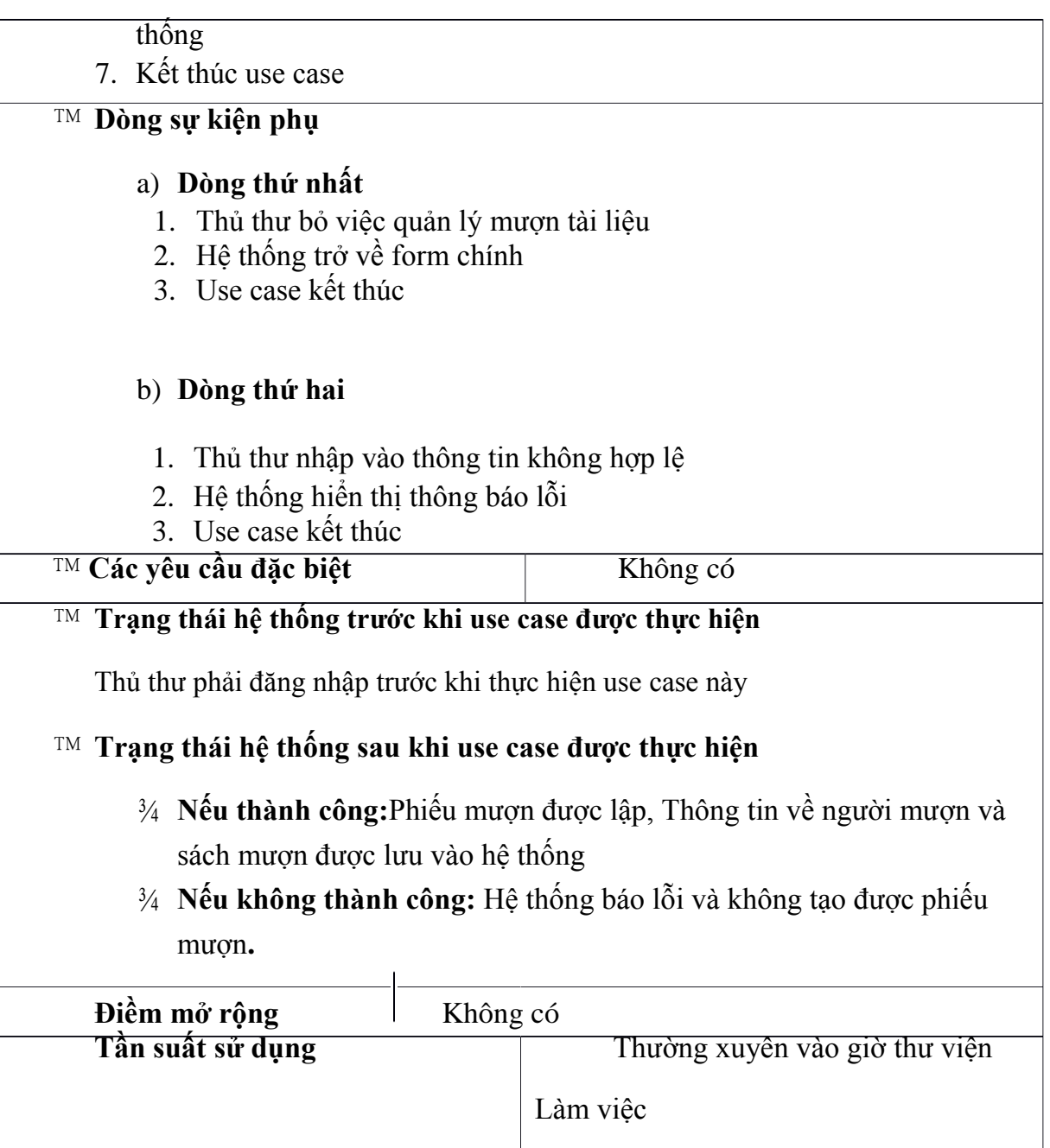

## **2.4.4.2. Đặc tả Usecase "Quản lý trả tài liệu"**

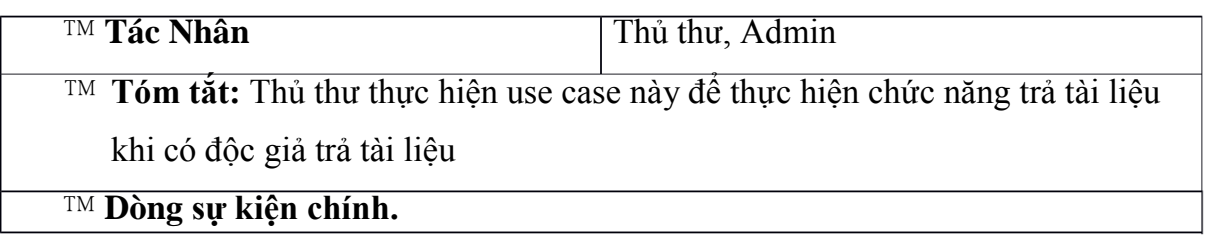

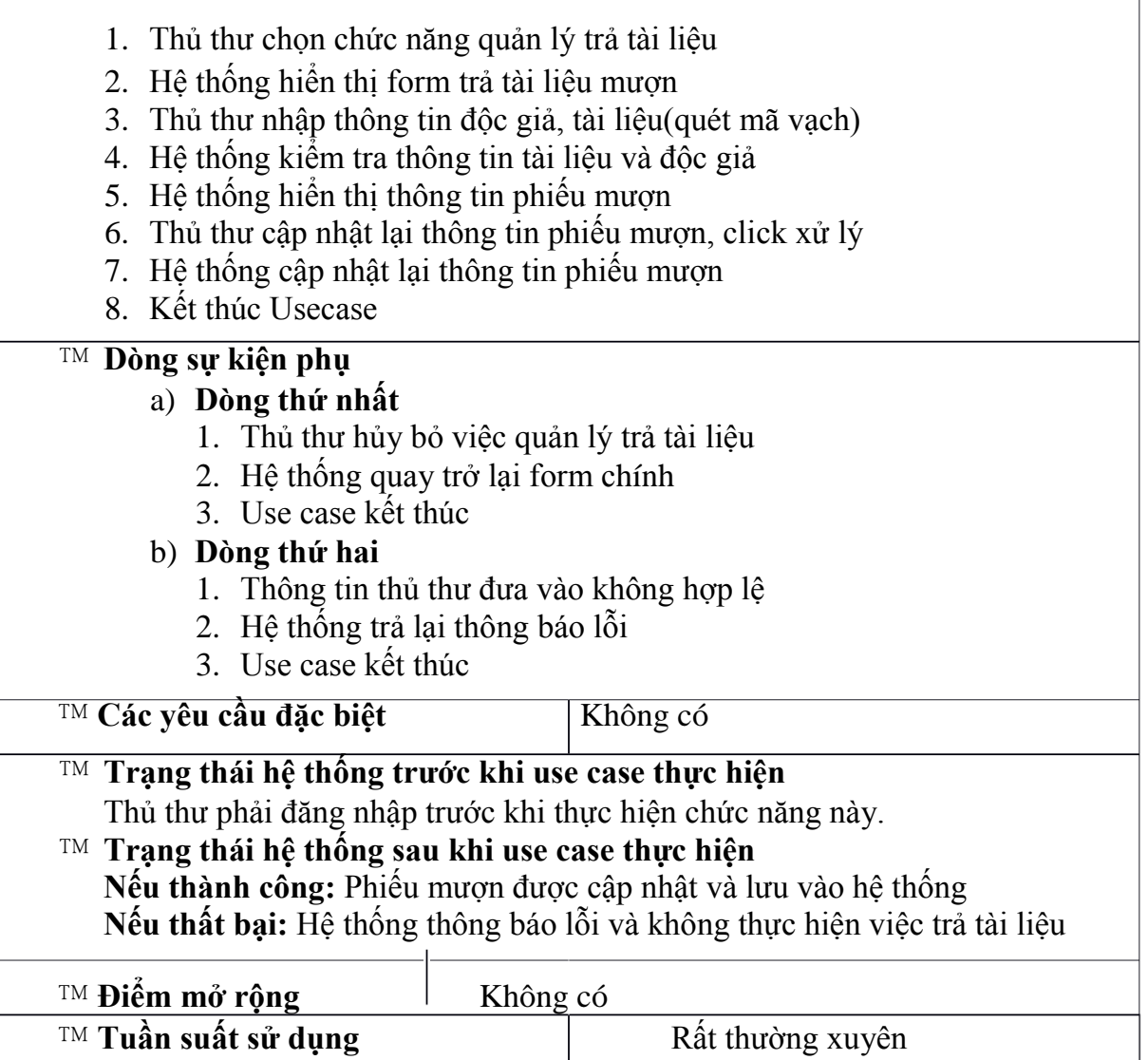

# **2.4.4.3. Đặc tả Usecase "Xử lý độc giả vi phạm"**

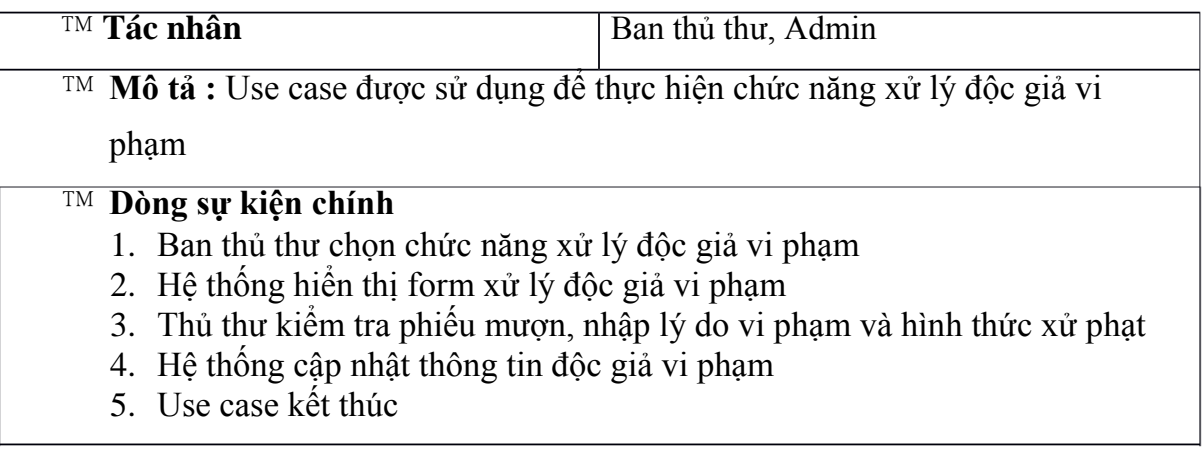

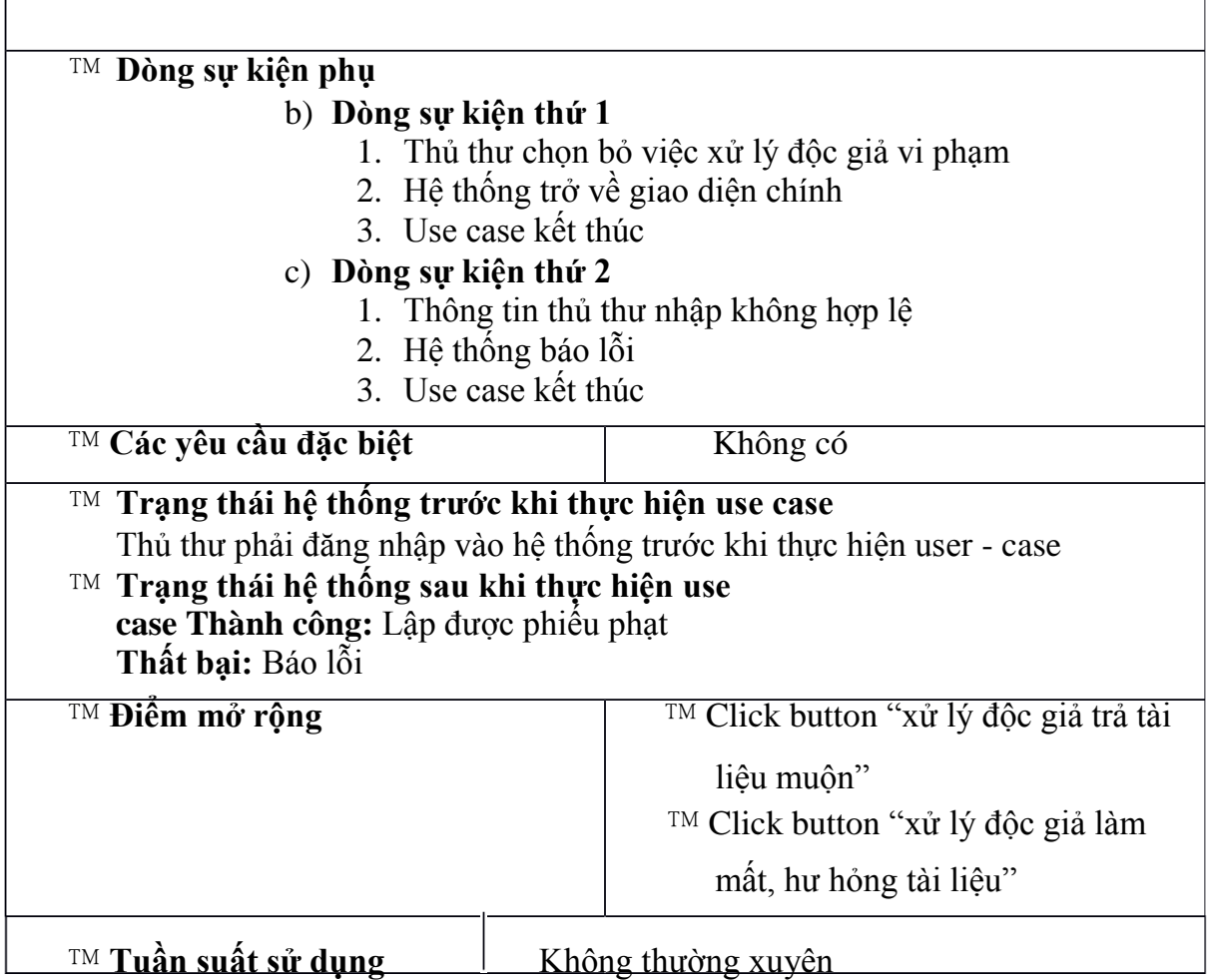

## *2.4.5. Đặc tả Usecase "Tìm kiếm thông tin"*

## **2.4.5.1. Đặc tả Usecase "Tìm kiếm tài liệu"**

Người dùng sử dụng Usecase này để tìm kiếm thông tin về tài liệu. Từ đó, người dùng biết được tài liệu hiện còn trong thư viện, các loại tài liệu trong thư viện,….

# **Đặc tả Usecase "Tìm kiếm đơn giản"**

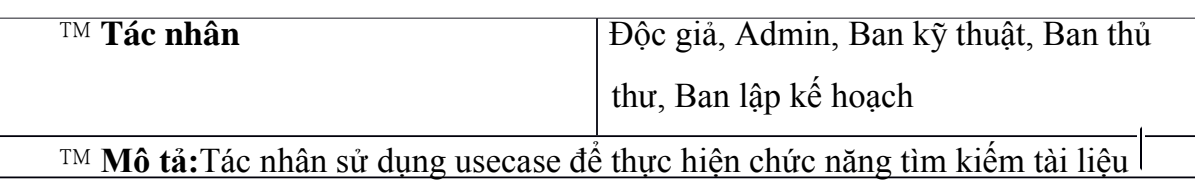

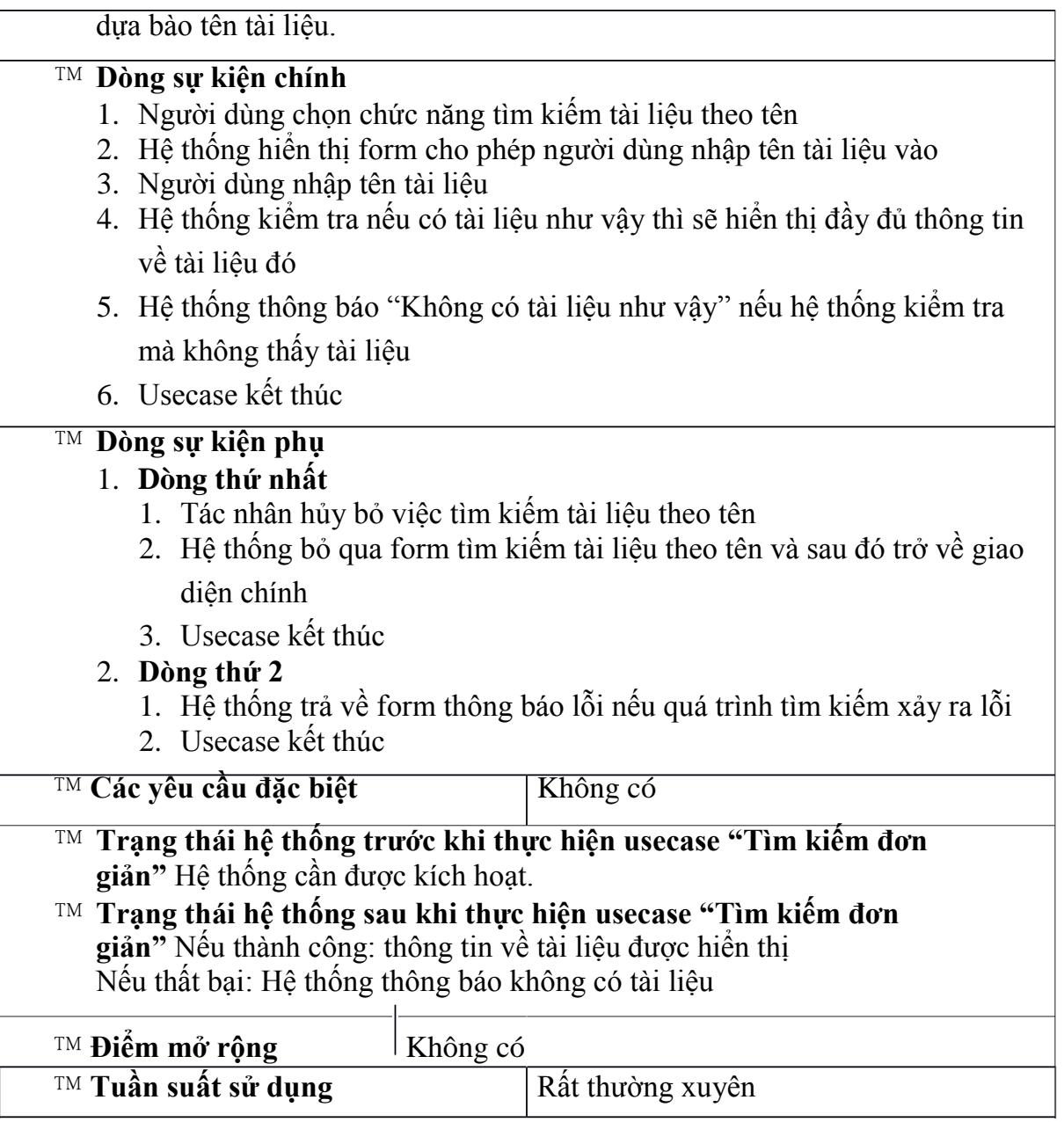

## **2.4.5.2. Đặc tả Usecase "Tìm kiếm độc giả"**

Người dùng sử dụng Usecase này để tìm kiếm thông tin về độc giả như: độc

giả có mượn sách không, độc giả thuộc ngành nào, họ tên gì….

# **Đặc tả Usecase "Tìm kiếm đơn giản"**

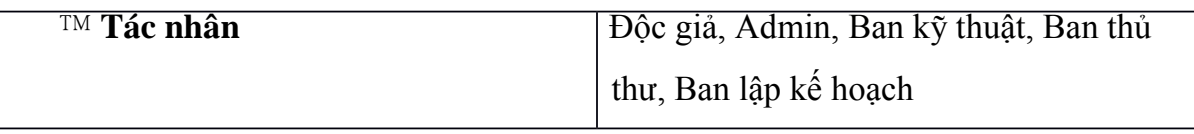

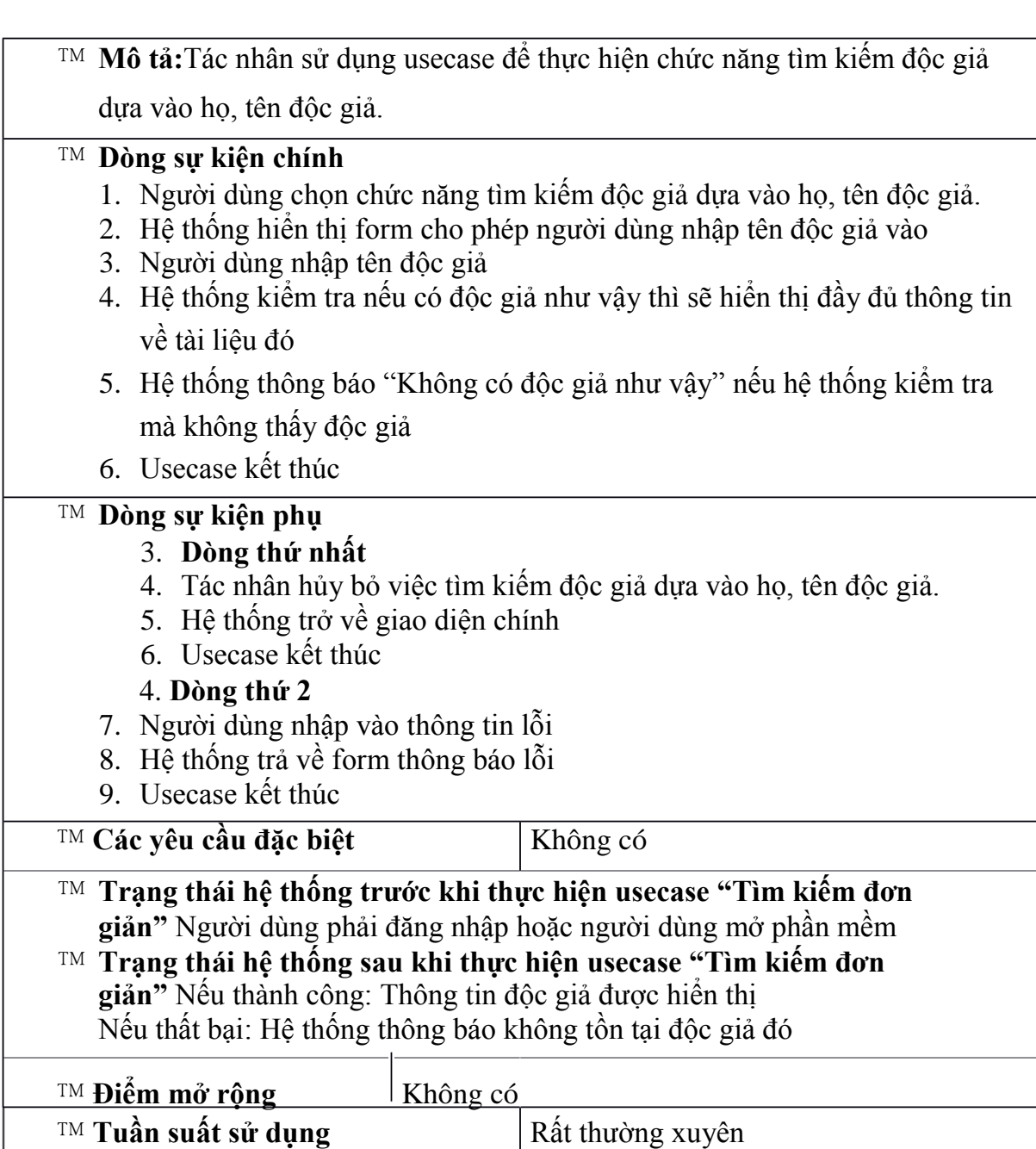

# *2.4.6 Đặc tả Usecase "Thống kê, báo cáo"*

**Đặc tả Usecase "Thống kê báo cáo tài liệu còn trong thư viện"**

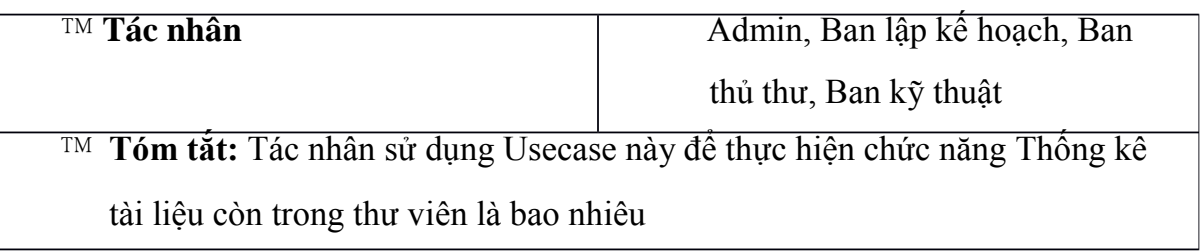

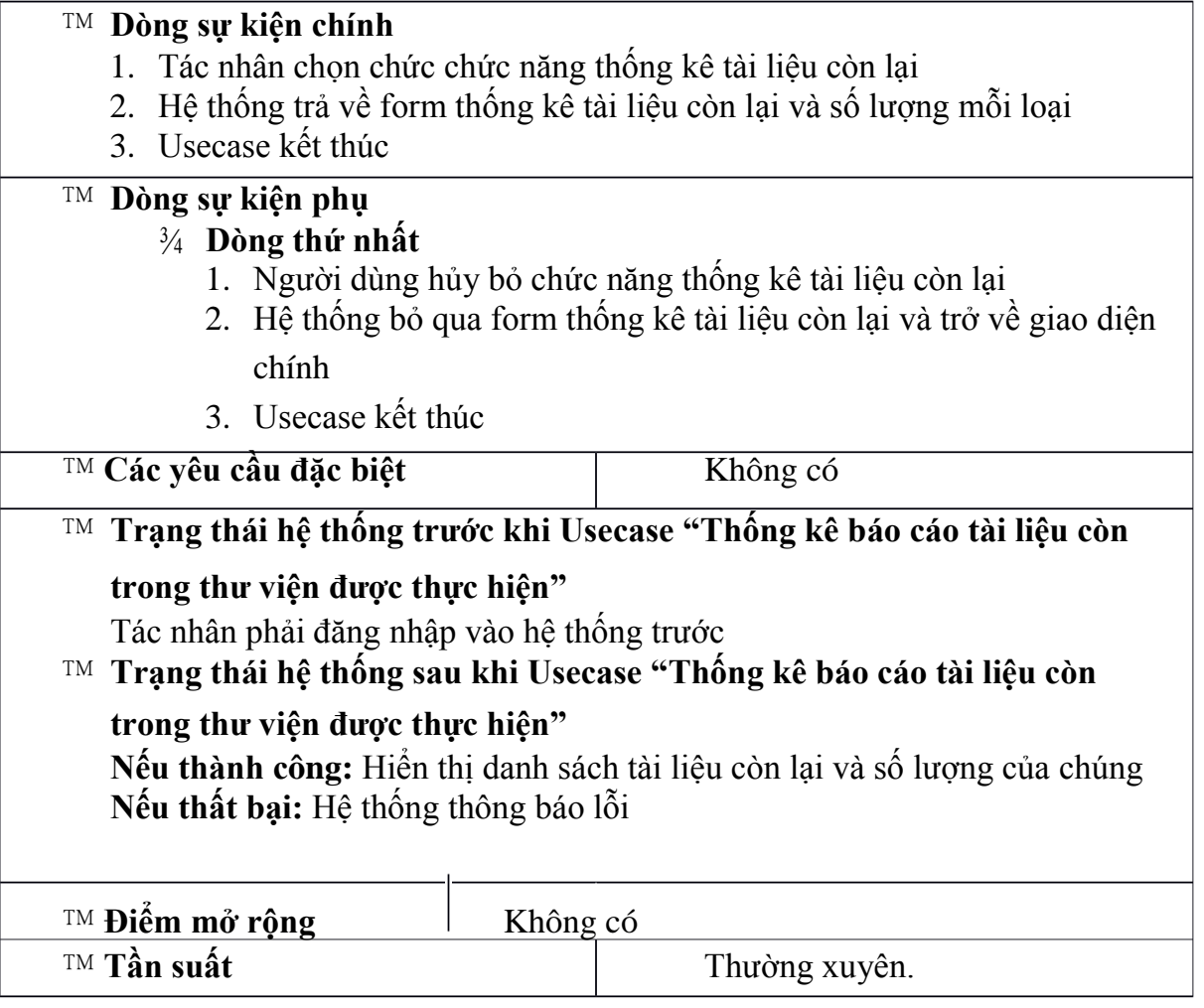

# *2.4.7 Đặc tả Usecase "In ấn"*

**Đặc tả Usecase "In ấn TKBC tài liệu còn trong thư viện"**

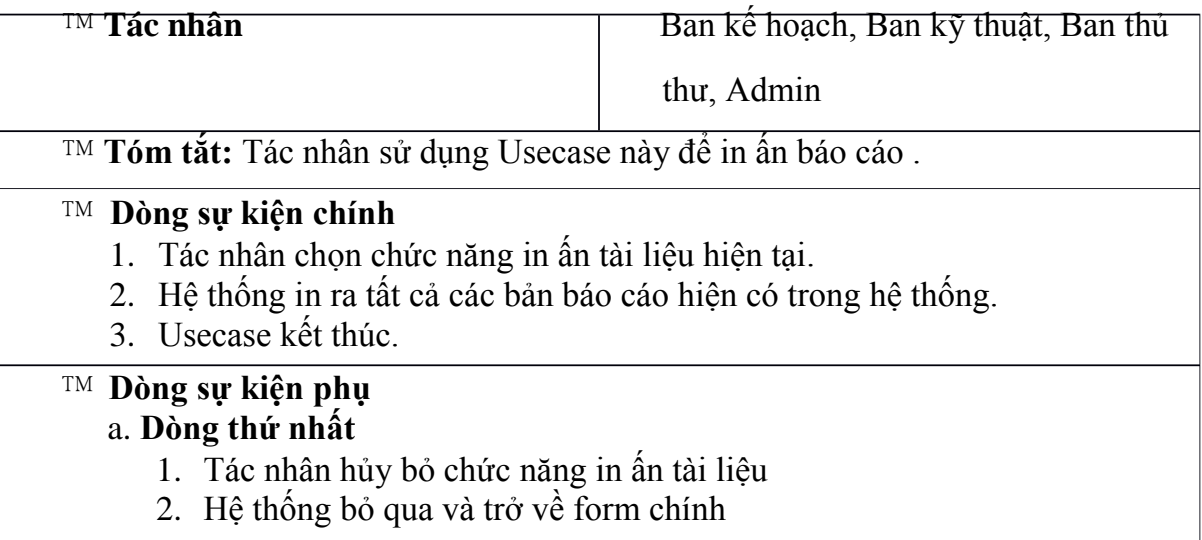

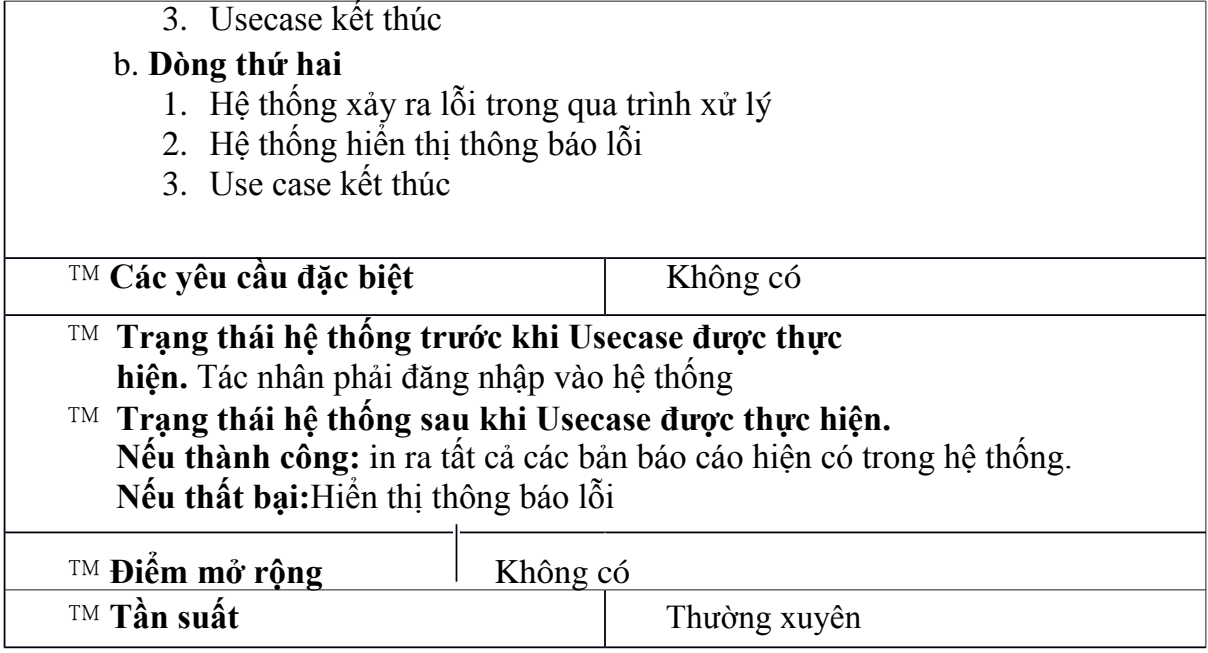

# *3. Biểu đồ lớp*

## **3.1. Danh sách các lớp**

## *3.1.1. Lớp "NguoiDung" (Người dùng)*

Danh sách các thuộc tính

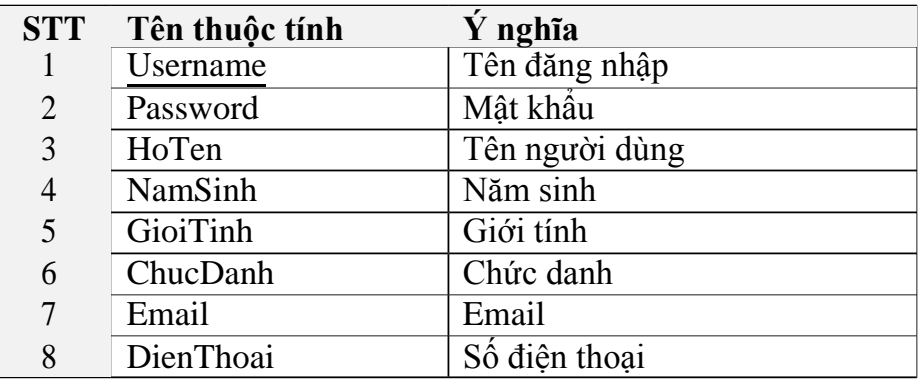

## **Bảng 3.3: Danh sách các thuộc tính Lớp Người dùng**

Danh sách các phương thức

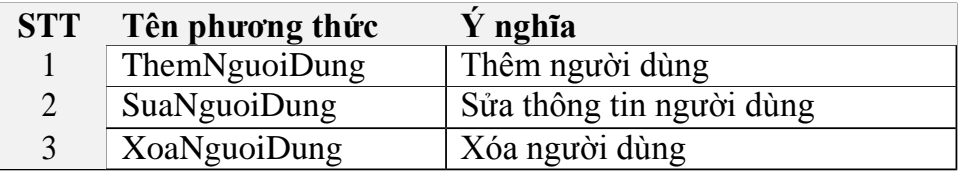

4 HienThiNguoiDung Hiển thị thông tin người dùng

## **Bảng 3.4: Danh sách các phương thức Lớp Người dùng**

## *3.1.2. Lớp "Chucnang" (Chức năng)*

Danh sách các thuộc tính

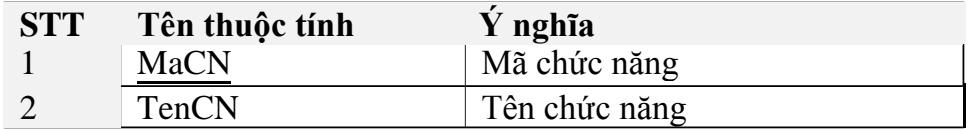

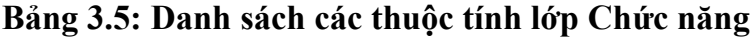

#### *3.1.3. Lớp "DSDKTaoThe" (Danh sách đăng ký tạo thẻ)*

Danh sách các thuộc tính

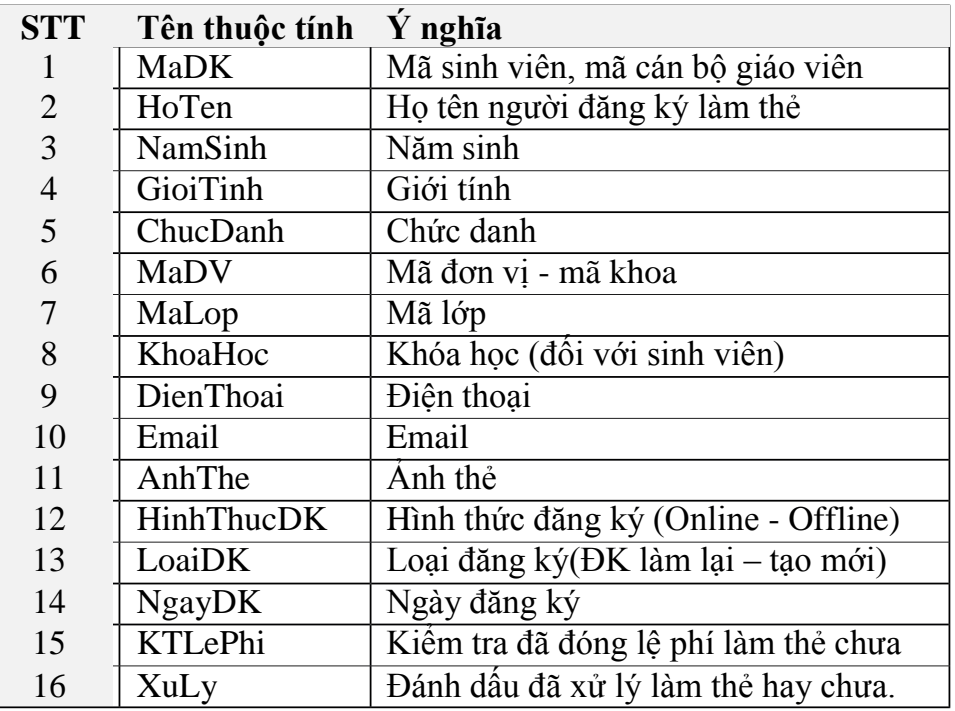

#### **Bảng 3.6: Danh sách các thuộc tính Lớp DSDK Tạo thẻ**

Danh sách các phương thức

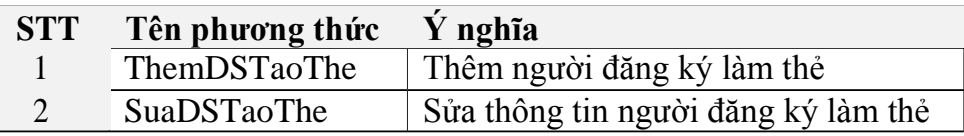

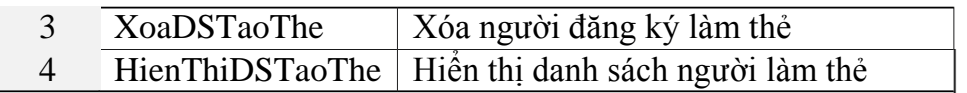

#### **Bảng 3.7: Danh sách các phương thức Lớp DSDK Tạo thẻ**

## *3.1.4. Lớp "DocGia" (Độc giả)*

Danh sách các thuộc tính

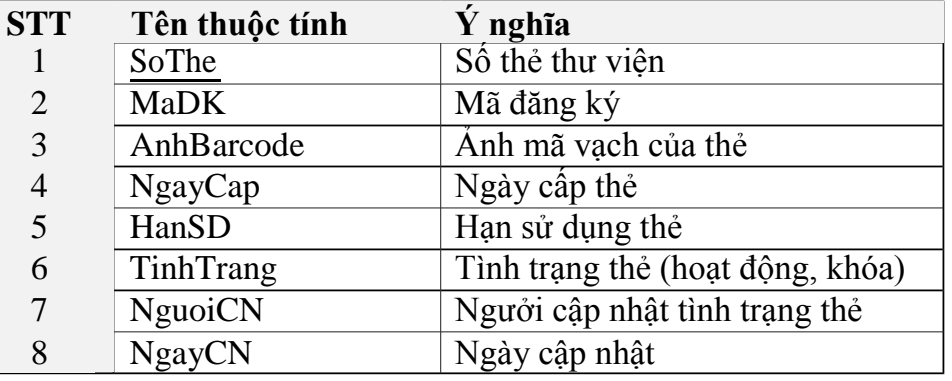

### **Bảng 3.8: Danh sách các thuộc tính Lớp Độc giả**

Danh sách các phương thức

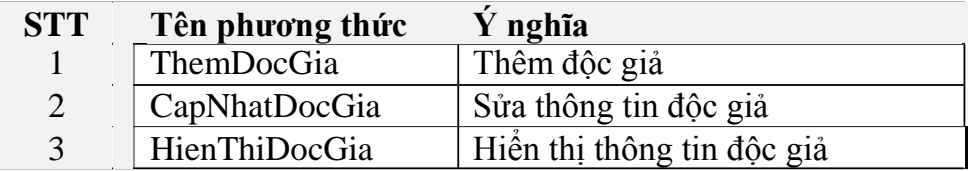

#### **Bảng 3.9: Danh sách các phương thức Lớp Độc giả**

#### *3.1.5. Lớp "XulyVP" (Xử lý vi phạm)*

Danh sách các thuộc tính

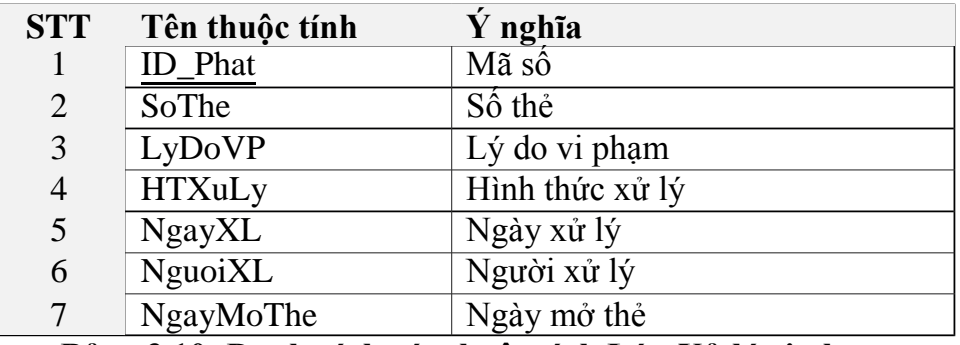

#### **Bảng 3.10: Danh sách các thuộc tính Lớp Xử lý vi phạm**

Danh sách các phương thức

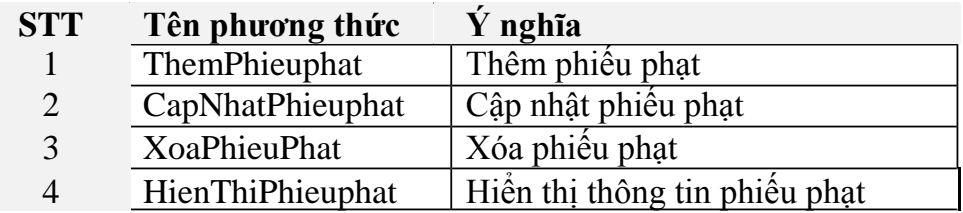

**Bảng 3.11: Danh sách các phương thức Lớp Xử lý vi phạm**

## *3.1.6. Lớp "Lop" (Lớp)*

Danh sách các thuộc tính

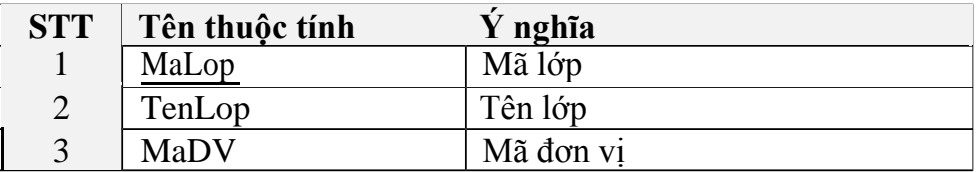

**Bảng 3.12: Danh sách các thuộc tính lớp "Lớp"**

#### Danh sách các phương thức

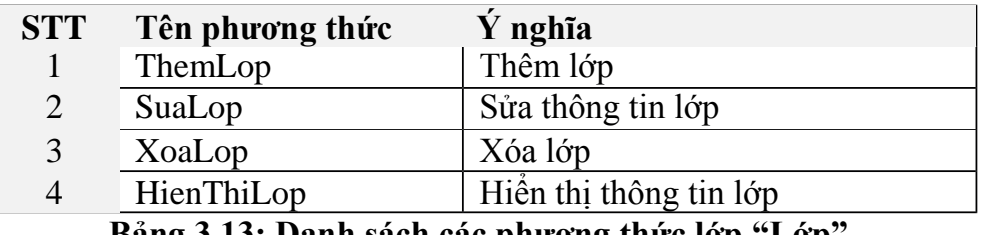

**Bảng 3.13: Danh sách các phương thức lớp "Lớp"**

#### *3.1.7. Lớp "DonVi" (Đơn vị)*

Danh sách các thuộc tính

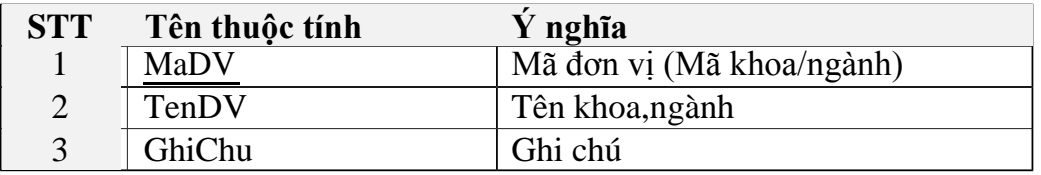

#### **Bảng 3.14: Danh sách các thuộc tính Lớp Đơn vị**

Danh sách các phương thức

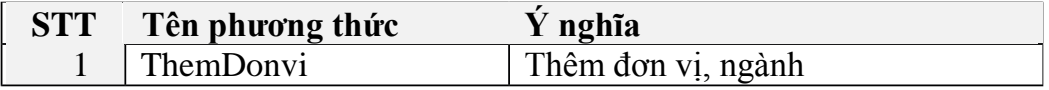

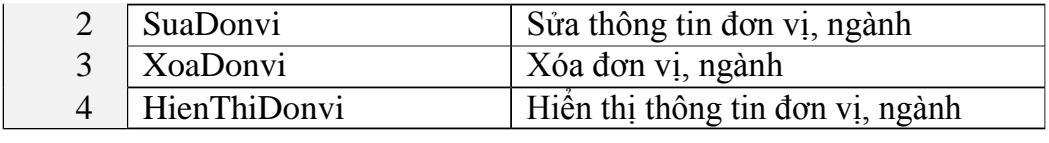

**Bảng 3.15: Danh sách các phương thức Lớp Đơn vị**

### *3.1.8. Lớp "Theloai" (Thể loại)*

Danh sách các thuộc tính

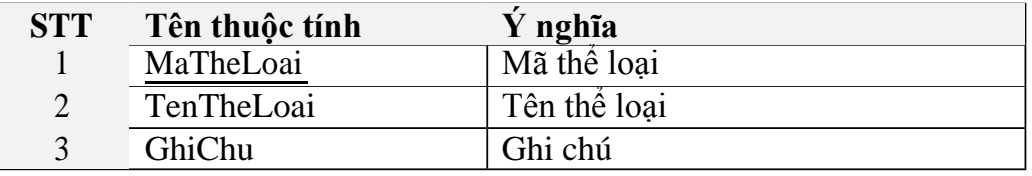

### **Bảng 3.16: Danh sách các thuộc tính Lớp Thể Loại**

Danh sách các phương thức

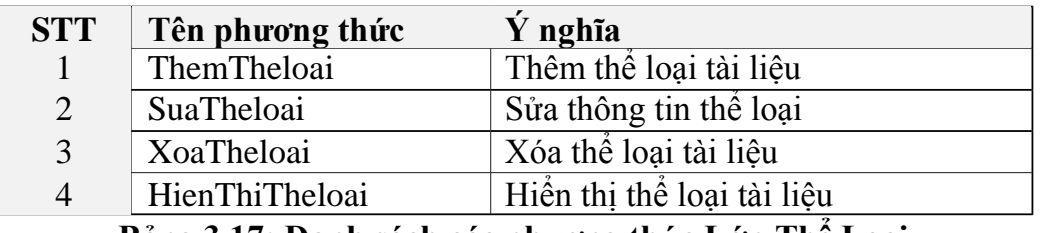

**Bảng 3.17: Danh sách các phương thức Lớp Thể Loại**

### *3.1.9. Lớp "Tailieu" (Tài liệu)*

Danh sách các thuộc tính

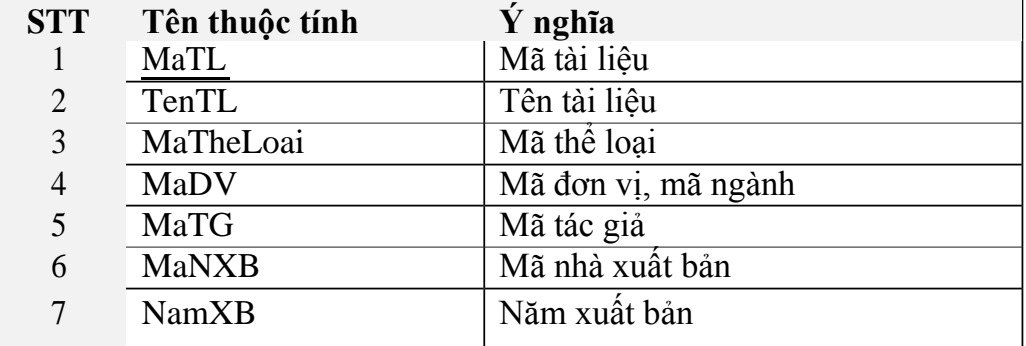

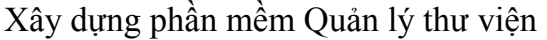

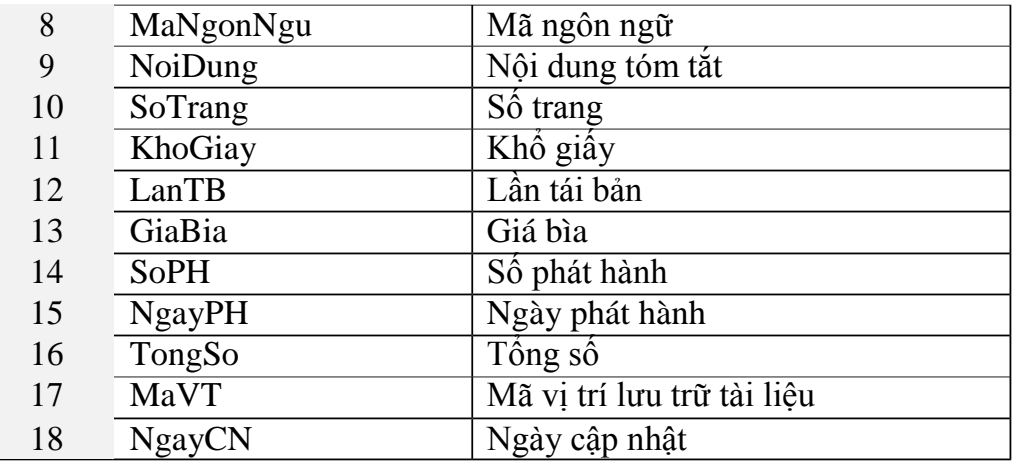

### **Bảng 3.18: Danh sách các thuộc tính Lớp Tài liệu**

Danh sách các phương thức

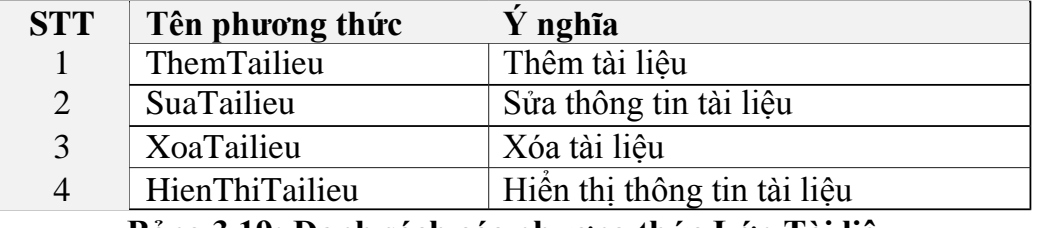

#### **Bảng 3.19: Danh sách các phương thức Lớp Tài liệu**

### *3.1.10. Lớp "TLChitiet" (Tài liệu chi tiết)*

Danh sách các thuộc tính

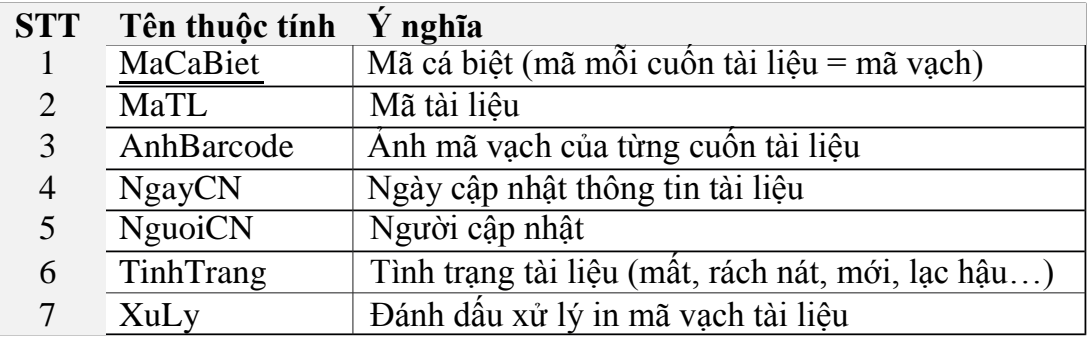

## **Bảng 3.20: Danh sách các thuộc tính Lớp Tài liệu chi tiết**

Danh sách các phương thức

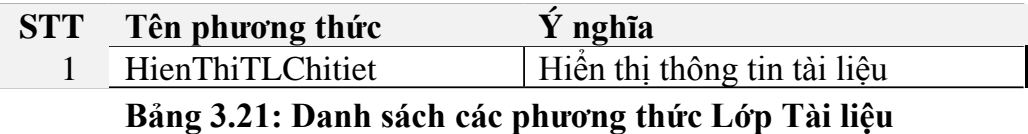

## *3.1.11. Lớp "TacGia" (Tác giả)*

Danh sách các thuộc tính

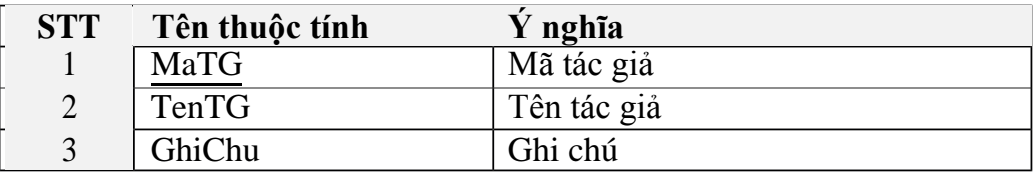

#### **Bảng 3.22: Danh sách các thuộc tính Lớp Tác giả**

Danh sách các phương thức

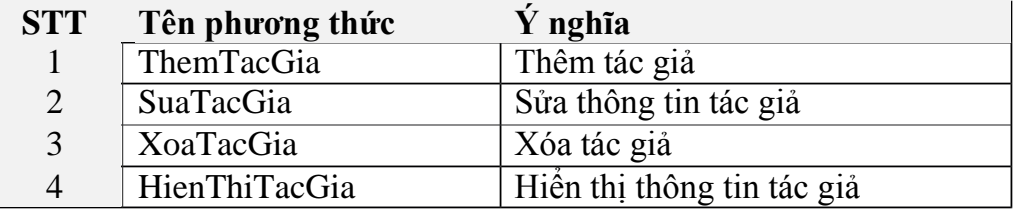

**Bảng 3.23: Danh sách các phương thức Lớp Tác giả**

#### *3.1.12. Lớp "NhaXuatBan" (Nhà xuất bản)*

Danh sách các thuộc tính

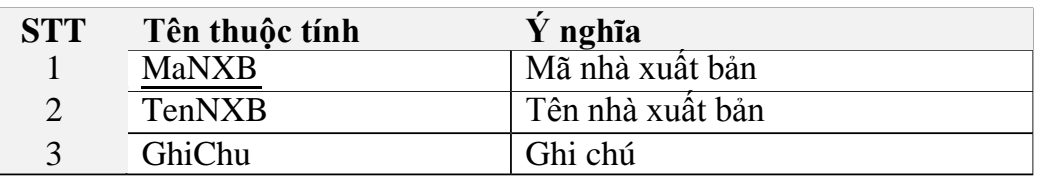

## **Bảng 3.24: Danh sách các thuộc tính Lớp Nhà xuất bản**

Danh sách các phương thức

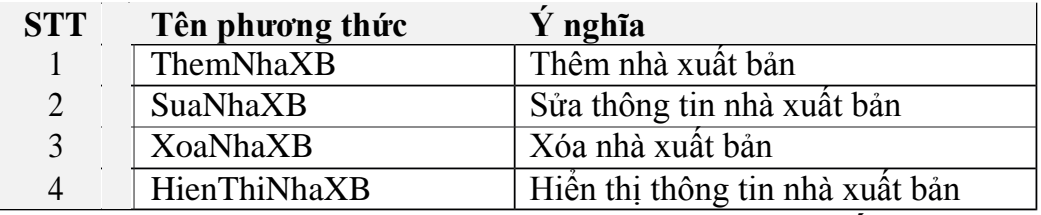

**Bảng 3.25: Danh sách các phương thức Lớp Nhà xuất bản**

#### *3.1.13. Lớp "NhaCungCap" (Nhà cung cấp)*

Danh sách các thuộc tính

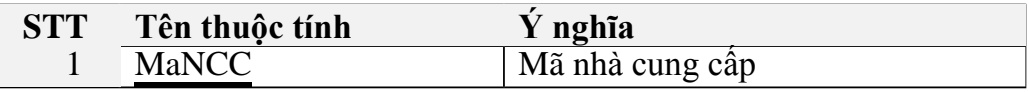

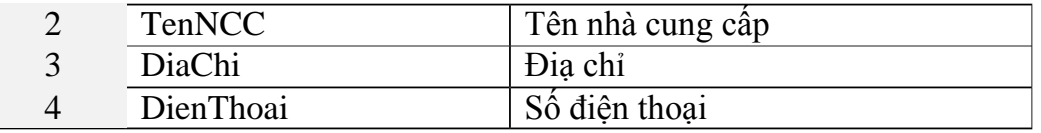

## **Bảng 3.26: Danh sách các thuộc tính Lớp Nhà cung cấp**

Danh sách các phương thức

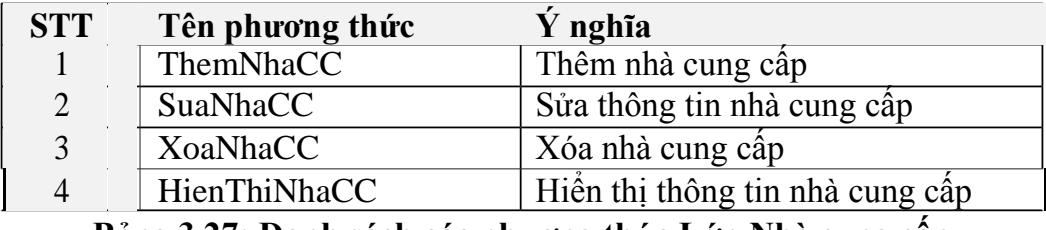

**Bảng 3.27: Danh sách các phương thức Lớp Nhà cung cấp**

## *3.1.14. Lớp "NgonNgu" (Ngôn ngữ)*

Danh sách các thuộc tính

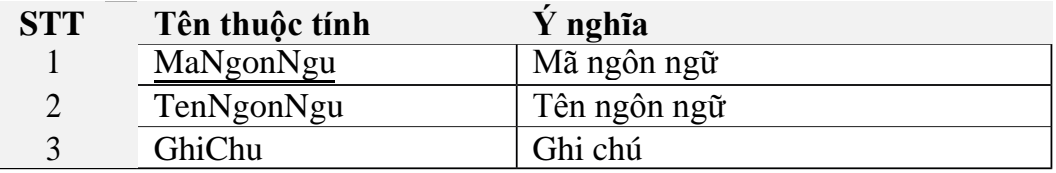

## **Bảng 3.28: Danh sách các thuộc tính Lớp Ngôn ngữ**

Danh sách các phương thức

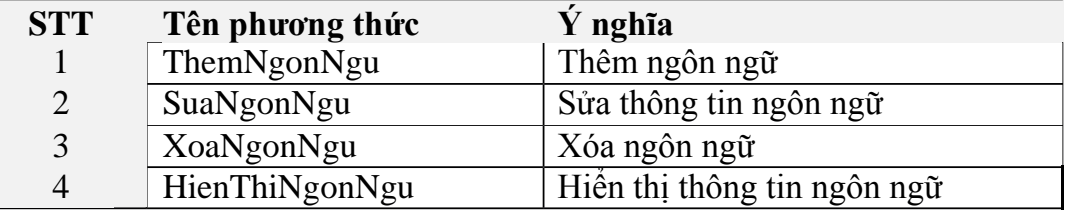

**Bảng 3.29: Danh sách các phương thức Lớp Ngôn ngữ**

#### *3.1.15. Lớp "VitriTL" (Vị trí lưu trữ tài liệu)*

Danh sách các thuộc tính

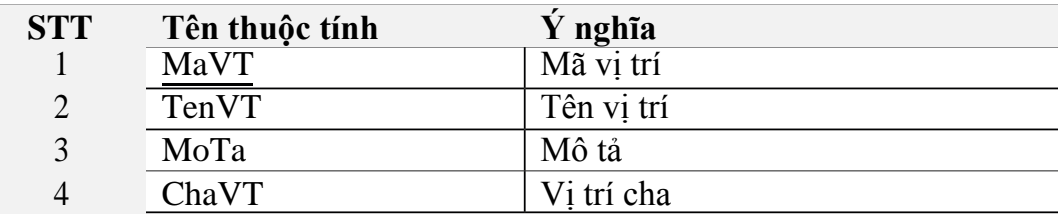

**Bảng 3.30: Danh sách các thuộc tính Lớp Vị trí tài liệu**

Danh sách các phương thức

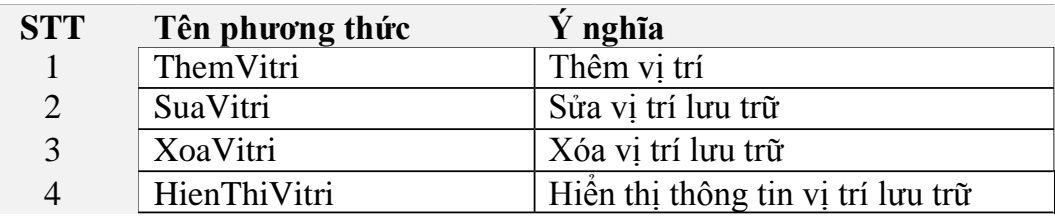

**Bảng 3.31: Danh sách các phương thức Lớp Vị trí tài liệu**

#### *3.1.16. Lớp "PhieuNhap" (Phiếu nhập)*

Danh sách các thuộc tính

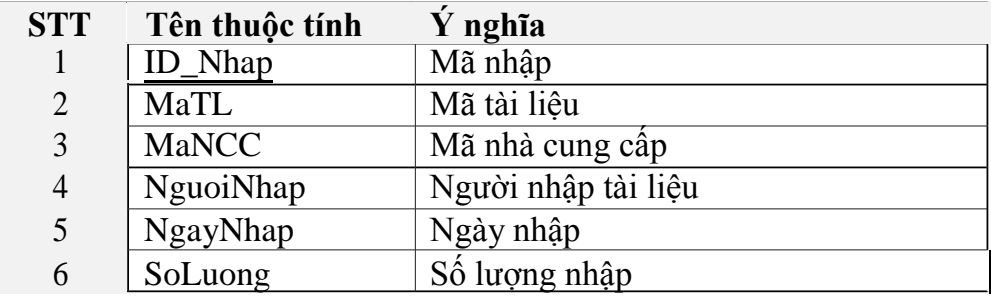

**Bảng 3.32: Danh sách các thuộc tính Lớp Phiếu nhập**

Danh sách các phương thức

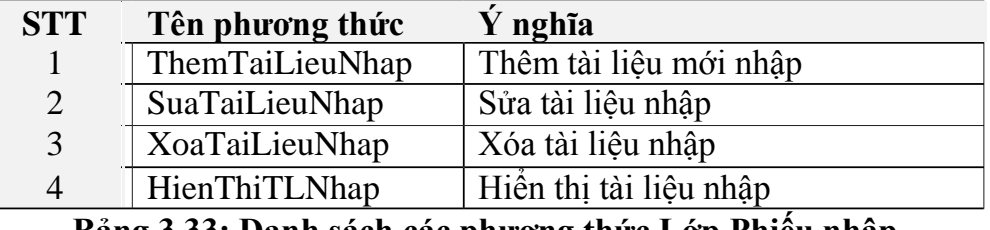

**Bảng 3.33: Danh sách các phương thức Lớp Phiếu nhập**

## *3.1.17. Lớp "MuonTra" (Mượn trả)*

Danh sách các thuộc tính

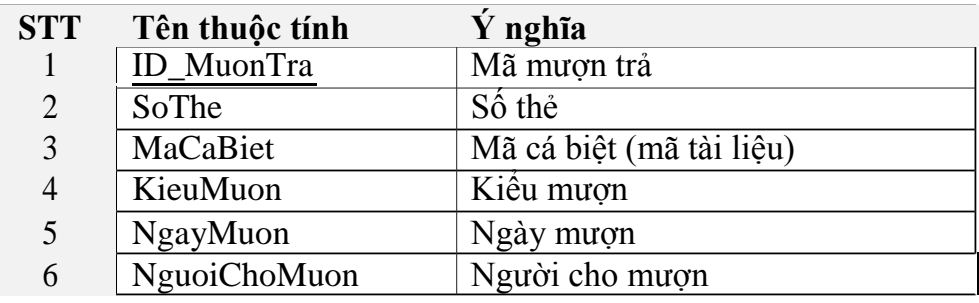

|    | HanTra           | Han trả tài liêu                |
|----|------------------|---------------------------------|
|    | Loai             | Loại mượn hay trả               |
| Q  | NgayTra          | Ngày trả                        |
| 10 | <b>NguoiNhan</b> | Người nhận tài liệu, người phạt |

**Bảng 3.34: Danh sách các thuộc tính Lớp Mượn trả**

Danh sách các phương thức

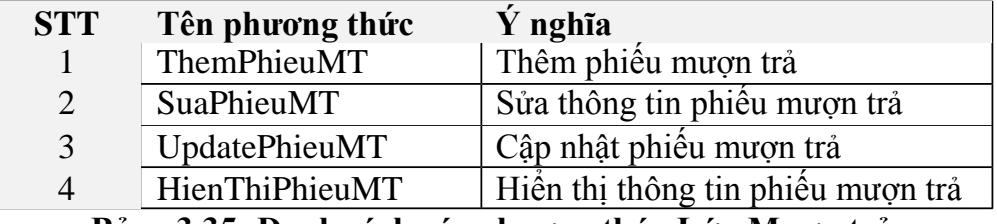

#### **Bảng 3.35: Danh sách các phương thức Lớp Mượn trả**

## **3.2. Vẽ biểu đồ lớp**

### *3.2.1. Biểu đồ các lớp hệ thống*

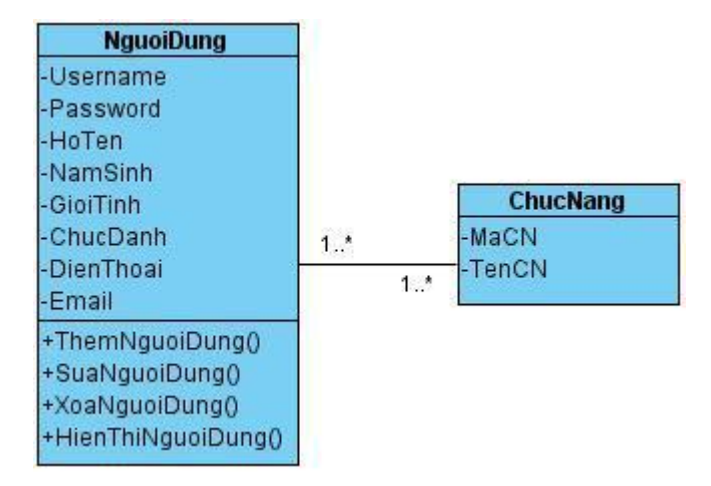

**Hình 3.11: Biểu đồ Lớp Hệ thống**

#### *3.2.2. Biểu đồ các lớp độc giả*

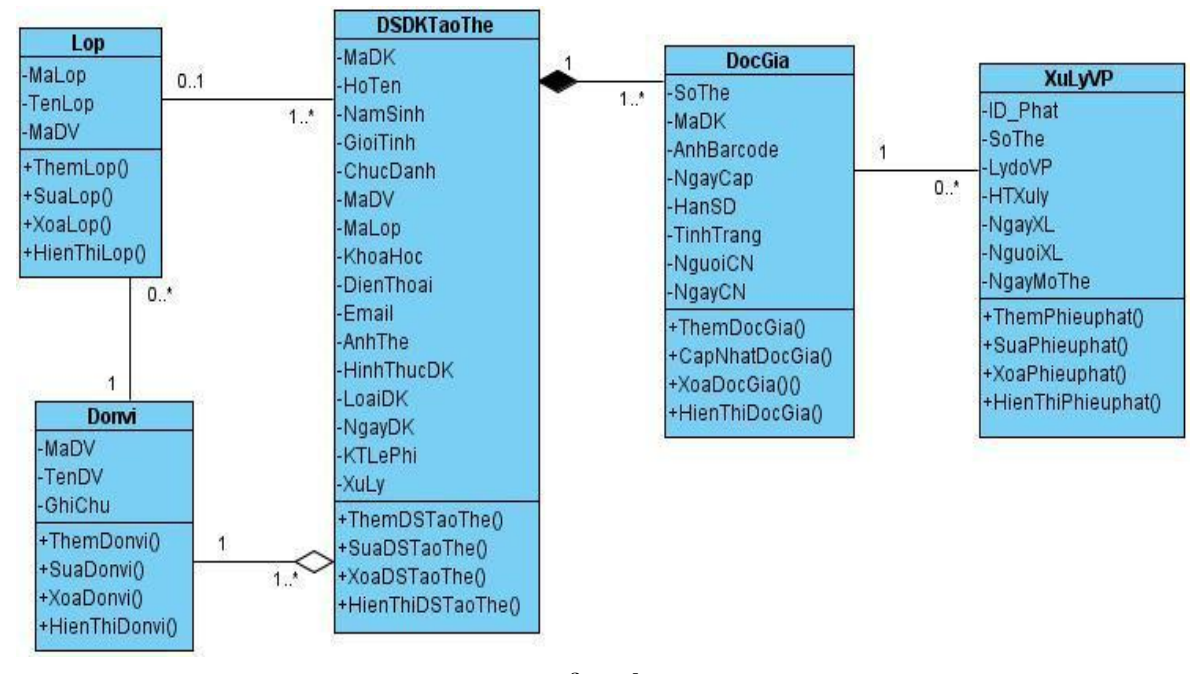

**Hình 3.12: Biểu đồ Lớp Độc giả**

#### *3.2.3. Biểu đồ các lớp mượn trả*

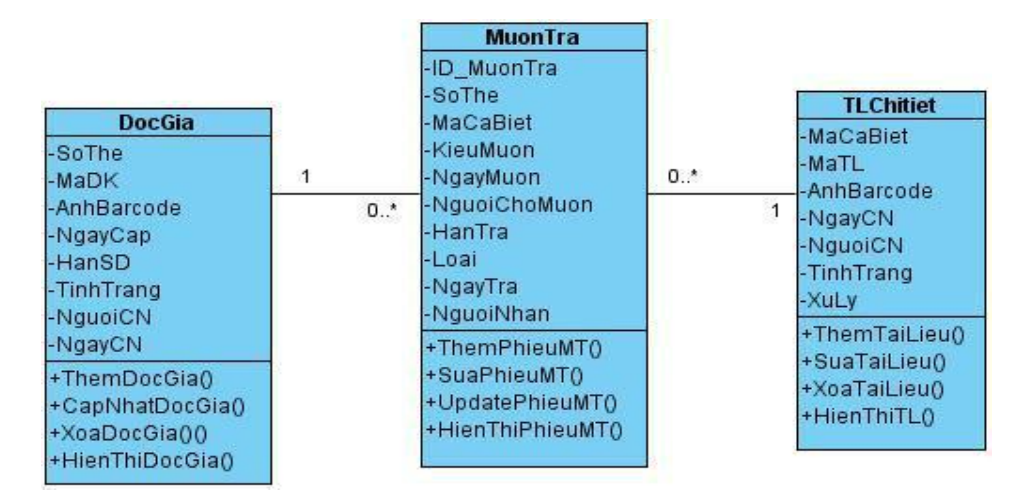

**Hình 3.13: Biểu đồ Lớp Mượn trả**

#### *3.2.4. Biểu đồ các lớp tài liệu*

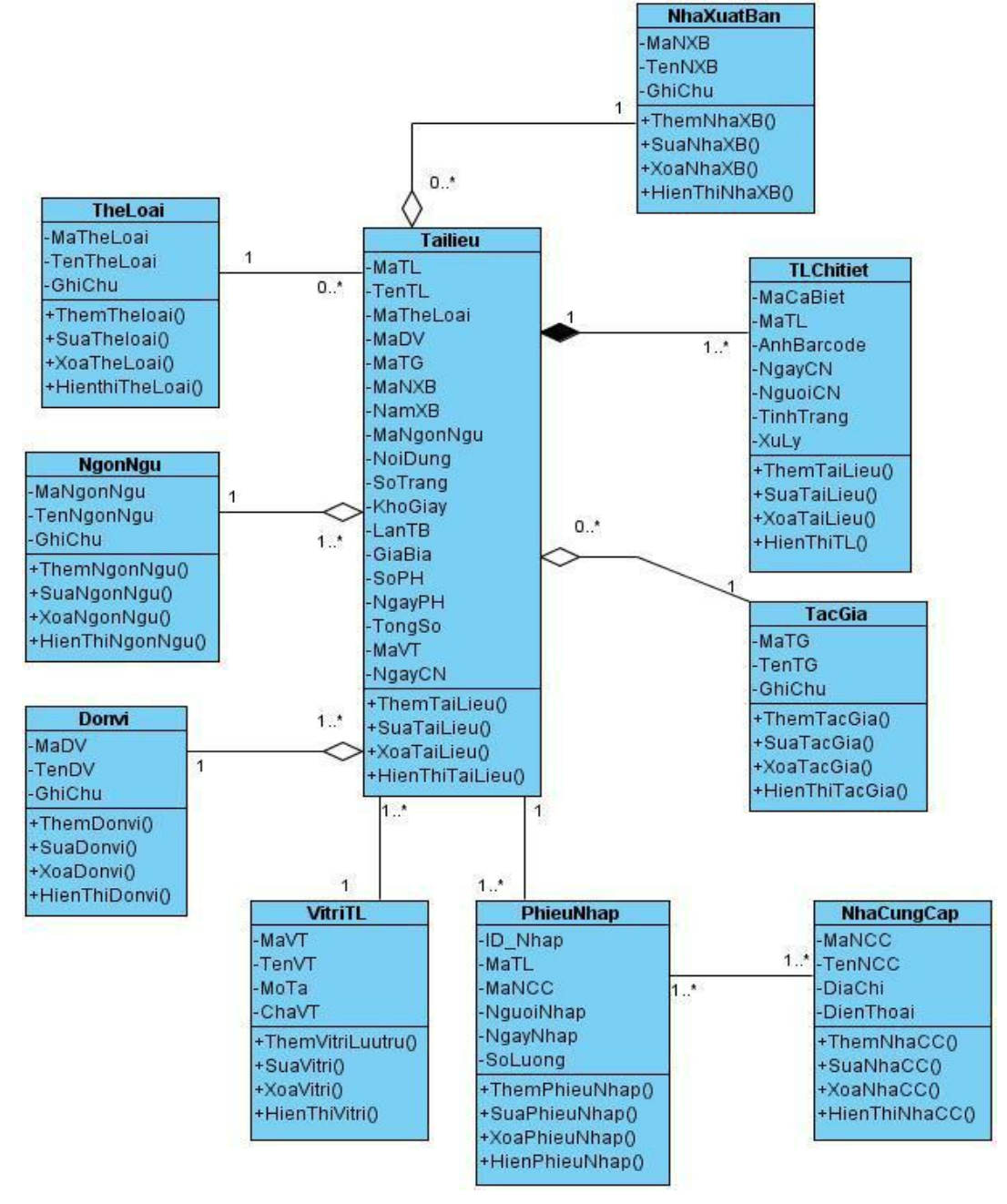

**Hình 3.14: Biểu đồ Lớp Tài liệu**

# *4. Biểu đồ tuần tự*

## **4.1. Nhóm các chức năng Quản trị hệ thống**

#### *4.1.1. Chức năng Đăng nhập*

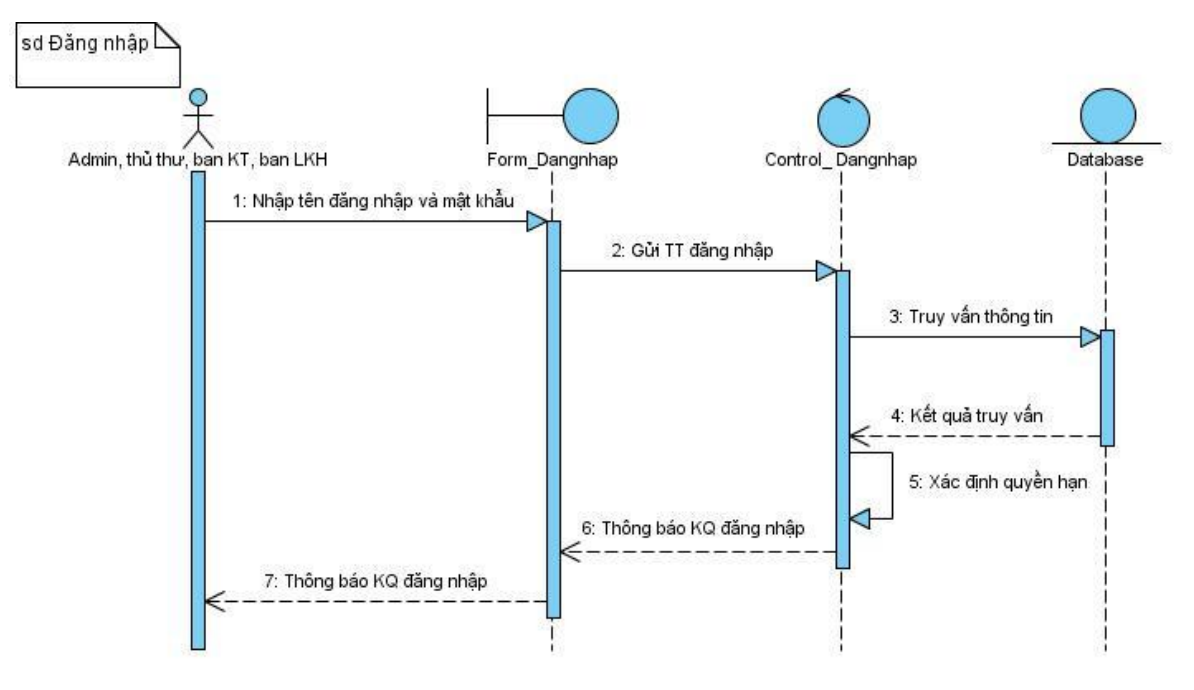

**Hình 3.15: Biểu đồ tuần tự cho chức năng Đăng nhập**

#### *4.1.2. Chức năng Thêm người dùng*

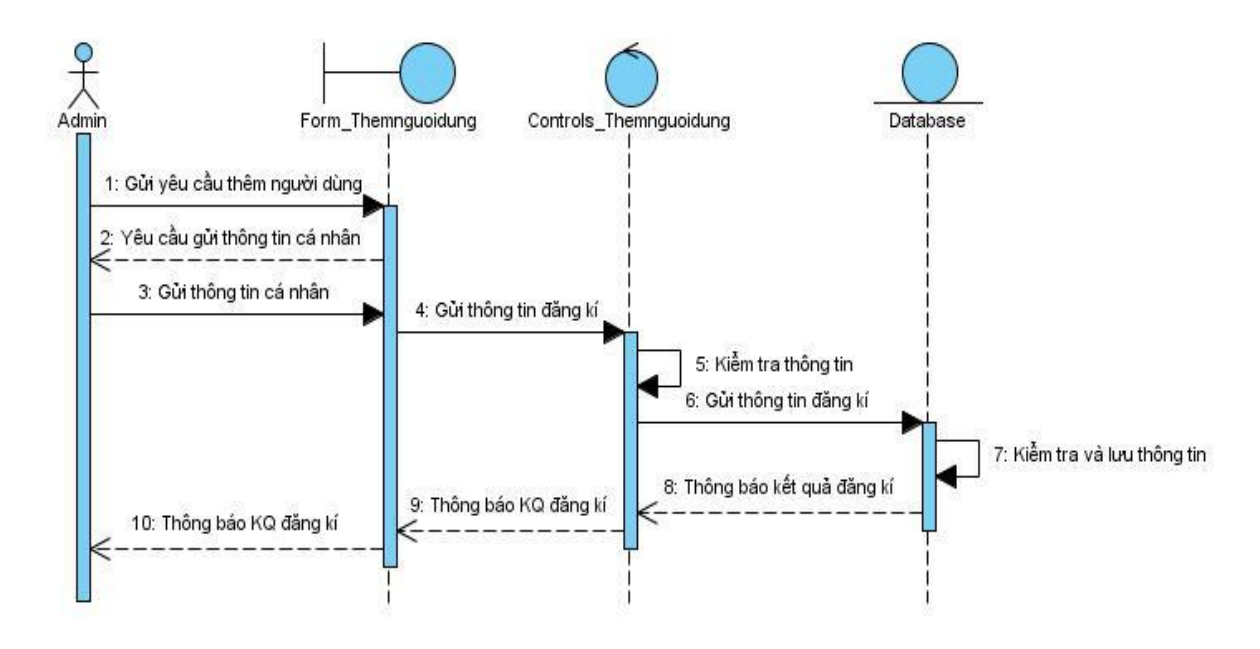

### **Hình 3.16: Biểu đồ tuần tự cho chức năng Thêm người dùng**

#### *4.1.3. Chức năng Sửa thông tin người dùng*

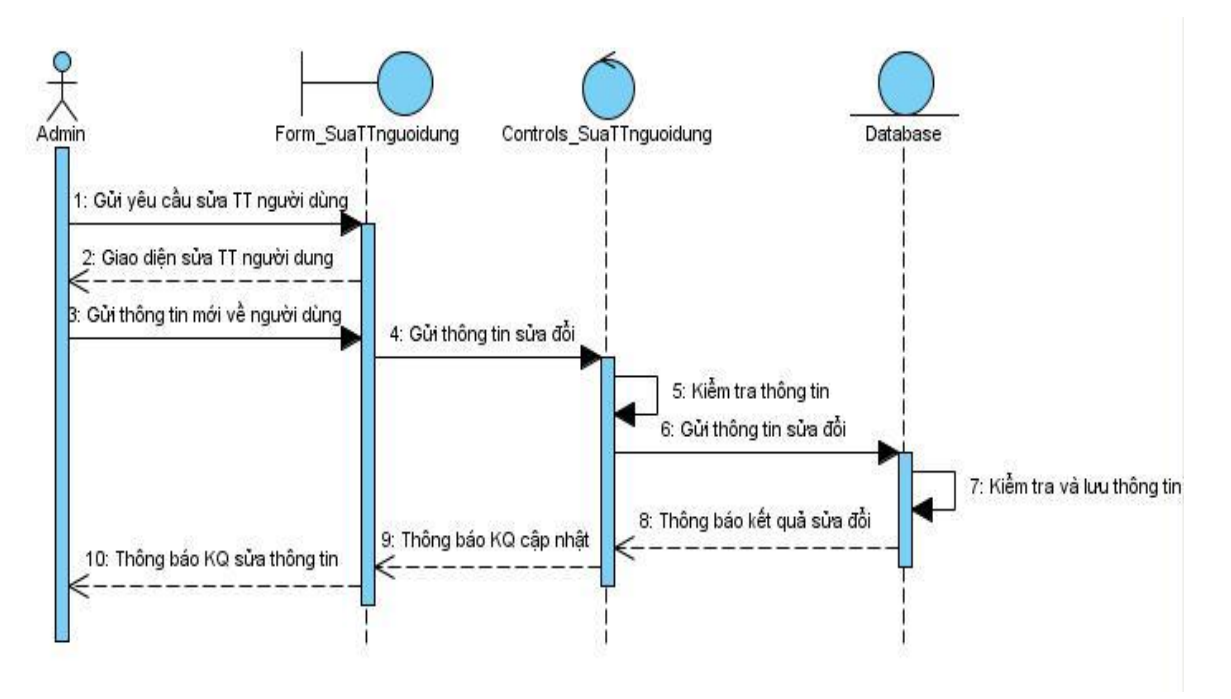

**Hình 3.17: Biểu đồ tuần tự cho chức năng Sửa thông tin người dùng**

#### *4.1.4. Chức năng Xóa người dùng*

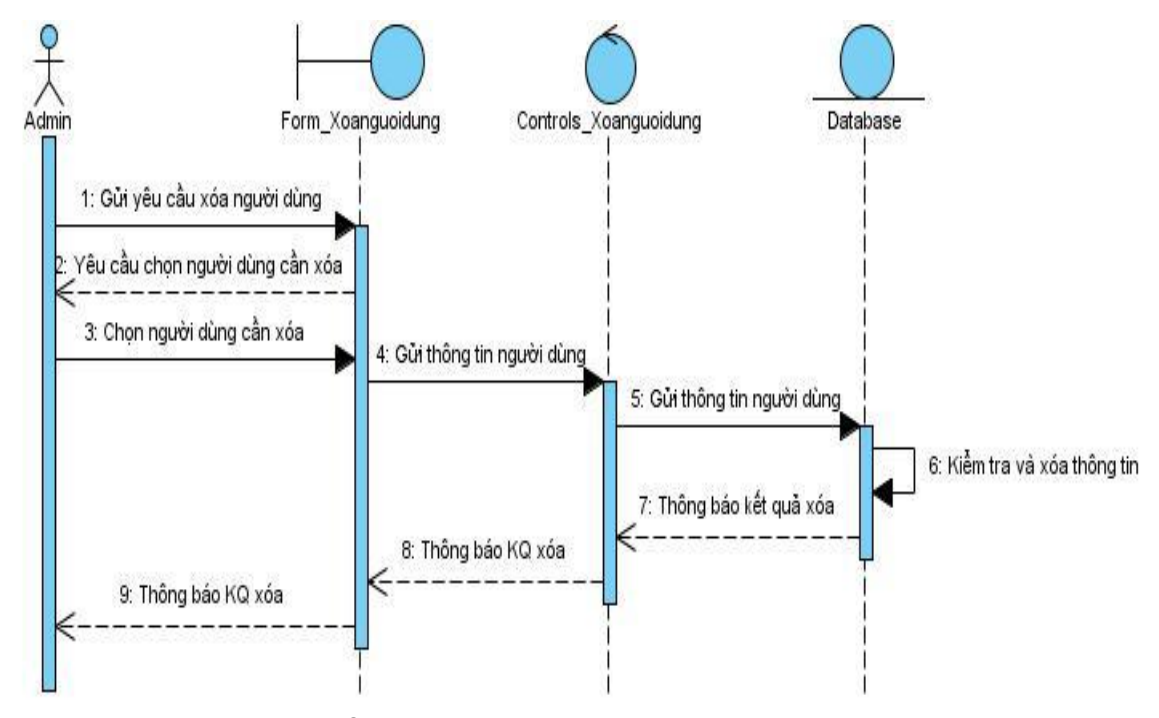

**Hình 3.18: Biểu đồ tuần tự cho chức năng Xóa người dùng**

#### *4.1.5. Chức năng Thay đổi mật khẩu*

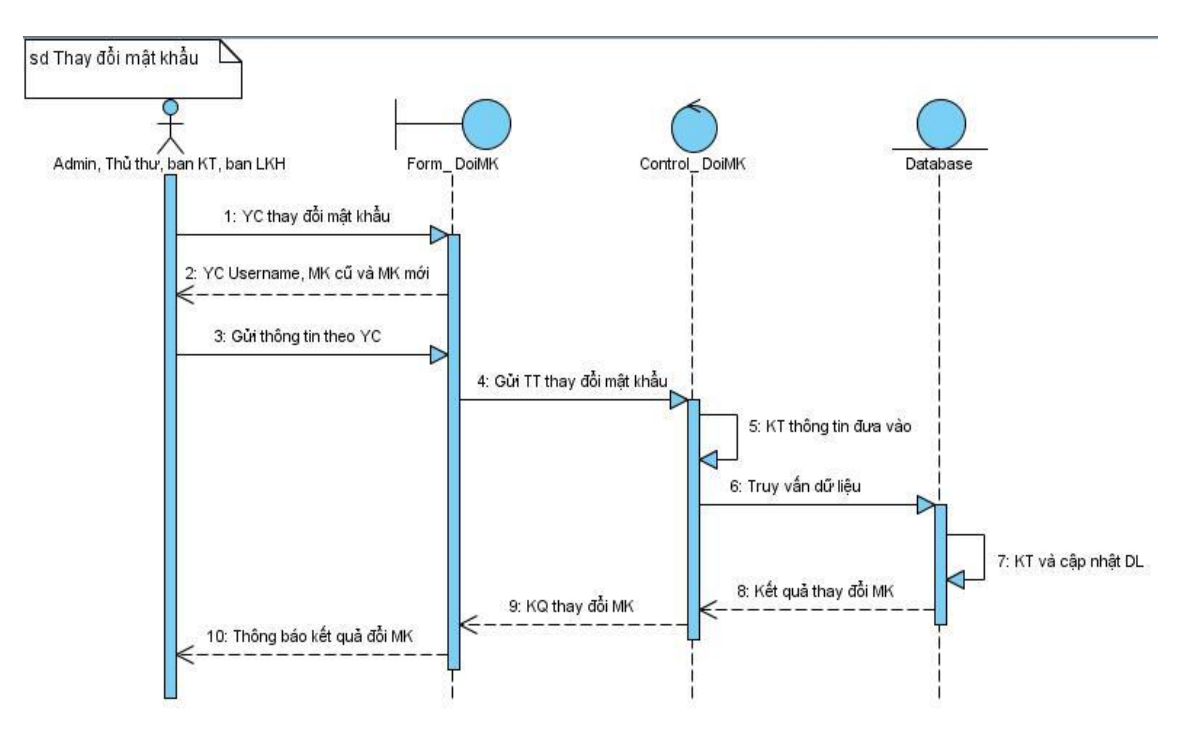

**Hình 3.19: Biểu đồ tuần tự chức năng Thay đổi mật khẩu**

#### *4.1.6. Chức năng Sao lưu, phục hồi dữ liệu*

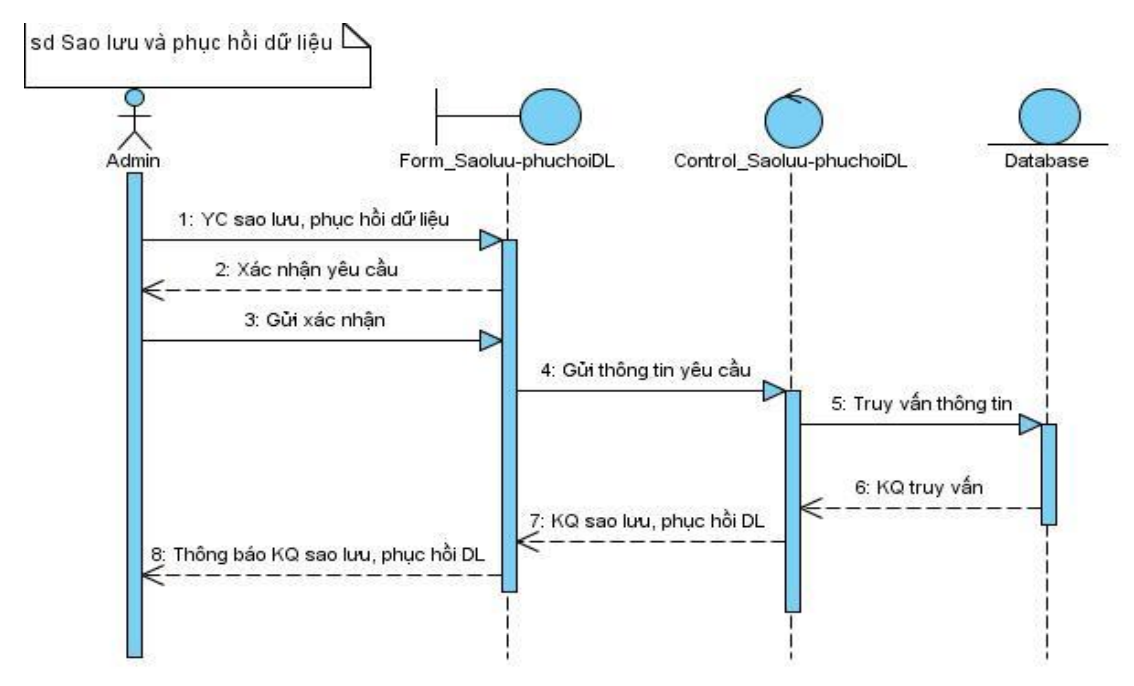

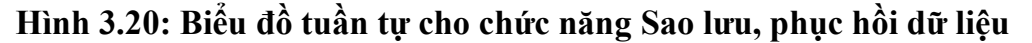

## **4.2. Nhóm chức năng Quản lý tài liệu**

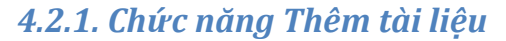

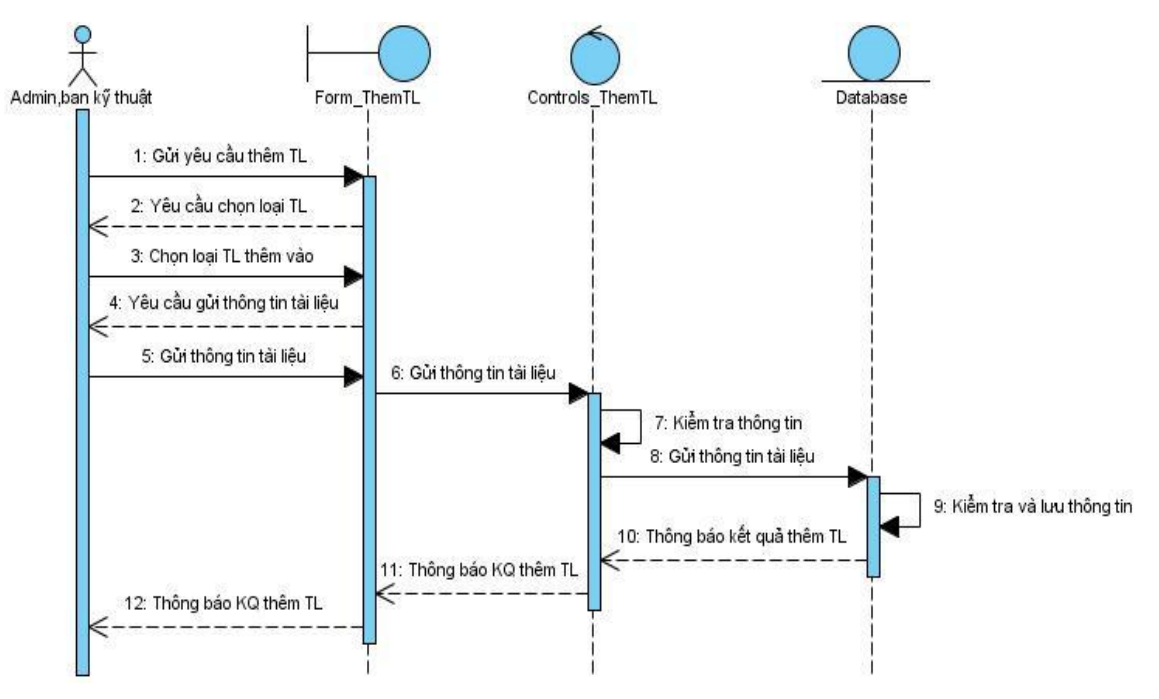

**Hình 3.21: Biểu đồ tuần tự cho chức năng Thêm tài liệu**

#### *4.2.2. Chức năng Sửa tài liệu*

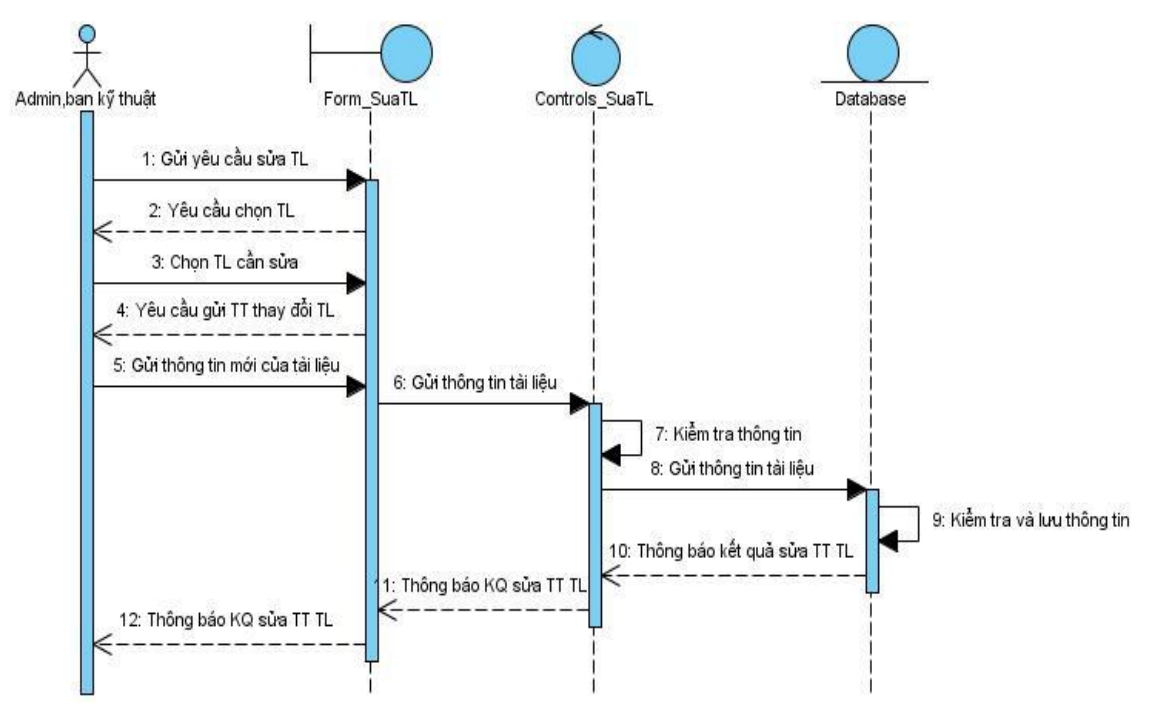

**Hình 3.22: Biểu đồ tuần tự cho chức năng Sửa thông tin tài liệu**

#### *4.2.3. Chức năng Xóa tài liệu*

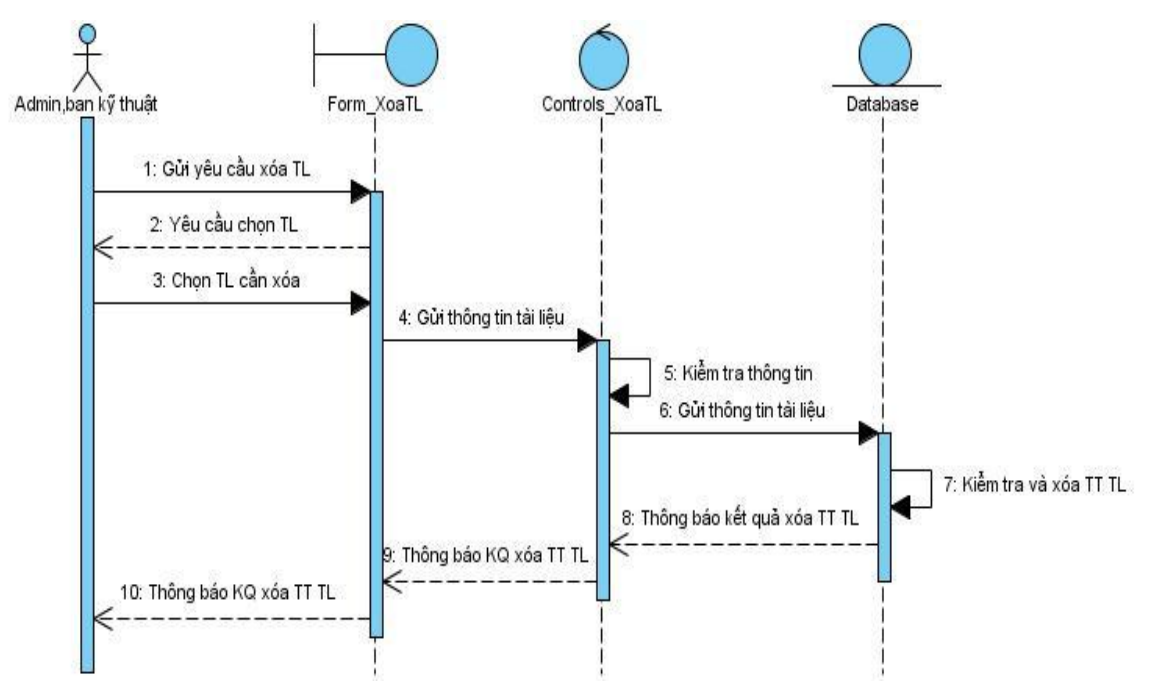

**Hình 3.23: Biểu đồ tuần tự cho chức năng Xóa tài liệu**

## **4.3. Nhóm chức năng Quản lý độc giả**

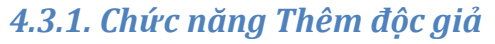

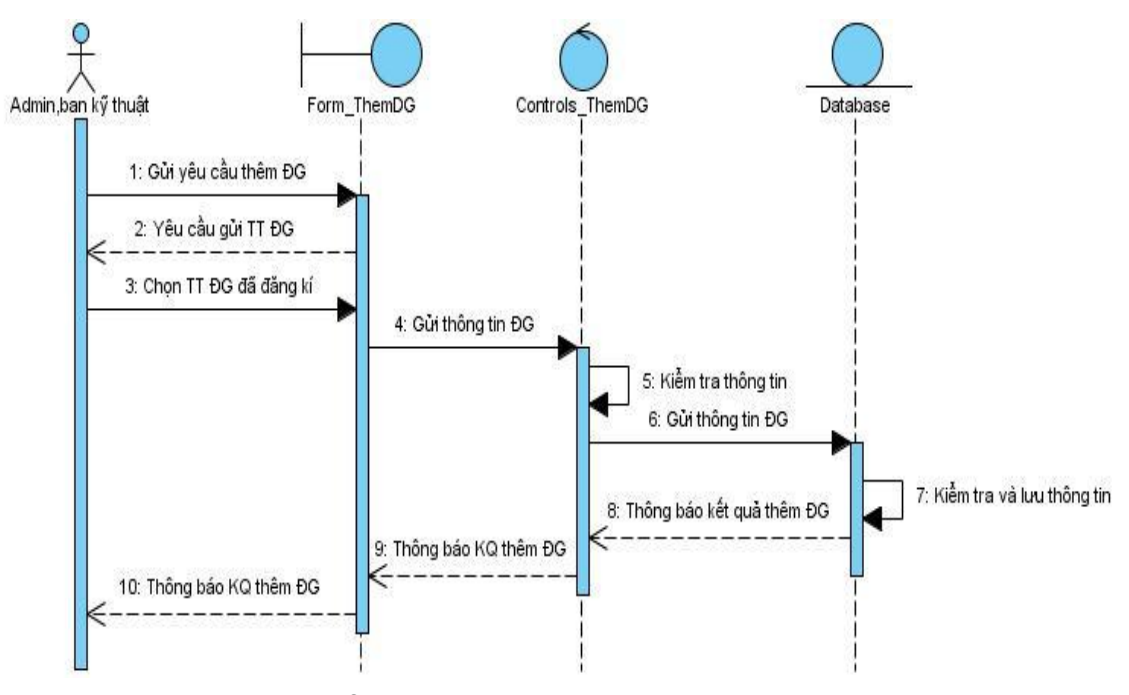

**Hình 3.24: Biểu đồ tuần tự cho chức năng Thêm độc giả**

## *4.3.2. Chức năng Xóa độc giả*

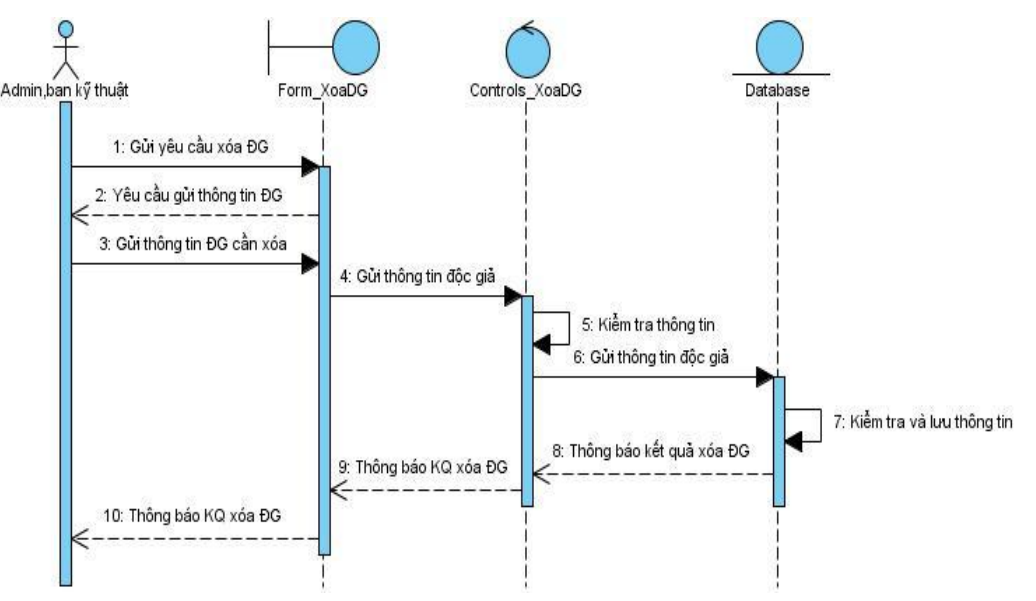

**Hình 3.25: Biểu đồ tuần tự thực hiện chức năng Xóa độc giả**

## **4.4. Nhóm chức năng Quản lý mượn trả tài liệu**

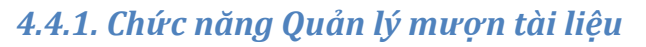

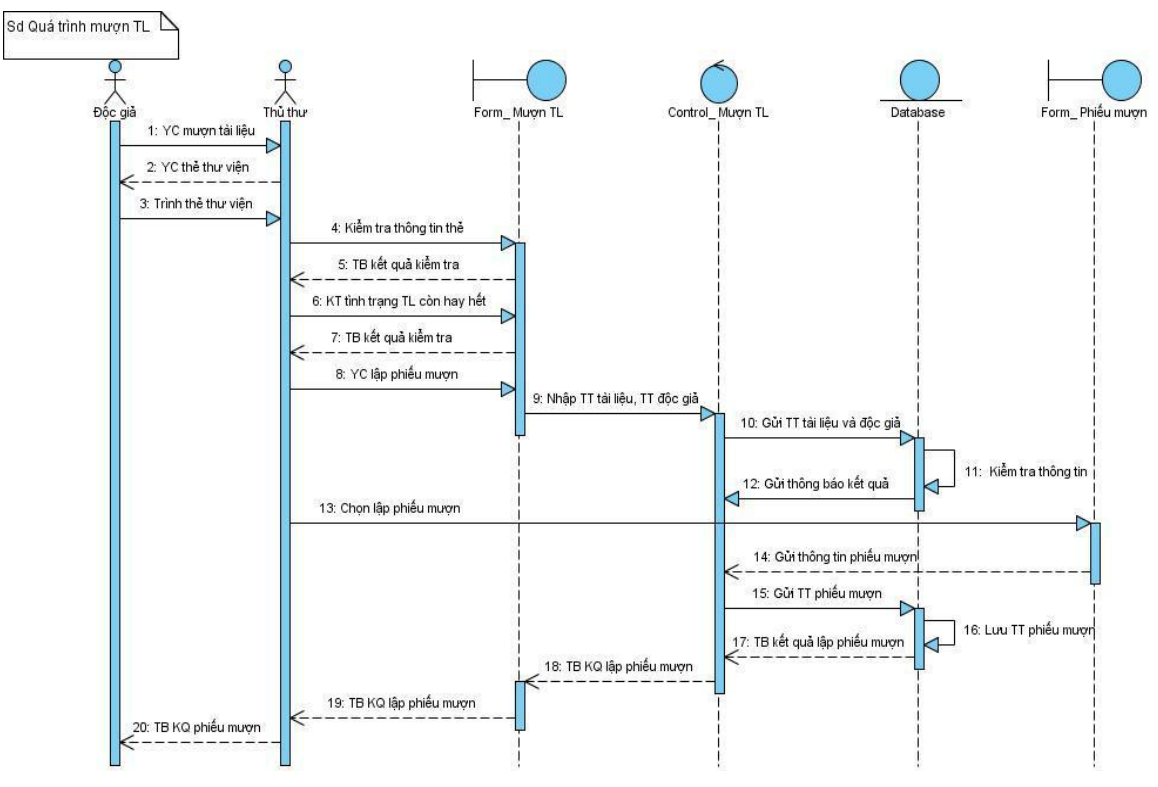

**Hình 3.26: Biểu đồ tuần tự cho chức năng Quản lý mượn tài liệu**

## *4.4.2. Chức năng Quản lý trả tài liệu*

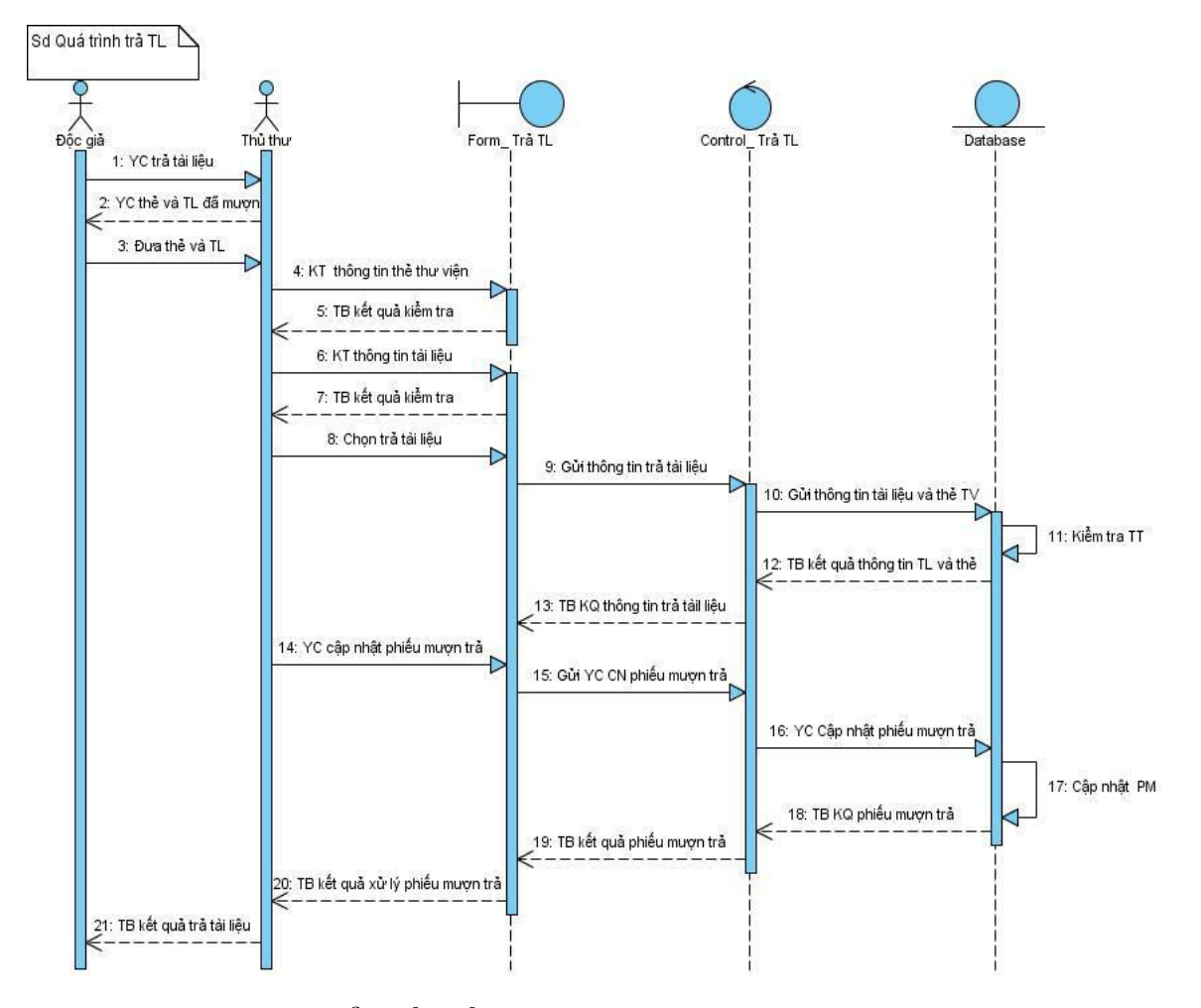

**Hình 3.27: Biểu đồ tuần tự cho chức năng Quản lý trả tài liệu**

#### *4.4.3. Chức năng Xử lý độc giả vi phạm*

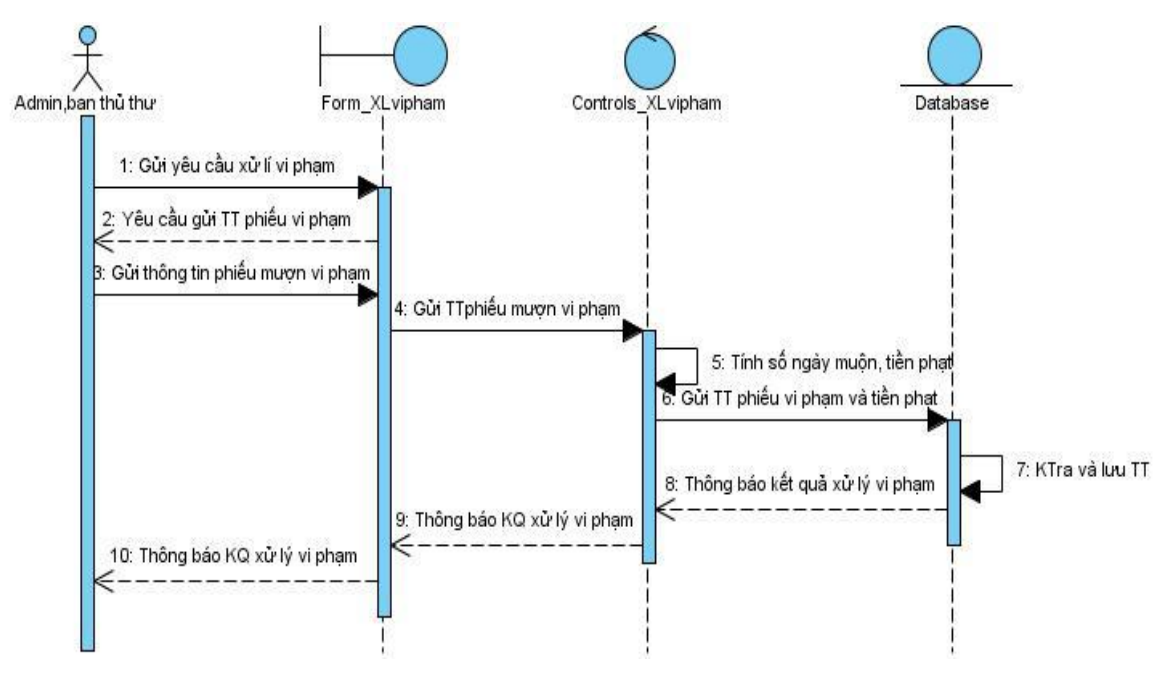

**Hình 3.28: Biểu đồ tuần tự thực hiện chức năng Xử lý vi phạm**

## **4.5. Chức năng Tìm kiếm thông tin**

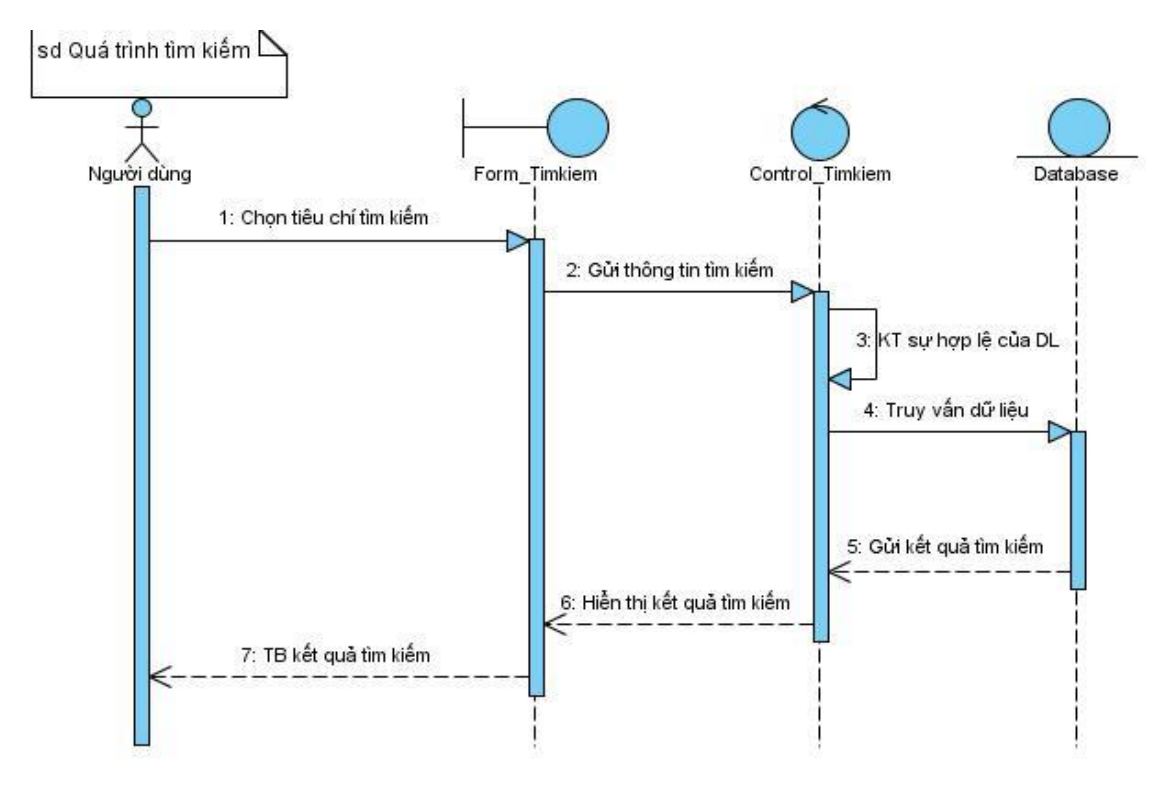

**Hình 3.29: Biểu đồ tuần tự cho chức năng Tìm kiếm thông tin**

## **4.6. Chức năng Thống kê, báo cáo**

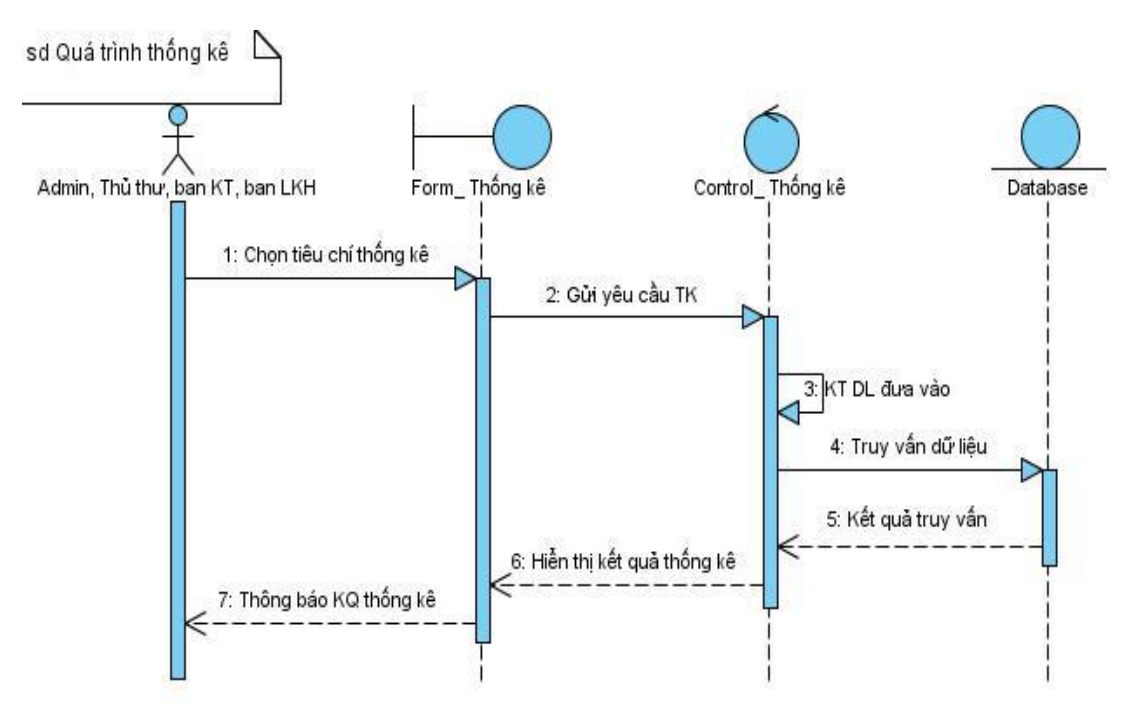

**Hình 3.30: Biểu đồ tuần tự cho chức năng Thống kê, báo cáo**

### **4.7. Chức năng In ấn**

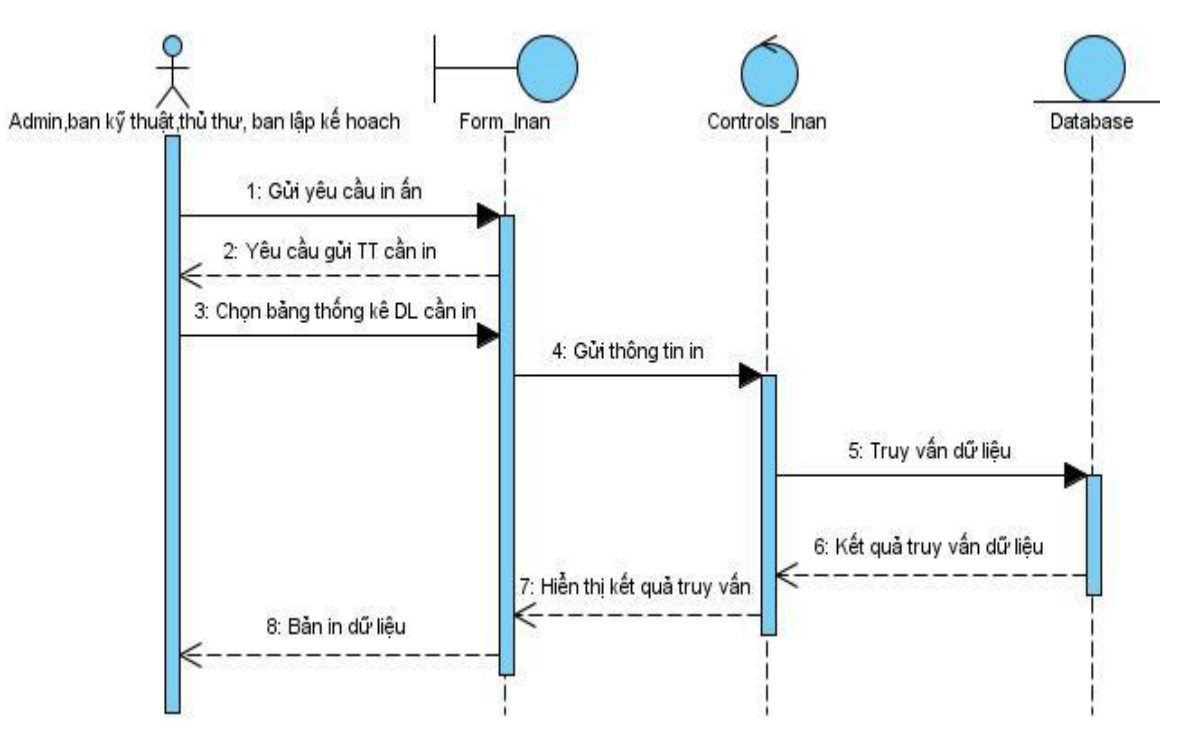

**Hình 3.31: Biểu đồ tuần tự thực hiện chức năng In ấn**
# **CHƯƠNG V. PHÂN TÍCH, THIẾT KẾ GIAO DIỆN**

Sau đây là một số giao diện chính của phần mềm.

*1.Giao diện chính của phần mềm.*

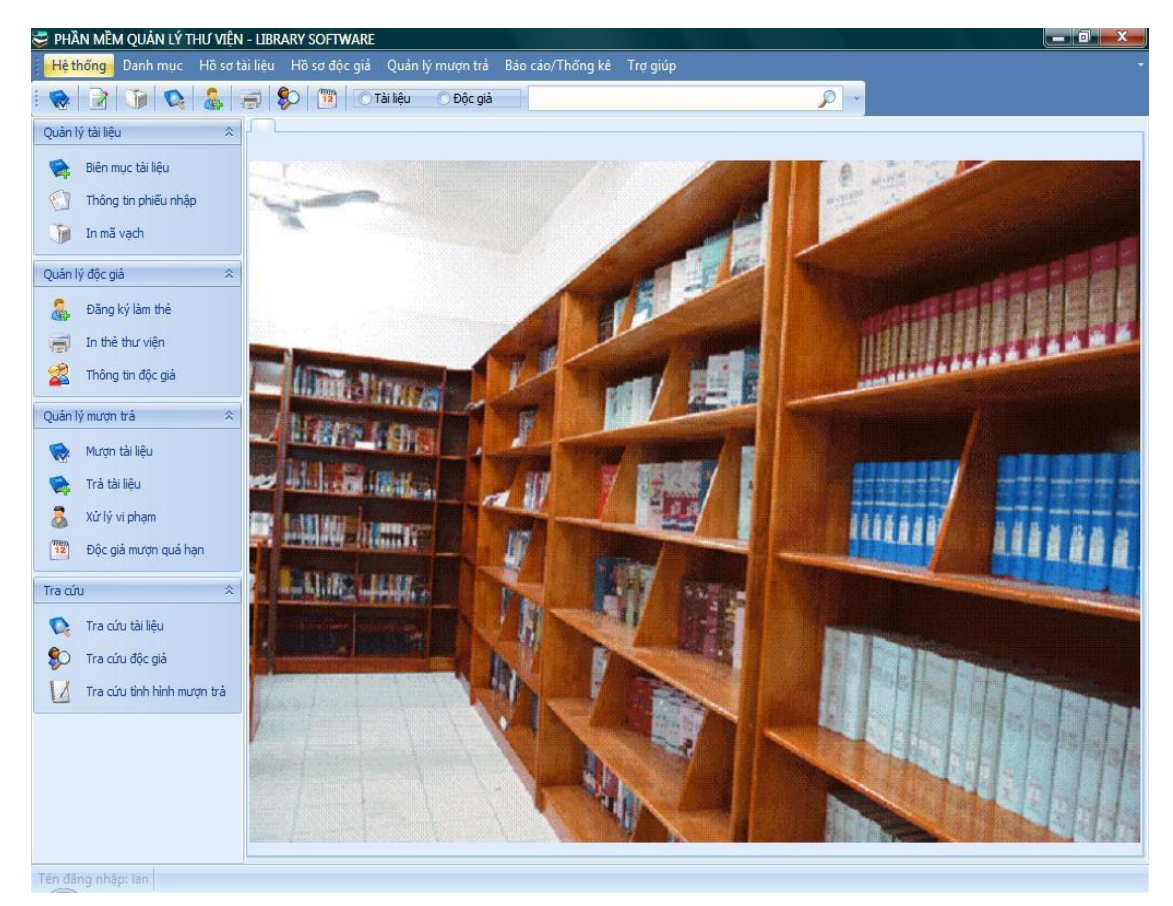

## 2. Form đăng nhập

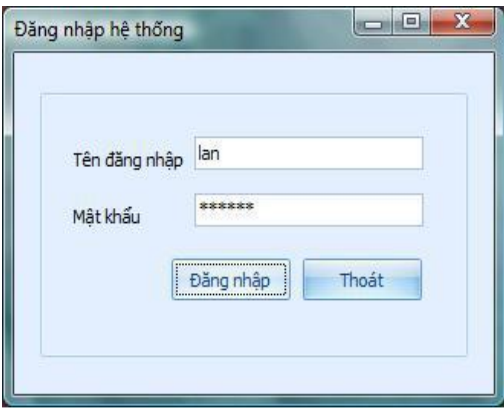

## 3. Form Hồ sơ người dùng.

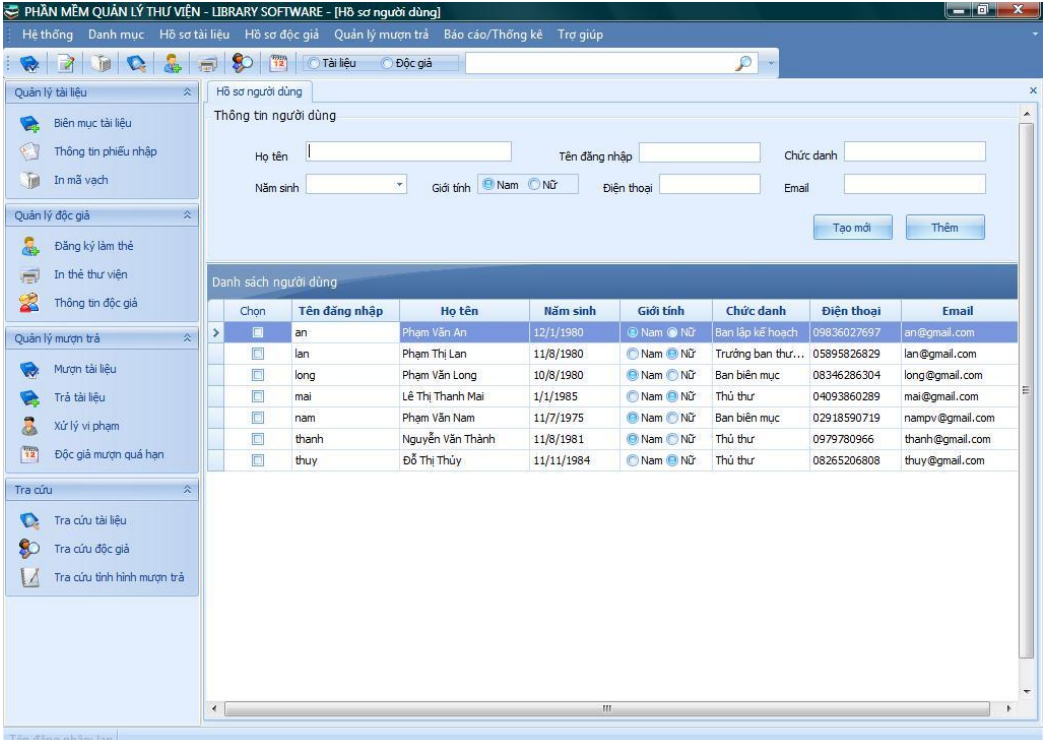

## 4. Form phần quyền

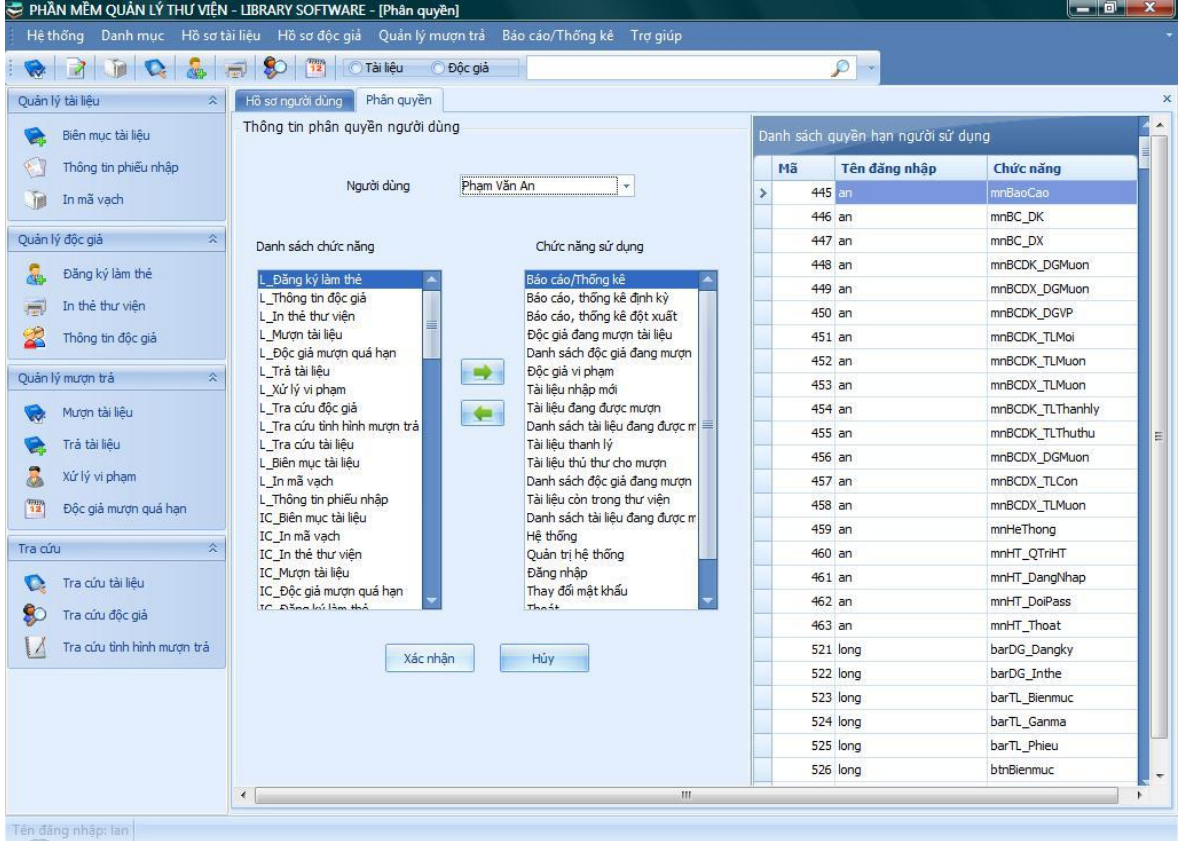

## 5. Form thay đổi mật khẩu

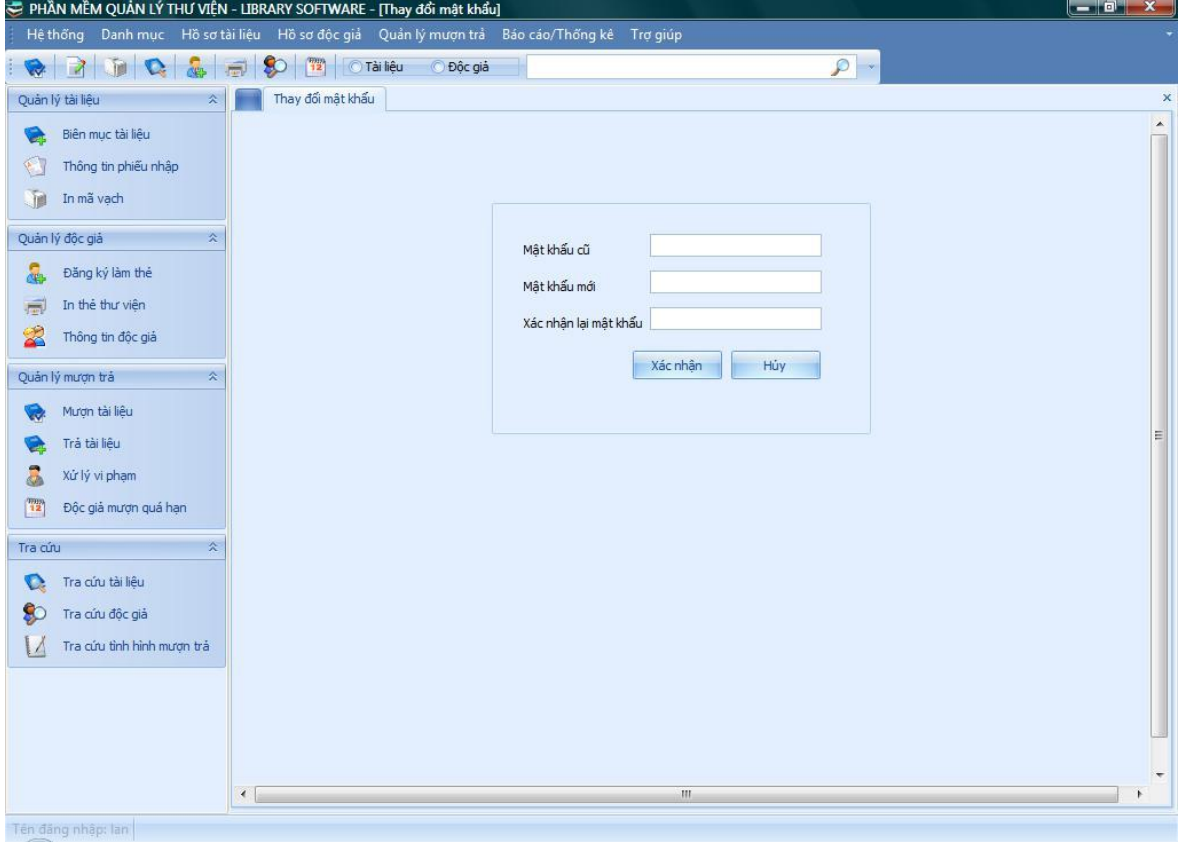

#### 6. Form sao lưu, phục hồi dữ liệu

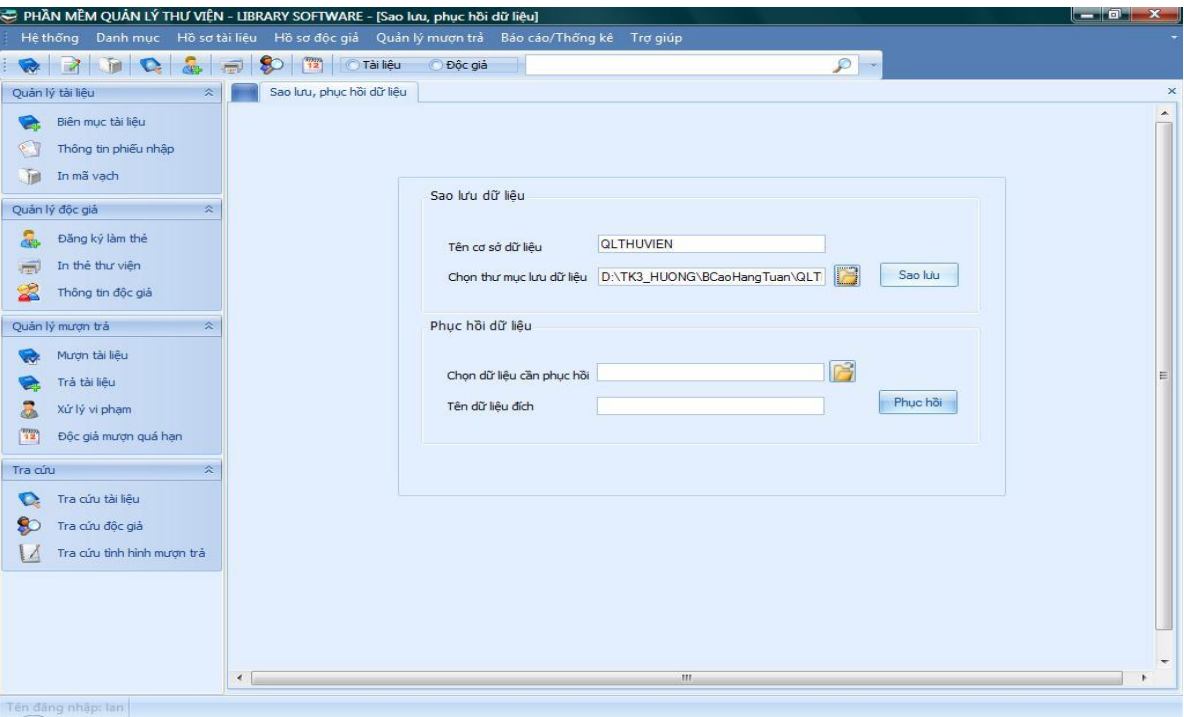

## 7. Form biên mục tài liệu

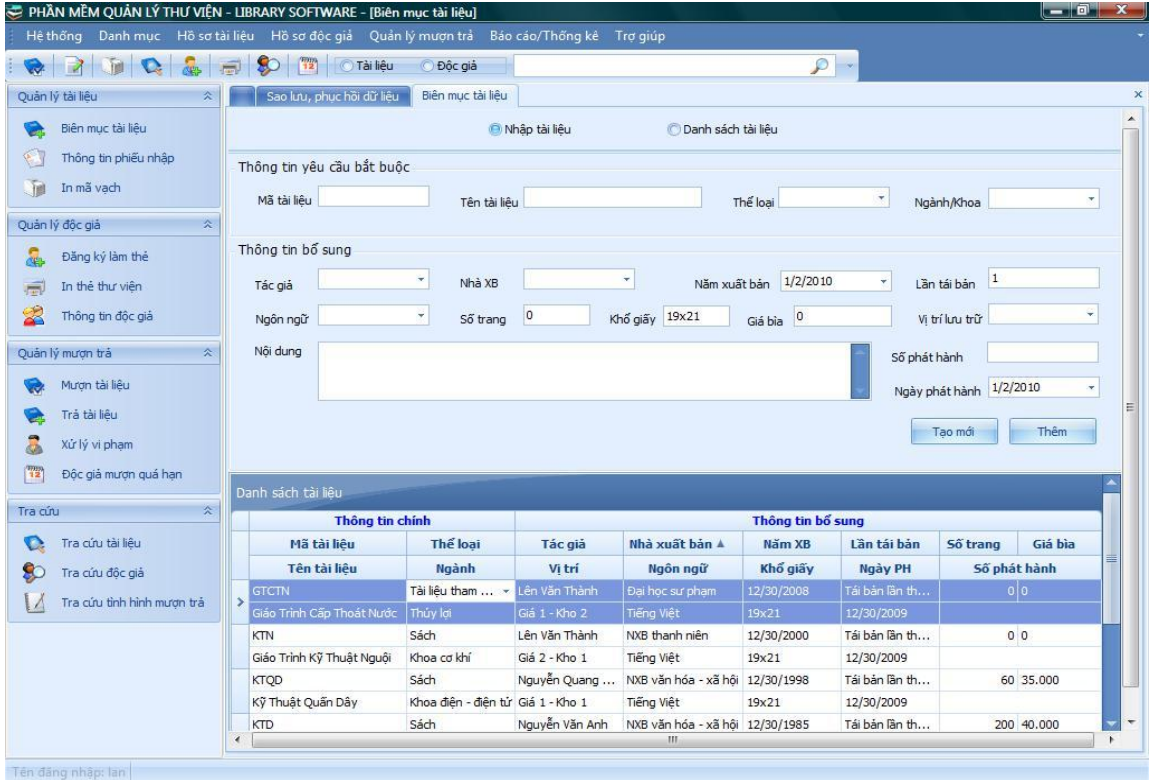

## 8. Form thông tin phiếu nhập

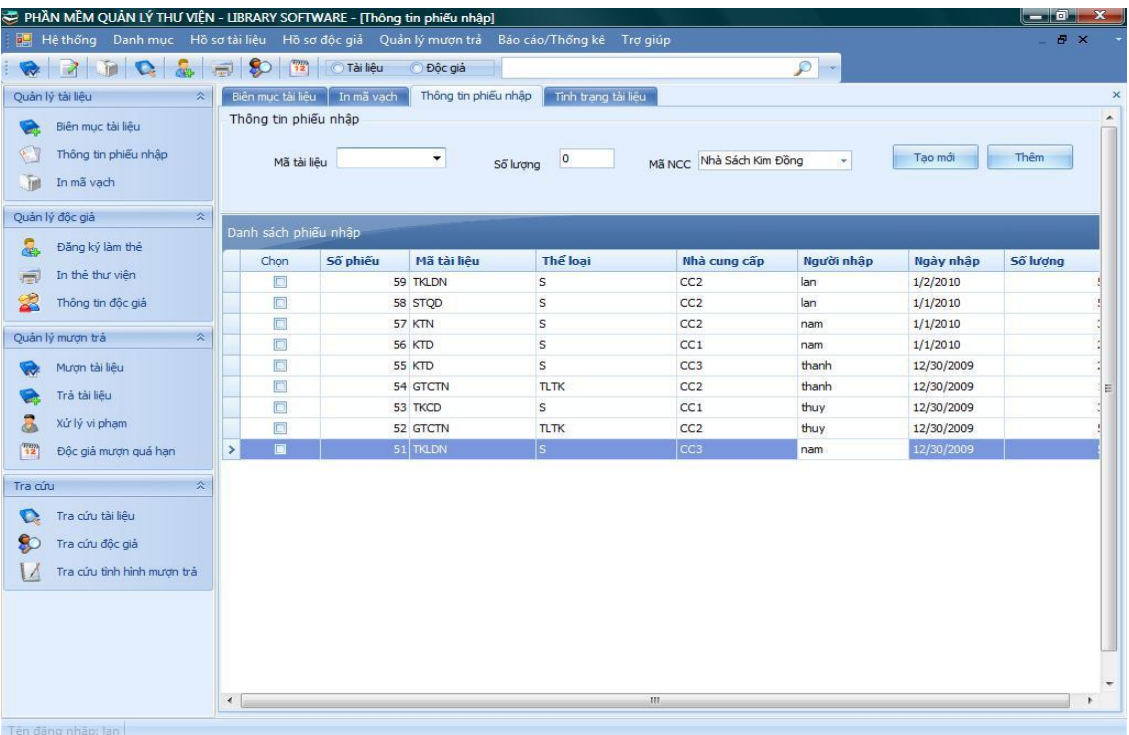

#### 9. Form Mượn tài liệu

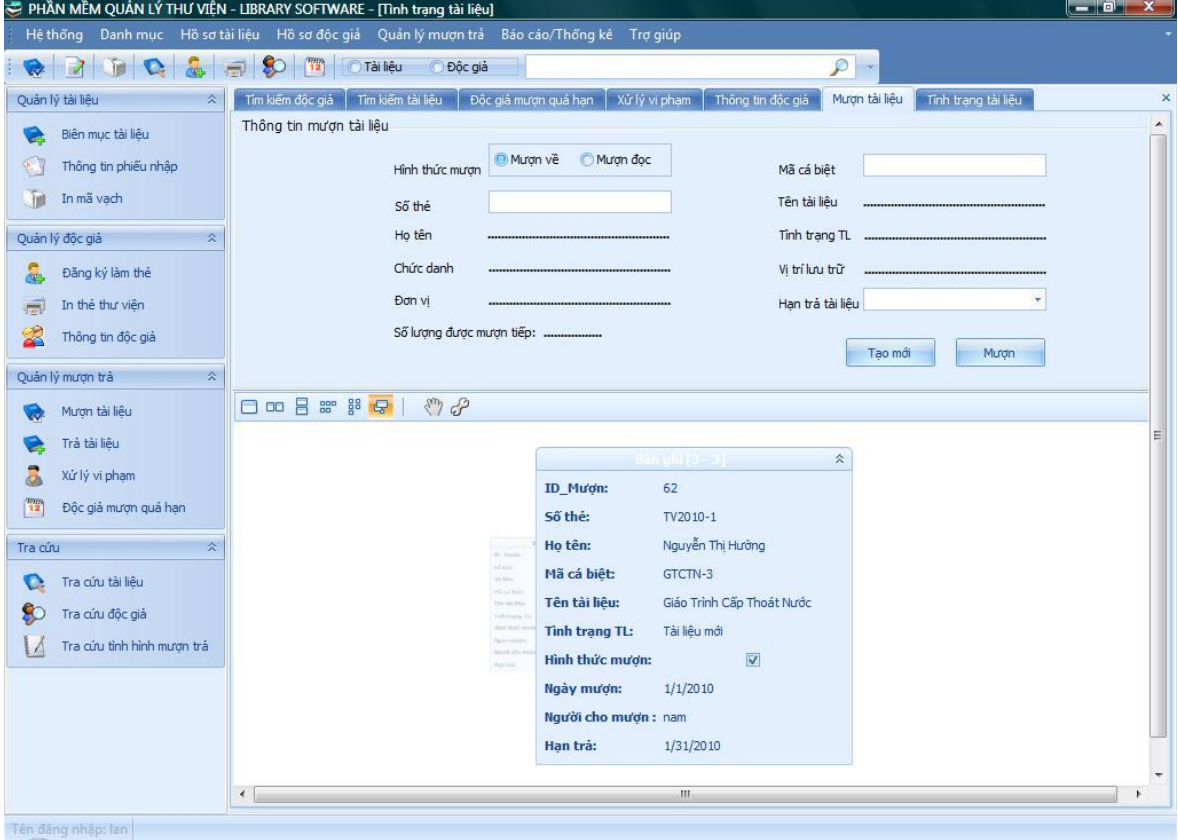

#### 10. Form trả tài liệu

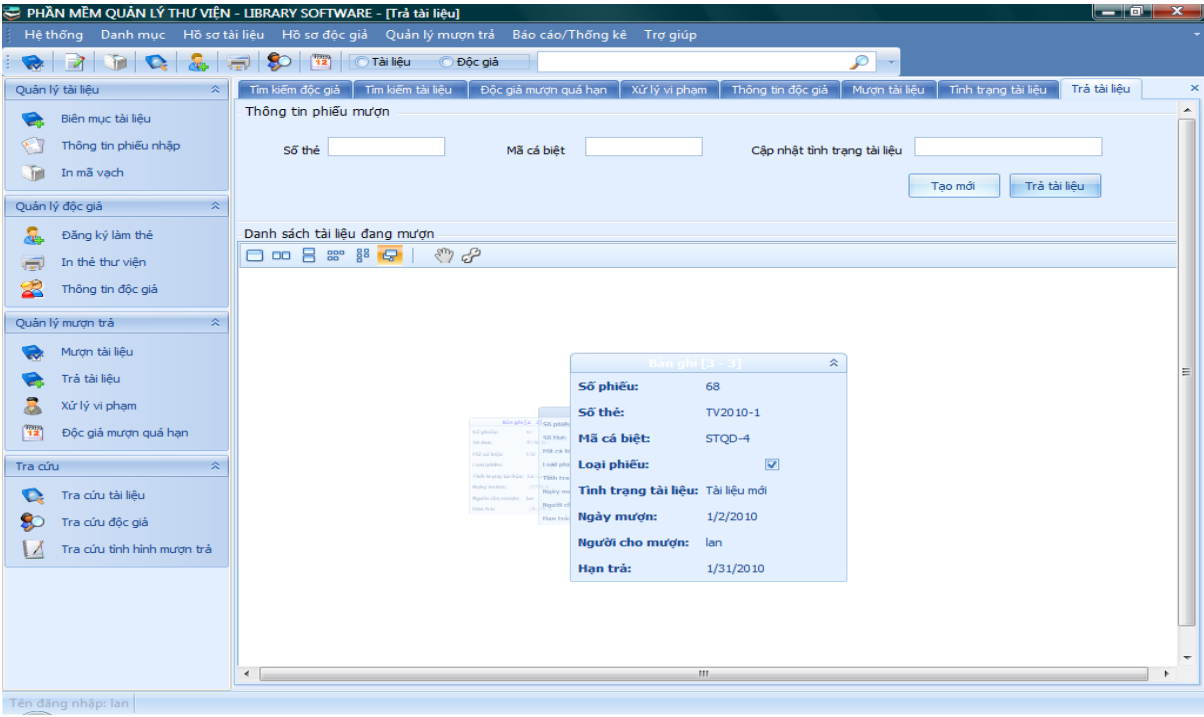

# 11. Form tìm kiếm tài liệu

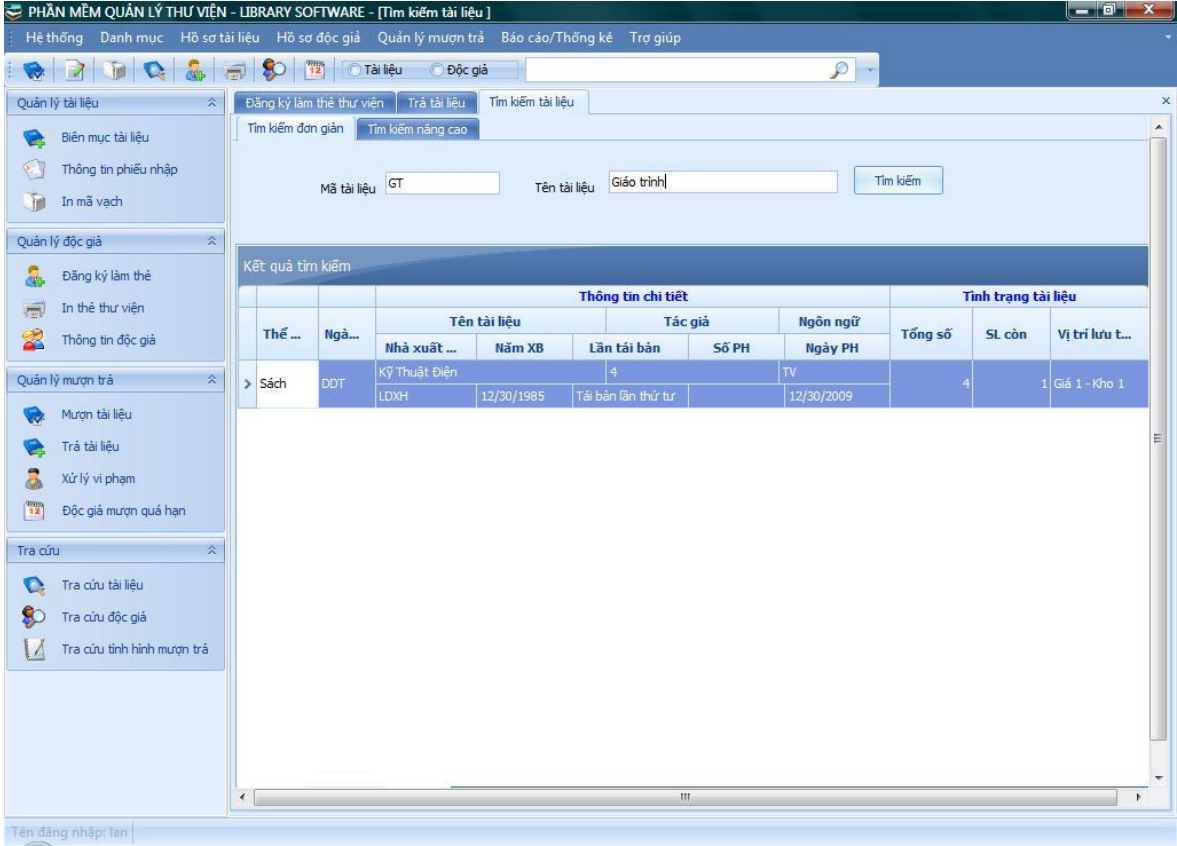

## **PHẦN IV. TÀI LIỆU THAM KHẢO**

**[1].** Addison Wesley, *The UML User Guide,* Tài liệu PDF.

**[1].** Huỳnh Văn Đức, Đoàn Thiện Ngân, *Giáo trình nhập môn UML*, Nhà xuất bản Lao động xã hội, Năm 2004.

**[2].** Phạm Hữu Khang, Hoàng Đức Hải, Đoàn Thiện Ngân, *C# 2005 - Lập trình Windows Forms*, Nhà xuất bản Lao động xã hội, Năm 2005.

**[3].** Phạm Hữu Khang, *Lập trình ứng dụng chuyên nghiệp SQL Server 2000 Toàn tập,* Nhà xuất bản Lao động xã hội, Năm 2005.

**[4].** TS.Dương Kiều Hoa, TS.Tôn Thất Hòa An, *Phân tích thiết kế hệ thống với UML,* Tài liệu PDF.

[**5**]. Rattz, Joseph, *Apress.LINQ.for.Visual.C.Sharp.2008.Jun.2008*

[**6**]. Rattz, Joseph C. Pro LINQ: Language Integrated Query in C# 2008, Berkeley, CA: Apress, 2008

[**7**]. Mehta, Vijay P. Pro LINQ: Object Relational Mapping in C# 2008, Berkeley, CA: Apress, 2008

#### **[8].** Một số tư liệu trên Internet:

- − *http://www.codeproject.com*
- − *http://www.google.com*
- − *http://devexpress.com*
- − *http://ddth.com*
- − *http://cuasoit.com*
- − *…….*